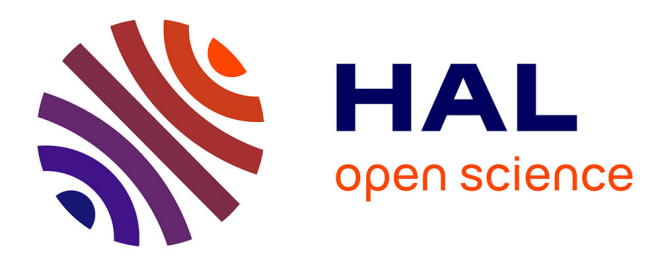

# **Towards a formal reference computational model for cloud configuration management**

Philippe Merle, Souha Ben Rayana, Lionel Seinturier, Roger Pissard-Gibollet, Jean-Bernard Stefani, Adja Ndeye Sylla

# **To cite this version:**

Philippe Merle, Souha Ben Rayana, Lionel Seinturier, Roger Pissard-Gibollet, Jean-Bernard Stefani, et al.. Towards a formal reference computational model for cloud configuration management. [Research Report] RR-9317, INRIA. 2020. hal-02940938

# **HAL Id: hal-02940938 <https://inria.hal.science/hal-02940938>**

Submitted on 16 Sep 2020

**HAL** is a multi-disciplinary open access archive for the deposit and dissemination of scientific research documents, whether they are published or not. The documents may come from teaching and research institutions in France or abroad, or from public or private research centers.

L'archive ouverte pluridisciplinaire **HAL**, est destinée au dépôt et à la diffusion de documents scientifiques de niveau recherche, publiés ou non, émanant des établissements d'enseignement et de recherche français ou étrangers, des laboratoires publics ou privés.

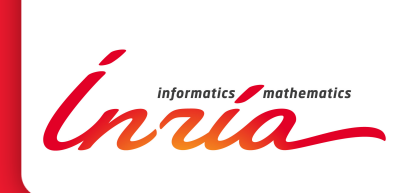

# Towards a formal reference computational model for cloud configuration management

Philippe Merle, Souha Ben Rayana, Lionel Seinturier, Roger Pissard-Gibollet, Jean-Bernard Stefani, Adja Ndeye Sylla

**RESEARCH** REPORT N° 9317 January 2020 Project-Teams Spirals and Spades

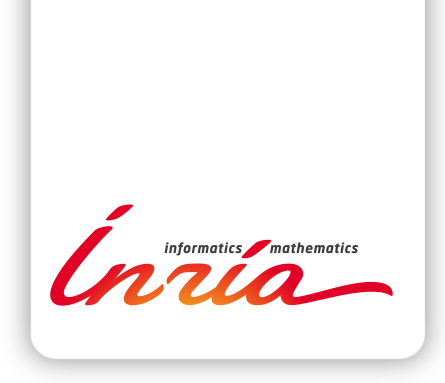

# Towards a formal reference computational model for cloud configuration management

Philippe Merle\*, Souha Ben Rayana<sup>†</sup>, Lionel Seinturier<sup>‡</sup>, Roger Pissard-Gibollet<sup>§</sup>, Jean-Bernard Stefani<sup>¶</sup>, Adja Ndeye Sylla<sup>ll</sup>

Project-Teams Spirals and Spades

Research Report n° 9317 — January 2020 — 152 pages

Abstract: The multiplication of models, languages, APIs and tools for cloud and network configuration management raises heterogeneity issues that can be tackled by introducing a reference model. A reference model provides a common basis for interpretation for various models and languages, and for bridging different APIs and tools. This report formally specifies, in the Alloy specification language, a reference model for cloud configuration management, we call the Cloudnet Computational Model. We show how to formally interpret several configuration languages in it, including the TOSCA configuration language, the OpenStack Heat Orchestration Template, the Docker Compose configuration language, and the Aeolus cloud deployment model. We show in particular how the formal operational semantics of our Cloudnet computation model allows us to extend the TOSCA standard with Aeolus concepts for deployment lifecycle, and how the Alloy formalization allowed us to discover several classes of errors in the OpenStack HOT specification.

Key-words: configuration management, cloud computing, computational model, Alloy specification

\* INRIA, Spirals project team, Lille, France

† INRIA, Spades project team, Grenoble, France

‡ INRIA, Spirals project team, Lille, France

- § INRIA, Spades project team, Grenoble, France
- ¶ INRIA, Spades project team, Grenoble, France

#### || Orange Labs, Rennes, France

#### **RESEARCH CENTRE GRENOBLE – RHÔNE-ALPES**

Inovallée 655 avenue de l'Europe Montbonnot 38334 Saint Ismier Cedex

# Towards a formal reference computational model for cloud configuration management

**Résumé :** The multiplication of models, languages, APIs and tools for cloud and network configuration management raises heterogeneity issues that can be tackled by introducing a reference model. A reference model provides a common basis for interpretation for various models and languages, and for bridging different APIs and tools. This report formally specifies, in the Alloy specification language, a reference model for cloud configuration management, we call the Cloudnet Computational Model. We show how to formally interpret several configuration languages in it, including the TOSCA configuration language, the OpenStack Heat Orchestration Template, the Docker Compose configuration language, and the Aeolus cloud deployment model. We show in particular how the formal operational semantics of our Cloudnet computation model allows us to extend the TOSCA standard with Aeolus concepts for deployment lifecycle, and how the Alloy formalization allowed us to discover several classes of errors in the OpenStack HOT specification.

Mots-clés : gestion de configuration, informatique en nuage, modèle de programmation, spécification Alloy

# **Contents**

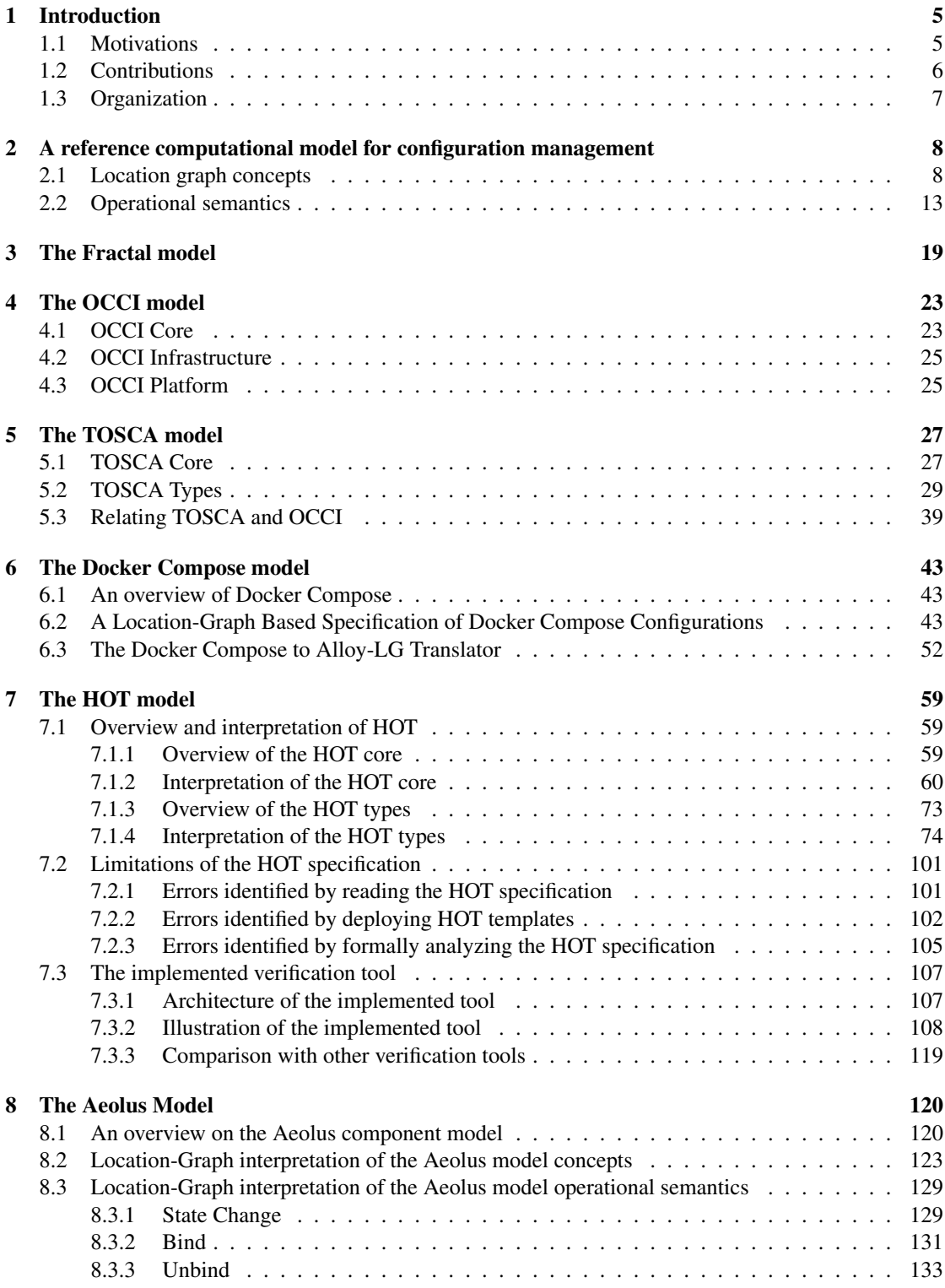

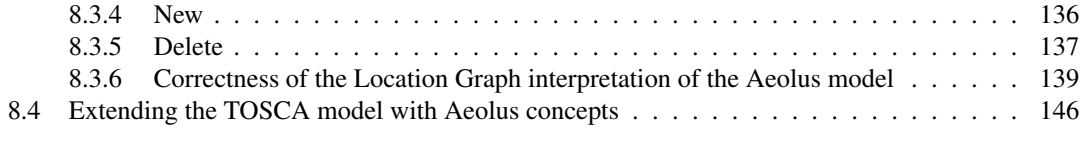

# 9 Conclusion 149

# 1 Introduction

### 1.1 Motivations

RR n° 9317

Automating configuration management in large scale computing and communication infrastructures has attracted a lot of attention in the past decade, due to the growth of cloud computing services, and the appeal of continuous software development and operation. Just concerning automating cloud software deployment and the management of associated cloud configurations, a number of resource management application programming interfaces (e.g. APIs provided by Amazon AWS [2], Microsoft Azure [13], OpenStack [14], CloudStack [6], Docker [7]), as well as configuration languages and tools (e.g. Amazon CloudFormation and associated AWS tools [4], OpenStack Heat [15], Chef/Puppet [5], Juju [12], Ansible [3], Engage [33], ConfSolve [38], TOSCA [19], OCCI [47, 44, 45], Aeolus [31], SmartFrog [36]) have been proposed, both from industry and academia.

These multiple resource management APIs and configuration languages and tools target various parts of the problem space, from low-level file-based software deployment, to higher-level component-based software orchestration, but with large overlaps in concepts, constructs and functionalities. In situations involving large software deployments and multiple cloud providers, this heterogeneity becomes a problem for it hampers software reuse and portability, as well as systems interoperability and integration. These issues can classically be addressed by identifying core common concepts among the various proposals, and defining a *reference* model that can encompass them. Interoperability issues between these different models and languages, such as e.g. dealing with heterogeneous configuration descriptions, can be alleviated by using the reference model as a common target for tools such as translators and orchestrators. Proposals towards a reference model for configuration management have already been made, notably the consolidated ontology of [54] and the Essential Deployment Metamodel of [53]. The work reported in [54] builds a set of ontologies to represent common concepts from the TOSCA, OCCI and CIMI [11] industry standards, and shows how to use the resulting common semantic knowledge base to translate resource descriptions from one standard to the other. The Essential Deployment Metamodel introduced in [53], gets its inspiration from the core concepts of the TOSCA standard, and shows how configurations described in this metamodel can be mapped to thirteen configuration management and deployment technologies, chosen for their online popularity.

The reference models which have been proposed so far, however, remain mostly informal as do most configuration language and standards mentioned above. This hampers the verification and analysis of configuration descriptions, deployment processes and configuration management tools. Several works have addressed different verification issues in cloud computing by means of formal methods. The recent survey [50] covers a good number of them, and the recent survey on TOSCA-related works [24] provides additional ones. What we find missing, however, is a formally defined reference model:

- 1. That is expressive enough to serve as a pivot model between the different configuration languages and standards that have been proposed.
- 2. That allows the formal definition of translations and of hybridizations, between selected formalisms.
- 3. That allows the formal verification of configuration descriptions and deployment processes, with the support of appropriate formal specification and verification technology.

With respect to objective 2, an example can illustrate specific integration and hybridization questions that may arise. The Topology and Orchestration Specification for Cloud Applications (TOSCA) [19], from the OASIS consortium, is an industry standard that defines a modeling language for describing cloud configurations, i.e. the software components that constitute an application destined to run in a cloud environment, together with the physical and/or virtual resources needed to support them. Although the key TOSCA concepts for cloud configurations are fairly general and versatile, key information required for the deployment of large cloud configurations such as the deployment and activation lifecycle of components is not readily available in a TOSCA configuration description. The TOSCA specification does include the notions of deployment plan, and of operations that can be provided by components for use at deployment time, but the former merely points to the possible use of business process management facilities, and the latter exact interpretation is essentially left to supporting tools. In contrast, the Aeolus component model [31], developed in academia, allows the formal description of cloud configurations together with their component deployment and activation lifecycles. Aeolus uses a different ontology than TOSCA, and takes the view that configuration deployment constitutes a planning problem that can be automatically solved by analyzing the component lifecycles in a target configuration. Suppose one were interested in using TOSCA e.g. for its support by an industrial standard body, and in using Aeolus notion of deployment lifecycle and its accompanying planification tools. How do we proceed to hybridize TOSCA with Aeolus concepts ? Certainly, we need (i) to map the different TOSCA and Aeolus ontologies, but we also need (ii) to clarify the relationships between the deployment aspects of the two, and (iii) to extend the TOSCA configurations with Aeolus deployment lifecycle elements. Finally, we need (iv) to correlatively extend a TOSCA deployment and orchestration toolchain to benefit from Aeolus deployment planning tools. Of course, the question of importing Aeolus concepts can be relevant with other formalisms and standards. For instance, one may contemplate the hybridization of the OCCI industrial standard with Aeolus, if we want to benefit from the former unified cloud resource management API for operating in a multi-cloud environment.

Items (ii) and (iii) above suggest that the reference model we are looking for needs to go beyond the mere alignment of concepts between formalisms for configuration descriptions, and allow reasoning about architectural invariants, configuration behaviors, deployment plans and processes. In turn this suggests a reference model for configuration management should not just be a data model for configuration descriptions, but ought to be a computational model endowed with a formal operational semantics, able to describe configurations and their associated behaviors, including configuration deployment and activation lifecycles. Being able to define and reason about configuration behavior is useful beyond deployment time: it is necessary e.g. for describing dynamic adaptation in scale out scenarios, or in fault or security management for describing fault occurrences in configurations as well as fault management processes or component fall back behaviors. More generally, moving towards continuous software deployment and operation (in their many forms, e.g. Continuous Delivery, DevOps, ArchOps), and autonomic computer systems management, requires the identification of computational models to allow the description, and reasoning about, running and continuously upgraded software architectures. A reference computational model such as the one we advocate in this paper can serve as a useful first step in this matter.

Finally, objective 3 suggests our reference computational model ought to be embedded in some formal specification language able to express structural properties such as the architectural invariants identified for HOT deployments in Section 7, as well as dynamical properties such as the execution invariant characterizing correct Aeolus deployment plans or processes in Section 8.

## 1.2 Contributions

In this report, we introduce a formal reference computational model for the description of cloud software configurations. Its broad goal is to provide a uniform and flexible basis for describing and analyzing the execution, operation and management of cloud applications, services and systems. More specifically, it aims to provide: to system and software architects, a meta-model for describing and analyzing their system models and software architectures; to configuration management tool builders, a pivot model for the interoperability and integration of different languages and tools for the description, deployment and orchestration of cloud applications.

In more detail, the report makes the following contributions:

1. We formally define, using the Alloy specification language [39], a reference model for configura-

tion management and its operational semantics. We show that it subsumes the Fractal component model by specifying an interpretation of the Fractal component model, as formally defined in [43].

- 2. We illustrate the pivot role our reference model can play, by providing an interpretation of two recent standard models for configuration management in cloud computing systems, the OCCI [47, 44, 45] and TOSCA [19] specifications, and of two popular configuration languages for cloud orchestration and container deployment, the OpenStack Heat Orchestration Template [9] and Docker Compose [8].
- 3. We show with the OpenStack Heat Orchestration Template (HOT) the benefits of our formal approach, highlighting three classes of errors that were discovered in the process of writing the formal specifications and of checking them with the Alloy Analyzer, including errors and missing invariants in the HOT specifications, and inconsistencies between the HOT specification and the behavior of the Heat deployment engine.
- 4. We formally specify an interpretation of the Aeolus component model for cloud deployment [31] in our reference model, and we show that this interpretation is faithful to the Aeolus operational semantics. We further show how this interpretation can be immediately leveraged to extend the TOSCA specification with Aeolus deployment lifecycle concepts.

All our formal specifications are developed wih the Alloy specification language [39], a lightweight formal specification language based on first-order relational logic. Alloy is interesting because of its simplicity (it should be readable by anyone familiar with object-oriented programming and modeling), and because of the straightforward use of its analyzer, which enables rapid iterations between modeling and analysis when writing a specification (very much akin to debugging a specification). For a brief presentation and motivation of Alloy, we refer the interested reader to the paper [40]. An online tutorial for Alloy is also available on the Alloy Analyzer Web site [1].

## 1.3 Organization

The report is written mostly in a literate programming style: the Alloy specifications are presented in full, with the (informal) commentary on the formal specifications interspersed with excerpts of the Alloy code. All axioms (Alloy *facts*) and theorems (Alloy *assertions*) have been checked with the Alloy analyzer, checking for the existence of finite models in the first case, and for the absence of counter-examples in models below a certain size in the second case<sup>1</sup>.

The report is organized as follows. Section 2 specifies the location graph subset we adopt as our core computational model. Section 3 specifies the interpretation of the Fractal model. Section 4 specifies the interpretation of the OCCI model. Section 5 specifies the interpretation of the TOSCA model. Section 6 specifies the interpretation of the Docker Compose configuration language. Section 7 specifies the interpretation of the OpenStack Heat Orchestation Template (HOT). Section 8 specifies the interpretation of the Aeolus model. Section 9 concludes the report.

<sup>&</sup>lt;sup>1</sup>The checks were performed using the SAT4J and MiniSat SAT solvers embedded in the Alloy analyzer, and using its maximum memory size (4096 Mb) and its maximum stack size (65536 Kb)

# 2 A reference computational model for configuration management

In this section we formally specify our reference computational model for cloud configuration management. Our reference model is component-based, in the sense of module and component-connector views of system architecture [23], and of software component models as defined in [32]. We have by now ample evidence that a component-based approach provides an excellent basis for building configurable systems and for managing them, as illustrated e.g. by the Fractal component model [27] and its use in systems management [49]. We are in line, in this respect, with the TOSCA specification which comprises essentially a component model at its core.

Our reference computational model is developed as a subset of the hypercell framework [52], itself a generalization of the location graph framework [51]. This framework constitutes a component metamodel, with a formal operational semantics and behavioral theory, that is the first, to our knowledge, to support the modeling of dynamic hardware and software architectures with sharing and encapsulation. Even though it is less well established than other software component models developed over the past twenty years [32], it can be seen as an extension and a generalization of the well-known Fractal [27] and BIP [25, 35] component models.

In this report we use the location graph terminology. We first define the core location graph concepts of our reference model and their static semantics. We then define the operational semantics of our reference computational model. Our reference computational model inherits from the hypercell framework its meta model character: it can be instantiated to yield specific location graph models. A specific location graph model is obtained by defining key datatypes Value, Process, Sort, Role, a set of individual location transitions, and an authorization predicate Auth on individual location transitions.

## 2.1 Location graph concepts

A configuration in our reference computational model takes the form of a location graph. A LocationGraph is just a set of locations. A Location is a locus of concurrent computation, as in process calculi with localities, such as the Distributed π-calculus [37], Ambient [29, 28] or Kell [48] calculi. From a software engineering point of view, a location can be understood as a (hardware or software) component or as a connector, as in software component models [32] and in component-and-connector views of software architecture [23]. Each location is endowed with a unique name, a sort, a process, as well as required and provided sets of roles.

A Role corresponds to a point of attachment and interaction of a location, similar to the notion of port or interface found in other component models. Intuitively, a *provided* role of a location L corresponds to a point of interaction at which L provides a service to its environment. Conversely, a *required* role of a location L corresponds to a point of interaction at which L expects some service from its environment. The condition **no** ( provided & required ), in the definition of the Location signature, ensures that required and provided roles of a location form a partition of the set of roles of a location. Intuitively, this is to reflect a distinction between services or functionalities *provided* by a location, and services *required* by the same location. It is possible that, in a location graph, a service required by location  $h$  be fulfilled by some service provided by the same location  $h$  (think recursive software modules), but this provision will be mediated by at least another location connecting the two roles. When, in a given location graph, a role  $r$  appears in provided position in one location, and in required position in another location, we say  $r$  is *bound*, and that r *binds* the two locations that offer it. A role in a location graph which only appears in one location, in provided or required position, is said to be *unbound*.

The Process of a location specifies the location behavior. The Sort of a location is a type for the location, which is used in particular to specify encapsulation constraints in a location graph. For instance, the sort of a location  $L$  can specify which of the roles of  $L$  are meant to bind  $L$  to its subcomponents, and which should be understood as public interfaces to the  $L$  composite. We will not make much use

of sorts and encapsulation constraints in this report but we refer the interested reader to [52] for further information. We will make use of processes in the Aeolus interpretation in Section 8.

Interactions in a location graph take place over roles, and Values can be exchanged during these interactions. Location names, sorts, processes, and roles are all instances of values and can thus be exchanged during interactions between locations.

**module** LocationGraphs

```
sig LocationGraph {
  locations : set Location
}
sig Location {
  name : one Name,
  process : one Process,
 sort : one Sort,
  provided : set Role,
  required : set Role
}
{ no ( provided & required ) } // In a location, provided roles and required roles are disjoint.
sig Value {}
sig Name extends Value {}
sig Process extends Value {
 patoms : set Name + Role
}
sig Sort extends Value {
 satoms : set Name + Role
}
sig Role extends Value {}
one sig Null extends LocationGraph {}
fact NullHasNoLocations {
 all c : Null | c.locations = none
```
A few additional comments on the Alloy LocationGraphs module above are warranted. Location processes and sorts can embed *atoms*, i.e. location names and roles (think local variables in some procedure code), accessible through the patoms and satoms relations, respectively. They are mostly used to specify some constraints for the reference model operational semantics below. The Null location graph is singled out explicitly as the neutral element of location graph composition, defined in the operational semantics below.

Location graphs can be seen as hypergraphs where vertices are roles, and (hyper)edges are locations, subject to the static semantics constraints given below. We draw locations graphs as illustrated in Figure 1: locations are drawn as circles or ovals, unbound roles as black dots on their boundary, and bound roles by links connecting two black dots in two different locations.

As said above, one can understand a location as an executing software component, with different points of interactions, called roles, to connect it to other components. This interpretation of the location graph ontology aligns well with the standard concepts of component-based software engineering and software architecture, as present e.g. in the ACME component model [34] (locations can be understood as ACME *components* or *connectors*, roles as ACME *ports*), or in the Fractal component model [27, 43] (locations can be understood as Fractal *components*, roles as Fractal *interfaces*, with the same distinction

}

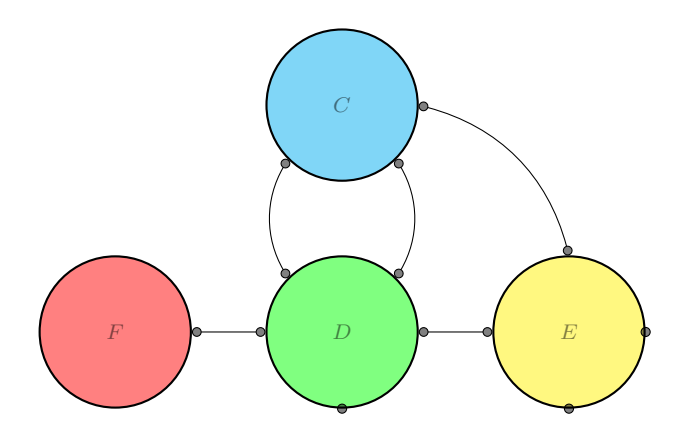

Figure 1: A small location graph

between provided and required roles as between provided and required interfaces, and bound roles as Fractal *primitive bindings*). In line with the above "standard" interpretation, direct interactions between locations take place only at bound roles, in the form of simple point-to-point bidirectional interactions between two locations attached to the same role. In Figure 1,  $D$  and  $F$  can directly interact because of their shared role, but F cannot directly interact with  $C$  or  $E$ , for there is no shared role between  $F$  and any one of these two locations.

Other interpretations are also valid. Consider the simple location graph depicted in Figure 2. A first reading of the picture is as suggested above: component  $R$  is a composite or aggregate with three subcomponents  $C, D$  and  $E$ . Another reading, in conformity with the BIP component model [35, 25], is that R is a composition operator that glues or synchronizes together C, D, and E. Yet another reading, in conformity with the Reo component model [41], would have R as a connector, connecting C, D and E, each one at a different port. Finally, and more generally, one can interpret the configuration in Figure 2 as depicting an instance of a relationship, where  $R$  is the relation and  $C, D$  and  $E$  are the components participating in the relationship (taking part in different *roles*). Relation R in the latter interpretation, can be an arbitrary relation, and the roles binding  $R$  and the participating components need not carry interactions between them. These different interpretations can of course coexist within the same location graph. Figure 3 can depict a relation R connecting three components  $C, D$ , and  $E$ , as in Figure 2, but which contains two sub-relations  $R_1$  and  $R_2$ . We actually use this interpretation of locations as relations in the interpretation of the TOSCA concepts in location graphs in Section 5.

The static semantics constraints that apply to location graphs are as follows:

- 1. In a location graph, all locations are uniquely named (fact LocationsInLocationGraphAreUniquelyNamed below), i.e. no two locations can have the same name.
- 2. In a location graph, a role is provided by at most one location (fact InALocationGraphARoleIsProvidedBySingleLocation below).
- 3. In a location graph, a role is required by at most one location (fact InALocationGraphARoleIsRequiredBySingleLocation below).

The first constraint ensures that locations are uniquely identified by their names. This ensures all components (locations) in a configuration (location graph) can be singled out for management purposes (e.g. removal in case of faulty behavior). The second and third constraints ensure that a role binds at most two locations. In turn, this ensures that the interaction semantics at roles can be defined once and

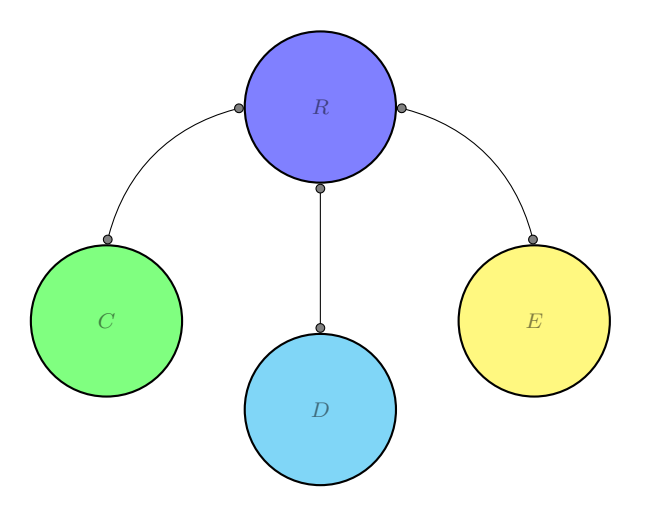

Figure 2: A location graph depicting a relation between three components

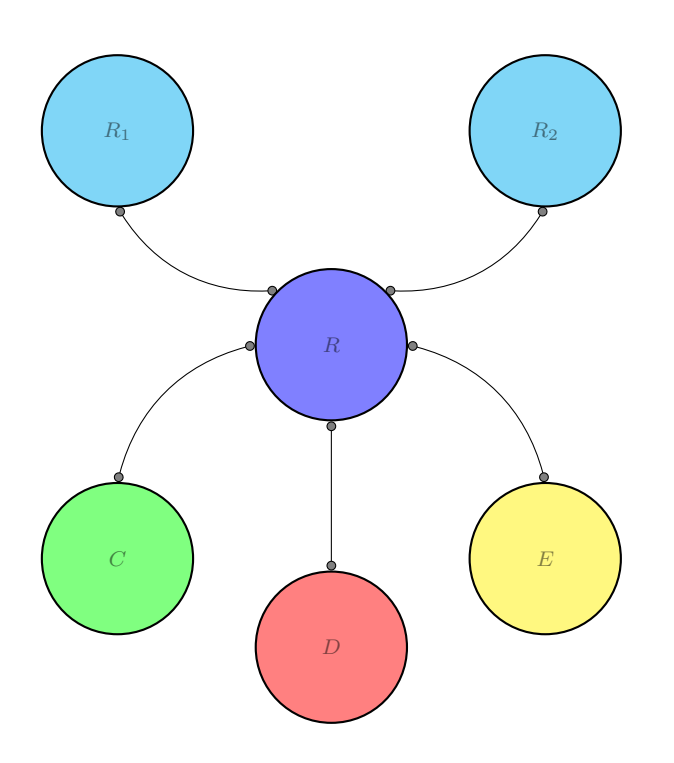

Figure 3: A location graph depicting a composite relation between three components

for all; the alternative would have been to allow an arbitrary number of locations to be bound by a role, but this would have prompted the question of which semantics to apply when an interaction takes place at a multi-bound role (binary rendez-vous between single provider and a randomly chosen requirer? total or partial broadcast from single provider to requirers? publish-subscribe like behavior between multiple providers and requirers? etc.). It also has the benefit of simplifying the operational semantics and the behavioral semantics of the model. The downside of this choice is the necessity to make explicit, by means of locations, any multipoint interaction capability.

```
* Location graphs: static semantics
 /* Locations in a location graph are uniquely named. */
pred UniquelyNamedLocations[c : set Location] {
 no disj c1, c2: c | c1.name = c2.name
\overline{\mathfrak{z}}/* A role is provided by a single location. */pred UniquelyProvidedRoles[c : set Location] {
 no disj l, h : c | some l.provided & h.provided
ļ
/** A role is required by a single location. */
pred UniquelyRequiredRoles[c : set Location] {
 no disj l, h : c | some l.required & h.required
\mathcal{E}/** Well-formedness for location graphs */
pred WellFormedLocationSet[c : set Location]{
 UniquelyNamedLocations[c]
 and
 UniquelyProvidedRoles[c]
 and
 UniquelyRequiredRoles[c]
ł
```

```
pred WellFormedLocationGraph[g: LocationGraph] {
   WellFormedLocationSet[g.locations]
\mathcal{E}
```
/\*\* Axiom for Location Graphs \*/

```
fact All_LocationGraph_Are_Well_Formed {
  all g: LocationGraph | WellFormedLocationGraph[g]
\mathcal{E}
```
This concludes the definition of the structure and static semantics of our reference model. In Alloy, one can check that its specification is consistent, i.e. that it has a model (in the logical sense), and evaluate various structural properties on location graphs. We can also check simple consequences of the static semantics constraints, including the fact that, in any location graph, roles bind at most two locations (assertion ARoleBindsAtMostTwoLocations below).

```
/** Model means that there exists some location graphs. *
/
pred Model {
  some g: LocationGraph \vert \#(g \vert locations) > 2 and \#(g \vert locations.required) > 2 and \#(g \vert locations.provided) > 3}
run Model for 10
```
\*\* In a well—formed location set, a role is provided and required by two distinct locations. \*/

```
assert RoleIsProvidedAndRequiredByTwoDistinctLocations
{
 all lg : set Location, r : Role, l, h : Location |
    WellFormedLocationSet[lg] implies
    l in lg and h in lg and r in l.provided and r in h.required implies l != h
}
```
**check** RoleIsProvidedAndRequiredByTwoDistinctLocations **for** 40 expect 0

```
/**
In a well−formed location set, a role binds at most two distinct locations. *
/
assert ARoleBindsAtMostTwoLocations
{
  all lg : set Location, r : Role |
     WellFormedLocationSet[lg] implies
    all ls : set lg | (all h : ls | r in h.required + h.provided) implies #ls < 3
}
```
**check** ARoleBindsAtMostTwoLocations **for** 40 expect 0

## 2.2 Operational semantics

The Hypercell framework comes equipped with an operational semantics, featuring both interactions and priorities [52]. For our reference model in this report, we consider only a simplified operational semantics that comprises only interactions. Priorities are important for expressivity (for instance, to model discrete time and preemption) but we left them out for the time being for they are not needed for the constructions in this report. Should the need arise to take into account behaviors involving timing or preemption aspects, they can easily be added to our reference computational model, with no change needed to the interpretations and constructions in this report. The notion of interaction used in this report is also simplified compared to [52]. The Hypercell framework also comes equipped with a notion of authorization for the definition of encapsulation policies. We leave this aside in this report, but should the need arise to take into account e.g. the definition of configurations with nesting and sharing, authorization can readily be introduced in our reference computational model.

The behavior of a location graph is given by a set of Transitions. A Transition is a 4-tuple  $\langle\Delta,G,\Lambda,G'\rangle,$ where  $\Delta$  is a Context, G and G' are sets of locations, and  $\Lambda$  is a Label. It describes the evolution of an initial set of locations  $G$  (init) into a terminal set of locations  $G'$  (term). During a transition locations in the initial set may interact with other locations not in this initial set. This potential for interaction takes the form of a set of Interactions that form the Label of a transition. Interactions consist in the emission or receipt of some Values. An interaction takes place at a given role, which can be in provided (Plus polarity) or required (Minus polarity) position. The Context of a transition just describes the set of known atoms (eatoms) at the onset of the transition. This is used to define new atoms (names or roles) that may be created during a transition: by definition, a new name or role appearing in the terminal set of locations of a transition will not appear in the Context of this transition.

Notice that the location graph model is a higher order model: the constituents of a location, processes, that embody the computational part of a location, sorts, location names and roles are values and thus can be exchanged during interactions. The exchange of processes allows to model e.g. the introduction of new functionality in a system.

module LG\_Semantics open LocationGraphs

```
* Location Graph Transitions
sig Transition {
 env: one Context.
 init: set Location.
 label: one Label.
 term: set Location,
J
sig Context {
 eatoms: set Name + Role,
ļ
sig Label \{signals : set Interaction,
sig Interaction {
 irole: one Role.
 polarity: one Polarity,
 payload: one Value.
P
abstract sig Polarity \{\}
```
one sig Plus, Minus extends Polarity {}

One may wonder why, in the definition of Transition above, we use location sets in place of location graph for the initial an terminal configurations of a transition. This is mostly for technical reasons: using sets of locations simplifies the definition of the operational semantics of composition defined below, simplifies the specification of examples of composition as can be found in the interpretation of the Aeolus model in Section 8, and accelerates the construction by the Alloy analyzer of counterexamples involving transitions.

Before moving to the definition of axioms concerning transitions allowed in our reference model, we define below a few auxiliary functions and predicates on location graphs. Predicate Bound in LG determines when a role r is bound in a location graph  $c$  (exactly when there are two locations in  $c$ , one offering  $r$  in provided position, and the other offering  $r$  in required position). Function Bound roles returns all the bound roles of a given location graph c. Functions Unbound roles in LG and Unbound roles in LS return the set of unbound roles in a location graph or in a set of locations, respectively. Function AtomsInGraph returns all the atoms appearing in a location and a location graph, respectively. Predicate MixableLG represents the pre-condition for composing two location graphs  $c1$  and  $c_2$  into a location graph whose locations is the the union of the locations of  $c_1$  and  $c_2$  (predicate Compose).

\* Auxiliary functions on location graphs and transitions 

pred Bound\_in\_LS [r: Role, c : set Location] {

```
some l1, l2: c | r in l1.provided & l2.required
}
pred Bound in LG [r: Role, c: LocationGraph] { Bound in LS[r, c.locations] }
fun Bound roles in LS[c: set Location]: set Role {
 { r : Role | Bound in LS[r,c] }
}
fun Bound roles in LG[c:LocationGraph]: set Role { Bound roles in LS[c.locations] }
fun Unbound roles in LS [c: set Location]: set Role {
(c.provided + c. required) - Bound\_roles_in_LS[c]}
fun Unbound roles in LG [c:LocationGraph]: set Role { Unbound roles in LS[c.locations] }
fun AtomsInGraph [lg: set Location] : set Name + Role {
   lg.process.patoms + lg.sort.satoms + lg.provided + lg.required + lg.name
}
pred MixableLS[c1,c2: set Location] {
 (no c1.name & c2.name)
 and (no c1.provided & c2.provided)
 and (no c1.required & c2.required)
}
```

```
pred MixableLG[c1,c2: LocationGraph] { MixableLS[c1.locations, c2.locations] }
```
**pred** Compose[c, c1, c2: LocationGraph] { c.locations = c1.locations + c2.locations }

Transitions must obey a number of well-formedness axioms. Axiom TransitionsEnvironmentsGatherAllAtoms states that contexts record all the atoms (location names and roles) that appear in the initial location set of a transition. Axiom ATransitionInitialGraphIsNotEmpty merely states that the initial location set of a transition is not empty: by definition, the empty location set has no transition (hence an empty location graph has not associated transition). Axiom SignalsInTransitionsEmittedOnUnboundRoles ensures any successful interaction taking place on a bound role (see the predicate Matched signal pair below for a definition of a successful interaction). in a given location set  $G$  is not visible in the transitions of  $G$ .

```
* Well−formedness facts about transitions
*******************************************************************************
/
fact TransitionsContextsGatherAllAtoms {
  all t: Transition | AtomsInGraph[t.init] in t.env.eatoms
}
fact ATransitionInitialGraphIsNotEmpty {
 all t: Transition |some t.init
}
fact SignalsInTransitionsEmittedOnUnboundRoles {
  all t : Transition | t.label.signals.irole in Unbound_roles_in_LS[t.init]
}
fact SignalsInTransitionsEmittedOnAGivenRoleAreUnique {
  all t : Transition, r : Role| lone m : t.label.signals | m.irole = r
}
```
*/\*\*\*\*\*\*\*\*\*\*\*\*\*\*\*\*\*\*\*\*\*\*\*\*\*\*\*\*\*\*\*\*\*\*\*\*\*\*\*\*\*\*\*\*\*\*\*\*\*\*\*\*\*\*\*\*\*\*\*\*\*\*\*\*\*\*\*\*\*\*\*\*\*\*\*\*\*\*\**

We now present the operational semantics of composition in our reference computational model. Specifically, we define the possible transitions of a location graph that is the composition of several location graphs. The classical way to proceed is by means of inference rules, as is done in [52], but one cannot define inference rules in Alloy so we proceed indirectly, by means of predicates.

Function LocationGraphFromLocation is just an auxiliary function which turns a single Location into a LocationGraph. Predicate Matched Signal Pair characterizes a successful interaction pair, where a value is exchanged between locations bound at a role. Intuitively, a successful pair takes the form  $\langle r: V, \overline{r}: V \rangle$ , where r is the role at which the exchange takes place (the irole of an interaction), and V is the value exchanged (the payload of an interaction). The exchange at role  $r$  is successful if one of the involved location offers  $r$  in provided position ( $r: V$  – Plus polarity), and the other offers  $r$  in required position  $(\bar{r}: V$  – Minus polarity). Predicate Matched Signals generalizes predicate Matched Signal Pair to a pair of sets of interaction. Intuitively, a interactions in a given interaction set are matched if each interaction in the set can be matched with another interaction in the set.

```
* Operational semantics: composition
```

```
fun LocationGraphFromLocation[l: Location]: LocationGraph {
  {c: LocationGraph | c.locations = 1}pred Matched_Polarities[p1,p2: Polarity] {
   (p1 in Plus and p2 in Minus) or (p1 in Minus and p2 in Plus)
pred Matched_Signal_Pair[m1,m2: Interaction] {
   (m1.irole = m2.irole) and (m1.payload = m2.payload)
   and Matched_Polarities[m1.polarity,m2.polarity]
ι
pred WF_Signals[s : set Interaction] {
 all m1,m2: s | m1.irole = m2.irole and m1.polarity = m2.polarity implies m1 = m2
ļ
pred Matched_Signals [s : set Interaction] {
 WF<sub>-Signals[s]</sub>
  and (all m1 : s | one m2: s | Matched Signal Pair(m1.m2))
```
 $\mathcal{E}$ 

There are essentially two possibilities to consider when computing a possible transition  $t$  of a location graph consisting of at least two locations: either the transition  $t$  is the result of the synchronized transitions of a several subsets of the initial location graph of  $t$ , or it is the result of the transition of a subset of the initial location graph of t. The two predicates Synchronizing Transition and Uncoupling Transition below deal with these two cases, respectively.

Predicate Synchronized\_Transitions characterizes the ondition for sets of transitions denoting the evolution of several parts of a location graph to synchronize properly. Essentially, the initial location sets of the different transitions must be Mixable, and their interactions and actions on bound roles in the composition of their initial configurations should match (condition with Matched Signals), and their terminal configurations are Mixable.

When transitions in a set are synchronized, they give rise to a synchronizing transition  $t$ , characterized by the predicate Synchronizing Transition. The synchronizing transition  $t$  has the same environment than the synchronized transitions, has as initial and terminal configuration, respectively, the composition of the initial, resp. terminal, configurations of  $t_1$  and  $t_2$ , and has as interactions the union of the interactions in  $t_1$  and  $t_2$  minus the interactions that take place on bound roles.

```
pred Synchronized_Transitions[ts: set Transition] {
```

```
let sb = \{m : ts. label. signals \mid m irole in Bound roles in LS[ts. init] \}
```

```
one ts.env
       and ( all disj t1, t2: ts | MixableLS[t1.init, t2.init] )
       and WellFormedLocationSet[ts.init]
       and Matched_Signals[ sb ]
       and WellFormedLocationSet[ts.term]
}
pred Synchronizing_Transition[t: Transition, ts: set Transition] {
   let sb = { m : ts.label.signals | m.irole in Bound roles in LS[ts.init] } |
       Synchronized_Transitions[ts]
       and t.env = ts.env
       and t.init = ts.init
       and t.label.signals = ts.label.signals − sb
       and t.term = ts.term
}
```
Predicate Uncoupled Transition characterizes a transition  $t$  and a location graph  $c$  such that  $t$  represents the evolution of a subset of the location graph that is the union of c and of the initial location of t. For this to be the case, there must be no required synchronization to carry out with c: no interaction in the label of transition t must take place on a role of c. When transition t and location graph c are uncoupled, as stipulated by Uncoupled Transition, they give rise to a transition of the location graph that is the union of  $c$  and of the initial location graph of  $t$ . This transition is characterized by predicate Uncoupling Transition.

```
pred Uncoupled Transition [t: Transition, c: set Location] {
    MixableLS[t.init, c]
    and MixableLS[t.term,c]
    and no t.label.signals.irole & (c.provided + c.required)
}
pred Uncoupling_Transition[tt, t: Transition, c: set Location] {
     tt.env = t.envand Uncoupled_Transition[t, c]
     and tt.init = t.init + cand tt.label = t.label
     and tt. term = t. term + c.
}
```
We can check that our definitions and predicates are consistent, together with a few simple properties, that are easy consequences of our definitions. In particular, instances for ModelSynchronizing and ModelUncouplong show that there are synchronizing transitions and uncoupling transitions.

```
run Model { some t: Transition | t.label.signals != none
} for 10 but exactly 5 Transition, exactly 3 Interaction, exactly 3 Label expect 1
run ModelMatchedSignals {
  some s1,s2:Interaction | Matched_Signals[s1 + s2]
} for 10
run ModelMixableLS {
 some c1,c2: set Location |
         #c1 > 1 and #c2 >1
        and #c1.provided >1 and #c2.required > 2 and #c2.provided > 1and MixableLS[c1, c2]
        and WellFormedLocationSet[c1] and WellFormedLocationSet[c2]
} for 10
run ModelSynchronized {
    some t1,t2: Transition | Synchronized Transitions[t1 + t2] and #(t1 + t2).label.signals > 3
} for 10
```
RR n° 9317

```
run ModelSynchronizing {
  some t: Transition, ts: set Transition | Synchronizing Transition[t,ts] and #ts >2 and #ts.label.signals > 3
} for 10
run ModelUncoupling {
   some t, tt:Transition, c: set Location | Uncoupling Transition[tt,t,c] and #t.label.signals >1
} for 10
assert UnboundRoleIsNotBound {
  all c:LocationGraph |
  no ( Unbound roles in LG[c] & Bound roles in LG[c] )
}
check UnboundRoleIsNotBound for 20 expect 0
assert MixableLGsAreComposable {
  all c1, c2: LocationGraph | MixableLG[c1,c2]
                                             implies WellFormedLocationSet[c1.locations + c2.locations]
}
check MixableLGsAreComposable for 20 expect 0
assert MixableLS Symmetric {
  all c,d : set Location | MixableLS[c,d] iff MixableLS[d,c]
}
check MixableLS Symmetric for 20 expect 0
assert Roles In Synchronizing Transition Labels Are Unbound {
  all t, t1, t2: Transition |
    Synchronizing Transition[t,t1 + t2] implies no ( t.label.signals.irole & Bound roles in LS[t.init] )
}
```
**check** Roles In Synchronizing Transition Labels Are Unbound **for** 20 expect 0

# 3 The Fractal model

We give in this section a structure-preserving interpretation of the core concepts of the Fractal model in our pivot model. We follow the formal specification of the Fractal model in Alloy [43] and its terminology. The core concept that underlies the notion of component in Fractal is called a *kell* in [43], and is defined simply in Alloy as follows:

```
module fractal/foundations
sig Id {}
sig Gate { gid: Id }
sig Kell {
     gates: set Gate,
     sc: set Kell,
     kid: Id
}
fact GatesInKellHaveUniqueIds
\{ all c:Kell \mid all i,j:c.gates \mid i.gid = j.gid = \mid i = j \}
```
A kell is interpreted as a location graph with a distinguished location, top, which bears the identity kid of the kell. Locations in a location graph representing a kell are called KellComps, so named because they constitute in effect a composition operator for their subkells. The points of attachment for subkells of a KellComp  $k$  are roles gathered in the subrequired set of roles of  $k$ . Conversely, the points of attachment for a KellComp  $k$  to its parent kell are roles gathered in the subprovided set of roles of  $k$ . Other roles of a KellComp k in grequired and gprovided correspond to gates of the kell whose  $k$  is top, i.e. base notions of Fractal component interfaces in [43]. We use here the notion of role in two forms: as a mere point of attachment for locations in a given relation (here of composition), or as points of interaction between two locations. The different axioms about kells interpreted in location graphs enforce some simple consistency constraints: any kell has a single top location; all locations that form a kell are KellComps; the locations of a kell comprise its top location and all locations of its subkells; all top locations of the immediate subkells of a kell k, given by the sc relation, are linked to the top of k by some bound role in its subrequired set of roles; all gates of a kell are in the grequired or grovided set of roles of its top kell; and the identifier id of a kell corresponds to the name of its top location.

```
module Fractal
open LocationGraphs
abstract sig KellComp extends Location {
 grequired : set Role,
 gprovided : set Role,
 subrequired : set Role,
 subprovided : set Role,
}
fact Gates are not subs
{ all k:KellComp |no (k.grequired + k.gprovided) & (k.subrequired + k.subprovided) }
fact Gates_and_subs_are_location_roles
{ all k:KellComp | (k.grequired + k.subrequired = k.required) and (k.gprovided + k.subprovided = k.provided) }
abstract sig Kell extends LocationGraph {
```

```
top : one KellComp,
sc : set Kell,
gates : set Role,
```

```
kid : one Name
}
fact Top is functional
\{ all h,k : Kell \mid h.top = k.top implies h = k }
fact All locations in a kell are kellcomps
{ all k:Kell | k.locations in KellComp }
fact All locations in a subkell are also in top graph
\{ all k : Kell \mid k.\hat{c}sc.locations + k.top = k.locations \}fact All top subkells locations are bound to top
{ all k : Kell | all h : k.sc.top | some r : h.subprovided | r in k.top.subrequired }
fact All bound sub roles are to subkells top location
{ all k : Kell | k.top.subrequired in k.sc.top.subprovided }
fact All_gates_are_grprovided_or_grequired_roles_of_its_top_location
```
 $\{ all k : Kell | k.gates = k.top.gprovided + k.top.grequired \}$ 

fact A\_kell\_id\_is\_the\_name\_of\_its\_top\_location  ${all k : Kell | k.kid = k.top.name }$ 

With this interpretation of the kell concept we can found all the development of the Fractal model as done in [43]. In fact, modulo the identification of Name with Id, and of Role with Gate, all the development of the Fractal component model in [43] can be carried out by relying on the present Fractal module in place of the Foundations module that defines the kell concept.

At this point it is interesting to ask what are the differences between location graphs and Fractal components (and their kell foundations). The key difference, as is visible in the specification above, is that the location graph framework has no pre-built concept of sub-component, in contrast to kells that are defined with the sc relation between kell and subkells. Being a subcomponent of a composite is manifested by role bindings in location graphs, as are relations of interactions between components. Said otherwise, the Fractal model makes a distinction between *vertical composition* (composite and sub-components) and *horizontal composition* (component to component interactions) [32], which the location graph framework ignores. The main benefit of lifting this distinction in location graphs is a better understanding of component composition and component binding (they are the same thing), and a well-defined operational semantics and behavioral theory, which have never been fully obtained for the Fractal model. In fact, the equivalent of a location graph in the Fractal model, would be what we define below as a KellSystem, namely a set of kells which do not necessarily stand in a relation of aggregation with one another. With this notion, we can verify that relations of aggregation between components (being a subcomponent of another) in an arbitrary Fractal system are indeed captured by role bindings as the propositions All tlinked kells in kell system are descendant subkells and All descendant subkells in a kell system are tlinked attest.

```
abstract sig KellSystem extends LocationGraph {
 kells : set Kell,
}
```
**fact** All locations in kells of kell system are in kell system graph { **all** ks: KellSystem | ks.locations = ks.kells.locations }

fact All\_subkells\_in\_kell\_system\_are\_in\_kell\_system\_kells { **all** ks: KellSystem | ks.kells.ˆsc **in** ks.kells }

*/\*\*\*\*\*\*\*\*\*\*\*\*\*\*\*\*\*\*\*\*\*\*\*\*\*\*\*\*\*\*\*\*\*\*\*\*\*\*\*\*\*\*\*\*\*\*\*\*\*\*\*\*\*\*\*\*\*\*\*\*\*\*\*\*\*\*\*\*\*\*\*\*\*\*\*\*\*\*\**

*\*\*\*\*\*\*\*\*\*\*\*\*\*\*\*\*\*\*\*\*\*\*\*\*\*\*\*\*\*\*\*\*\*\*\*\*\*\*\*\*\*\*\*\*\*\*\*\*\*\*\*\*\*\*\*\*\*\*\*\*\*\*\*\*\*\*\*\*\*\*\*\*\*\*\*\*\*\* /*

```
assert Top_for_every_kell
{ all k: Kell | some kc: KellComp | k.top = kc }
```
**pred** linked [h,k : Kell] { **some** r : h.top.subrequired | r **in** k.top.subprovided }

```
assert All immediate subkells linked
{ all k : Kell | all h: k.sc | linked[k,h] }
```

```
assert All_linked_kells_are_subkells
{ all h,k : Kell | linked[h,k] implies k in h.sc }
```

```
assert All_linked_kells_in_kell_system_are_subkells
{ all ks: KellSystem | all h,k : ks.kells | linked[h,k] implies k in h.sc }
```

```
assert All_subkells_in_kell_system_are_linked
{ all ks : KellSystem | all h,k : ks.kells | k in h.sc implies linked [h,k] }
```

```
pred tlinked [h,k : Kell]
\{ some p : h.*sc | linked[p,k] \}
```

```
assert All tlinked kells in kell system are descendant subkells
{ all ks: KellSystem | all h,k: ks.kells | tlinked[h,k] implies k in h.ˆsc }
```

```
assert All_descendant_subkells_in_a_kell_system_are_tlinked
{ all ks : KellSystem | all h,k: ks.kells | k in h.ˆsc implies tlinked[h,k] }
```

```
assert Well foundedness
{ no p: Kell | p in p.ˆsc }
```

```
assert Sharing not possible
{
  all k : Kell | no p, q, h : k.ˆsc |
      h in p.sc and h in q.sc and p != q and (not p in q.sc) and (not q in p.sc)
}
assert Sharing_not_possible_bis
{
 all ks: KellSystem | all k: ks.kells | no p,q,h: ks.kells |
    tlinked[k,p] and tlinked[k,q] and tlinked[k,h] and p != q and (not tlinked[q,p]) and (not tlinked[p,q])
```
Remark 1 *In a kell system, the linked predicate and the sc relation coincide, as attested by the two propositions: All immediate subkells linked and All linked kells are subkells. One could have thought to actually the tlinked predicate without reference to the sc relation but unfortunately predicates cannot be defined recursively in Alloy, hence the use of the reflexive and transitive closure of sc in the definition of predicate tlinked.*

This interpretation of the Fractal model core is sound, and the propositions above hold as expected. To fix the ideas we also check that two non-properties are indeed not valid: that aggregation is wellfounded, and that sharing between aggregates is not possible. The non-well-foundedness property may seem surprising, but in location graphs this merely says that it is possible to have cycles in the transitive closure of the linked relation, which is not more surprising than the statement that one can have cycles in the interaction relation between components, or in the dependency graph between code modules.

```
run Model {} expect 1
```

```
RR n° 9317
```
}

**check** Top for every kell **for** 20 expect 0

- **check** All immediate subkells linked **for** 20 expect 0
- **check** All linked kells are subkells **for** 15 expect 0
- **check** All linked kells in kell system are subkells **for** 15 expect 0
- **check** All subkells in kell system are linked **for** 15 expect 0
- **check** All tlinked kells in kell system are descendant subkells **for** 11 expect 0
- **check** All descendant subkells in a kell system are tlinked **for** 10 expect 0
- **check** Well foundedness **for** 10 expect 1
- **check** Sharing not possible **for** 10 expect 1
- **check** Sharing not possible bis **for** 10 expect 1

# 4 The OCCI model

We present in this section a location graph interpretation of the OCCI core mode [47], together with its infrastructure and platform concepts. The OCCI specifications aim to provide APIs for the management of (primarily) IaaS services. For an introduction to OCCI (and an alternate formal specification using the OCL language), we refer the reader to [42].

## 4.1 OCCI Core

We present in this section an interpretation of the key subset of the OCCI core model [47], which consists of three concepts: Entity, Resource, and Link. A Resource represents any hardware or software cloud computing resource, such as a machine, a virtual machine, a container, a network. A Link represents a binary relation between Resources, such as the connection between a machine and a network, the hosting relationship between a machine and a container. Entity is the general abstraction for structural configuration elements, covering both Resource and Link. For the time being, we do not consider in our interpretation the typing concepts of the OCCI Core, Category, Kind, Mixin and Attribute. These will be added in the final version of this work and related to the notion of sort in the location graph framework. We leave aside as well the concept of Action, that describes actions that can be executed by resources, and its relation to the location graph operational semantics.

An Entity is interpreted as a location, with a unique id interpreted as the location name, and REST interfaces modeled as roles. A Resource is an Entity that can be linked to other Resources via Links. A Link is a location which attaches to the two Resources it connects: its source and target. The connection a Link realizes is manifested by roles that attach source and target Resources to the Link that connects them. Note that, as is the case in the Fractal model with the subkell relation sc, the links relation can in fact be derived from the attachments, via roles, between Resources and Links, but it cannot be defined in that way in Alloy (i.e. it must be declared explicitly as a relation links). We also introduce the concept of Configuration, interpreted as a location graph, which is just a set of resources. The notion of configuration is not present in the OCCI Core specification [47], but is an important concept to introduce for the specification and analysis of whole systems, as argued in [42].

```
module OCCI Core
open LocationGraphs
/** Specific notion of role for OCCI. *
/
sig Rest extends Role {}
let URI=Name
abstract sig Entity extends Location {
    id : one URI
} { //
    // Mapping OCCI to Location Graphs.
    //
    // The location name is the entity id.
    name = id
    //
    // Provided roles are only Rest atoms.
    Entity.@provided in Rest
    //
    // Required roles are only Rest atoms.
    Entity.@required in Rest
}
sig Resource extends Entity {
```

```
links : set Link
} { //
    // Mapping OCCI to Location Graphs.
    //
    // One provided role of each link is a required role of this resource.
    all l : links | one r : l.@provided | r in required
}
sig Link extends Entity {
    source : one Resource,
    target : one Resource
} { //
    // OCCI constraints.
    //
    // The source of this link is the resource owning this link.
    source = ˜(Resource<:links)[this]
    //
    // Mapping OCCI to Location Graphs.
    //
    // One provided role of the source entity is a required role of this link.
    one r : source.@provided | r in required
    //
    // One provided role of the target entity is a required role of this link.
    one r : target.@provided | r in required
}
sig Configuration extends LocationGraph {
    resources : set Resource
} {
    //
    // Mapping OCCI to Location Graphs.
    //
    // All the resources and their links are locations of this location graph.
    locations = resources + resources.links
}
```
A few remarks are in order. As explained in Section 2, a location can be interpreted as a component or as a relation between components. We use this versatility here in interpreting both Resource and Link as locations. The interpretation of OCCI entities as locations leads to some considerations on the OCCI model. For instance, OCCI links are limited to binary relationships between OCCI resources. In view of the interpretation of links as locations, one could consider lifting this restriction to allow n-ary relationships. It is always possible to represent n-ary relations by means of binary relations and fork algebras [46], but this may entail introducing spurious entities to satisfy the constraint. Another consideration is the runtime status of OCCI links. Any location in a location graph comes with its own behavior (in the form of Transitions, see Section 2). What kind of behavior can links exhibit at runtime, and, in particular, can they fail or disappear? The need for an operational semantics for OCCI concepts has been identified in the OCCIware project, and a proposal for an OCCI Behavioral Model has been put forward [22].

The interpretation of the OCCI core concepts given above is sound, in the sense that it has a model. One can investigate further and check that example small configurations exist and have the expected structure, as manifested by the instances of OneConfiguration, OneLink and OneResourceTargetedByTwoLinks below.

```
/** Consistency means that there exists some OCCI configuration. *
/
run Model {}
run OneConfiguration {
```

```
one c : Configuration | Resource in c.resources
Link in Configuration.resources.links
```

```
} for 5 but exactly 1 Configuration
run OneLink {} for 5 but exactly 1 Link
/** When a resource is targeted by two links then the resource has two roles, one for each link */
run OneResourceTargetedByTwoLinks {
  some r : Resource, l1, l2 : Link | l1 != l2 and l1.target = r and l2.target = r
} for 5
```
# 4.2 OCCI Infrastructure

This section covers the main concepts of the OCCI Infrastructure specification [44], which focuses on the description of IaaS resources. For simplicity, we again ignore typing and action information and focus only on structural elements. The infrastructure specification identifies classical cloud computing resources, in the form of Compute, Storage and Network resources, and the basic relations between them: a Compute resource can be linked to a Network resource via a NetworkInterface, and to a Storage resource via a StorageLink. Curiously, the specification does not consider the possibility of direct connection between storage and network resources. As usual, we check the soundness of the obtained model by verifying that instances exist.

```
module OCCI Infrastructure
open OCCI Core
sig Compute extends Resource {}
sig Network extends Resource {}
sig IPNetwork in Network {}
sig Storage extends Resource {}
sig NetworkInterface extends Link {
} { source in Compute
   target in Network }
sig IPNetworkInterface in NetworkInterface {}
sig StorageLink extends Link {
} { source in Compute
   target in Storage }
/** Consistency means that there exists some OCCI Infrastructure configuration. *
/
run Model {}
run OneConfigurationWithTwoComputeOneNetworkOneStorage {
 Resource in Configuration.resources
} for 25 but exactly 1 Configuration, exactly 2 Compute, exactly 2 Storage,
```
**exactly** 2 StorageLink, **exactly** 1 Network, **exactly** 2 NetworkInterface

# 4.3 OCCI Platform

This section covers the main concepts of the OCCI Platform specification [45], which focuses on the description of PaaS elements. The main resource introduced here is Application. Each Application can be composed of multiple Components. The composition is manifested by ComponentLinks that connect an Application to each of its Components.

RR n° 9317

#### module OCCI\_Platform open OCCI\_Core

\* This is a simplification of OCCI Platform, which does not include

\* attributes and actions.

#### sig Application extends Resource {}

sig Component extends Resource {}

sig ComponentLink extends Link {  $\}$ { source in Application + Component target in Component  $\overline{\ }$ 

/\*\* Consistency means that there exists some OCCI Platform configuration.  $*/$ run Model  $\{$ 

run OneConfigurationWithOneApplicationTwoComponent { Resource in Configuration.resources ComponentLink in Application.links<br>
For 20 but exactly 1 Configuration, exactly 1 Application, exactly 2 Component, exactly 2 ComponentLink<br>
For 20 but exactly 1 Configuration, exactly 1 Application, exactly 2 Component, e

# 5 The TOSCA model

We present in this section an interpretation of a key subset of the TOSCA model in location graphs. The TOSCA specification defines a language for describing the topology and orchestration of cloud applications. For an introduction to, and motivation for TOSCA, the reader is referred to [26].

# 5.1 TOSCA Core

We present in this section an interpretation of key concepts that underlie the TOSCA language [19]. For the sake of simplicity, we leave aside a number of notions introduced in the TOSCA specification, including its notions of type, property, interface, and template. The core TOSCA concepts are Topology, Node and Relationship. A Topology describes a configuration, that comprises a set of Nodes related by Relationships. A Node corresponds to a component that offers capabilities and has requirements for services offered by other nodes. A Relationship corresponds to a binary relation between components, that maps a Requirement with a Capability. Nodes and Relationships are interpreted as locations, while a Topology is interpreted as a location graph. A Requirements and a Capability are interpreted as roles of a Node, in required and provided positions, respectively.

```
module TOSCA
open LocationGraphs
sig Topology extends LocationGraph {
 nodes : set Node,
 relationships : set Relationship
} {
  // Mapping TOSCA to Location Graphs.
 //
 // nodes and relationships are locations of this location graph.
 locations = nodes + relationships + nodes.requirements.relationship
}
abstract sig Node extends Location {
 requirements : set Requirement,
 capabilities : set Capability
} {
 // Mapping TOSCA to Location Graphs.
 //
 // Requirements are required roles of this location.
 required = requirements
  //
 // Capabilities are provided roles of this location.
 provided = can}
abstract sig Requirement extends Role {
 relationship: one Relationship
} {
 // TOSCA constraints.
 //
 // The source of the relationship is this requirement.
 relationship.source = this
  //
 // One requirement is owned by only one node.
 one node
}
abstract sig Capability extends Role {}
{
```

```
// TOSCA constraints.
  //
  // One capability is owned by only one node.
  one node
}
abstract sig Relationship extends Location {
  source : one Requirement,
  target: one Capability
} {
  // Mapping TOSCA to Location Graphs.
  //
 // The source requirement is a provided role of this location.
  provided = source
  //
  // The target capability is a required role of this location.
  required = target
}
```
The core concepts of TOSCA are very similar to those of OCCI, with nodes playing the same role as resources, and relationships corresponding to links. This intuition will be made formal in Section 5.3. There are slight differences in the Alloy formalization, for instance the fact that OCCI Resources have links whereas the reference to Relationships that bind TOSCA nodes is only found in Requirement, via the relationship relation. In large part this results from design choices in the Alloy specifications to more directly reflect the informal ones.

We specify below self-explanatory functions and predicates that will simplify the writing of node types in the next section.

```
/* Return the node owning a given requirement. *
/
fun node[req: one Requirement] : Node {
  ˜(Node<:requirements)[req]
}
/* Return the node owning a given capability. *
/
fun node[cap: one Capability] : Node {
  ˜(Node<:capabilities)[cap]
}
/** Check that the capability targeted by the given requirement is of given capability types. *
/
pred capability[requirement: Requirement, capabilities: set Capability]
{
  requirement.relationship.target in capabilities
}
/** Check that the capability targeted by the given requirement is owned by given node types. *
/
pred node[requirement: Requirement, nodes: set Node]
{
  requirement.relationship.target.node in nodes
}
/** Check that the requirements targeting the given capability are owned by given node types. *
/
pred valid source types[cap: Capability, nodes: set Node]
{
  ˜(Relationship<:target)[cap].source.node in nodes
}
```
The obtained model is consistent, in the sense that there exist TOSCA topologies, and one can check the existence of topologies with expected features such as OneTopologyWithTwoNodeOneRelationship.

*/\*\*\*\*\*\*\*\*\*\*\*\*\*\*\*\*\*\*\*\*\*\*\*\*\*\*\*\*\*\*\*\*\*\*\*\*\*\*\*\*\*\*\*\*\*\*\*\*\*\*\*\*\*\*\*\*\*\*\*\*\*\*\*\*\*\*\*\*\*\*\*\*\*\*\*\*\*\*\**

```
* Consistency Property.
```

```
/** Consistency means that there exists some TOSCA topology. */
run Model \{}
```
# run OneTopologyWithTwoNodeOneRelationship Node in Topology.nodes Relationship in Topology.relationships

} for 10 but exactly 1 Topology, exactly 2 Node, exactly 1 Relationship

#### **TOSCA Types**  $5.2$

We present in this section a formal specification of the Capability, Relationship, and Node Types defined in the TOSCA specification documenting normative types  $[21]$ , i.e. various kinds of nodes and relationships to be supported by compliant TOSCA environments. The specification was written in a systematic way, by following the YAML description in [20]. For simplicity, we focus only on certain key structural types, and leave aside datatypes, artefacts, interfaces and properties that appear in the specification. We leave in comments excerpts from the YAML specification to clarify the relation with our Alloy specification. Comments also signal one error in the YAML description (which we fixed), and several redundancies in the original TOSCA specification.

```
module TOSCA_types
open TOSCA
* Capability Types.
\frac{1}{2}tosca.capabilities.Root:
   description:
     This is the default (root) TOSCA Capability Type definition that all other TOSCA Capability Types derive from.
sig Capability_Root extends Capability {}
 tosca.capabilities.Node:
   derived_from: tosca.capabilities.Root
   description:
     The Node capability indicates the base capabilities of a TOSCA Node Type.
sig Capability_Node extends Capability_Root {}
 tosca.capabilities.Container:
   derived_from: tosca.capabilities.Root
   description:
     The Container capability, when included on a Node Type or Template definition, indicates that the node can act as a container for (or a host for)
     one or more other declared Node Types.
sig Container extends Capability_Root {}
\sqrt{ }tosca.capabilities.Endpoint:
   derived_from: tosca.capabilities.Root
   description:
```
This is the default TOSCA type that should be used or extended to define a network endpoint capability. This includes the information to express a basic endpoint with a single port or a complex endpoint with multiple ports. By default the Endpoint is assumed to represent an address on a private network unless otherwise specified.

#### *\* /* **sig** Endpoint **extends** Capability Root {}

#### */\**

*tosca.capabilities.Endpoint.Public:*

*derived from: tosca.capabilities.Endpoint*

*description:*

This capability represents a public endpoint which is accessible to the general internet (and its public IP address ranges). This public endpoint capability also can be used to create a floating (IP) address that the underlying network assigns from a pool allocated fro. the application's underlying public network. This floating address is managed by the underlying network such that can be routed an applicati *private address and remains reliable to internet clients.*

#### *\* /* **sig** Endpoint Public **extends** Endpoint {}

#### */\**

*tosca.capabilities.Endpoint.Admin: derived from: tosca.capabilities.Endpoint description:*

This is the default TOSCA type that should be used or extended to define a specialized administrator endpoint capability.

#### *\* /* **sig** Endpoint Admin **extends** Endpoint {}

#### */\**

```
tosca.capabilities.Endpoint.Database:
  derived from: tosca.capabilities.Endpoint
  description:
```
This is the default TOSCA type that should be used or extended to define a specialized database endpoint capability.

#### *\* /*

#### **sig** Endpoint Database **extends** Endpoint {}

# */\**

*tosca.capabilities.Attachment:*

```
derived from: tosca.capabilities.Root
```
*description:*

This is the default TOSCA type that should be used or extended to define an attachment capability of a (logical) infrastructure device node *(e.g., BlockStorage node).*

#### *\* /* **sig** Attachment **extends** Capability Root {}

#### */\**

*tosca.capabilities.OperatingSystem: derived from: tosca.capabilities.Root description:* This is the default TOSCA type that should be used to express an Operating System capability for a node.

#### *\* /* **sig** OperatingSystem **extends** Capability Root {}

```
/*
 tosca.capabilities.Scalable:
    derived from: tosca.capabilities.Root
    description:
       This is the default TOSCA type that should be used to express a scalability capability for a node.
*
/
```
## **sig** Scalable **extends** Capability Root {}

```
/*
 tosca.capabilities.network.Bindable:
    derived from: tosca.capabilities.Node
*
 /
```

```
sig Bindable extends Capability_Node {}
 tosca.capabilities.network.Linkable:
    derived_from: tosca.capabilities.Node
\ast/sig Linkable extends Capability_Node {}
* Relationship Types.
 /*
 tosca.relationships.Root:
    description:
      The TOSCA root Relationship Type all other TOSCA base Relationship Types derive from
sig Relationship_Root extends Relationship {}
\sqrt{\ast}tosca.relationships.DependsOn:
    derived_from: tosca.relationships.Root
    description:
     This type represents a general dependency relationship between two nodes.
    valid_target_types: [ tosca.capabilities.Node ]
sig DependsOn extends Relationship_Root {
\}{
 target in Capability_Node
\}\sqrt{ }tosca.relationships.HostedOn:
    derived_from: tosca.relationships.Root
   description:
      This type represents a hosting relationship between two nodes.
    valid_target_types: [ tosca.capabilities.Container ]
sig HostedOn extends Relationship_Root {
\}{
 target in Container
\mathcal{E}\sqrt{ }tosca.relationships.ConnectsTo:
    derived_from: tosca.relationships.Root
    description:
      This type represents a network connection relationship between two nodes.
    valid_target_types: [ tosca.capabilities.Endpoint ]
sig ConnectsTo extends Relationship_Root {
\}target in Endpoint
<sup>)</sup>
\sqrt{ }tosca.relationships.AttachTo: // BUG -> OASIS: Is AttachesTo, see page 156
    derived_from: tosca.relationships.Root
    valid_target_types: [ tosca.capabilities.Attachment ]
sig Attaches To extends Relationship_Root {
\}{
```
RR n° 9317

```
target in Attachment
\overline{\mathfrak{z}}\sqrt{\ast}tosca.relationships.RoutesTo:
    derived_from: tosca.relationships.ConnectsTo
    description:
      This type represents an intentional network routing between two Endpoints in different networks.
// OASIS: Following seems useless as ConnectsTo already restricts valid target types to Endpoint.
    valid_target_types: [ tosca.capabilities.Endpoint ]
sig RoutesTo extends ConnectsTo {
\}{
// TO CHECK: Following seems useless as ConnectsTo already restricts valid target types to Endpoint.
 target in Endpoint
\overline{\mathfrak{z}}/tosca.relationships.network.LinksTo:
    derived_from: tosca.relationships.DependsOn
    valid_target_types: [ tosca.capabilities.network.Linkable ]
sig LinksTo extends DependsOn {
\}target in Linkable
/tosca.relationships.network.BindsTo:
    derived_from: tosca.relationships.DependsOn
    valid_target_types: [ tosca.capabilities.network.Bindable ]
*sig BindsTo extends DependsOn {
\}{
 target in Bindable
\mathfrak{z}* Node Types.
 \sqrt{\ast}tosca.nodes.Root:
   description:
      This is the default (root) TOSCA Node Type that all other TOSCA nodes should extends.
      This allows all TOSCA nodes to have a consistent set of features for modeling and management
      (e.g, consistent definitions for requirements, capabilities, and lifecycle interfaces).
    capabilities:
      feature:
        type: tosca.capabilities.Node
    requirements:
      - dependency:
          capability: tosca.capabilities.Node // OASIS: Is it useless as already defined in DependsOn?
          node: tosca.nodes.Root
          relationship: tosca.relationships.DependsOn
          occurrences: [0, UNBOUNDED]
*sig Node_Root extends Node
\overline{A}feature : one Capability_Node,
    - dependency: occurrences: [0, UNBOUNDED ] */
  dependency: set Requirement
\}{
```

```
feature in capabilities
      dependency in requirements
       /* − dependency: capability: tosca.capabilities.Node *
/
      dependency.capability[Capability Node] // TO CHECK: This constraint is useless as already defined in DependsOn.
       /* − dependency: node: tosca.nodes.Root *
/
      dependency.node[Node_Root]
       /* − dependency: relationship: tosca.relationships.DependsOn *
/
      dependency.relationship in DependsOn
    }
    /*
      tosca.nodes.Compute:
        derived from: tosca.nodes.Root
        description:
           The TOSCA Compute node represents one or more real or virtual processors of software applications or services along with other essential local resources
          Collectively, the resources the compute node represents can logically be viewed as a (real or virtual) "server".
        requirements:
            − local storage:
               capability: tosca.capabilities.Attachment // OASIS: Is it useless as already defined in AttachesTo?
               node: tosca.nodes.BlockStorage
               relationship: tosca.relationships.AttachesTo
               occurrences: [0, UNBOUNDED]
        capabilities:
          host:
             type: tosca.capabilities.Container
             valid source types: [tosca.nodes.SoftwareComponent]
          os:
             type: tosca.capabilities.OperatingSystem
          endpoint:
             type: tosca.capabilities.Endpoint.Admin
           scalable:
             type: tosca.capabilities.Scalable
          binding:
             type: tosca.capabilities.network.Bindable
    *
sig Compute extends Node Root
     /
    {
       /* − local storage: occurrences: [ 0, UNBOUNDED ] *
/
      local storage: set Requirement,
      host: one Container,
      os: one OperatingSystem,
      endpoint: one Endpoint Admin,
      scalable: one Scalable,
      binding: one Bindable
    } {
      local storage in requirements
       /* − local storage: capability: tosca.capabilities.Attachment *
/
      local storage.capability[Attachment] // TO CHECK: This constraint is useless as already defined in AttachesTo.
       /* − local storage: node: tosca.nodes.BlockStorage *
/
      local storage.node[BlockStorage]
       /* − local storage: relationship: tosca.relationships.AttachesTo *
/
      local storage.relationship in AttachesTo
      host in capabilities
      // host: valid source types: [tosca.nodes.SoftwareComponent]
      host.valid source types[SoftwareComponent]
      os in capabilities
      endpoint in capabilities
      scalable in capabilities
      binding in capabilities
    }
RR n° 9317
```
Inria

```
/*
 tosca.nodes.SoftwareComponent:
    derived from: tosca.nodes.Root
    description: The TOSCA SoftwareComponent node represents a generic software component that can be managed and run by a TOSCA Compi
    requirements:
       − host:
          capability: tosca.capabilities.Container // OASIS: Is it useless as already defined in HostedOn?
          node: tosca.nodes.Compute
          relationship: tosca.relationships.HostedOn
*
/
sig SoftwareComponent extends Node Root {
  host: one Requirement
} {
  host in requirements
  /* − host: capability: tosca.capabilities.Container *
/
  host.capability[Container] // TO CHECK: This constraint is useless as already defined in HostedOn.
  /* − host: node: tosca.nodes.Compute *
/
  host.node[Compute]
  /* − host: relationship: tosca.relationships.HostedOn *
/
  host.relationship in HostedOn
}
/*
  tosca.nodes.WebServer:
    derived from: tosca.nodes.SoftwareComponent
    description:
      This TOSCA WebServer Node Type represents an abstract software component or service that is capable of hosting and providing manageme,
      for one or more WebApplication nodes.
    capabilities:
      # Private, layer 4 endpoints
      data endpoint: tosca.capabilities.Endpoint
      admin endpoint: tosca.capabilities.Endpoint.Admin
      host:
        type: tosca.capabilities.Container
        valid source types: [ tosca.nodes.WebApplication ]
*
/
sig WebServer extends SoftwareComponent {
  data endpoint: one Endpoint,
  admin endpoint: one Endpoint Admin,
  // host: one Container // host is already a field of sig SoftwareComponent.
  chost: one Container
} {
  data endpoint in capabilities
  admin endpoint in capabilities
  chost in capabilities
  /* host: valid source types: [ tosca.nodes.WebApplication ] *
/
  chost.valid_source_types[WebApplication]
}
/*
 tosca.nodes.WebApplication:
    derived from: tosca.nodes.Root
    description:
      The TOSCA WebApplication node represents a software application that can be managed and run by a TOSCA WebServer node.
      Specific types of web applications such as Java, etc. could be derived from this type.
    capabilities:
      app endpoint:
        type: tosca.capabilities.Endpoint
    requirements:
       − host:
```
*capability: tosca.capabilities.Container // OASIS: Is it useless as already defined in HostedOn? node: tosca.nodes.WebServer relationship: tosca.relationships.HostedOn \* /* **sig** WebApplication **extends** Node Root { app endpoint: **one** Endpoint, host: **one** Requirement } { app endpoint **in** capabilities host **in** requirements */\** − *host: capability: tosca.capabilities.Container \* /* host.capability[Container] *// TO CHECK: This constraint is useless as already defined in HostedOn. /\** − *host: node: tosca.nodes.WebServer \* /* host.node[WebServer] */\** − *host: relationship: tosca.relationships.HostedOn \* /* host.relationship **in** HostedOn } */\* tosca.nodes.DBMS: derived from: tosca.nodes.SoftwareComponent description:* The TOSCA DBMS node represents a typical relational, SQL Database Management System software component or service. *capabilities: host: type: tosca.capabilities.Container valid source types: [ tosca.nodes.Database ] \* /* **sig** DBMS **extends** SoftwareComponent { *// host: one Container // host is already a field of sig SoftwareComponent.* chost: **one** Container } { chost **in** capabilities */\* host: valid source types: [ tosca.nodes.Database ] \* /* chost.valid\_source\_types[Database] } */\* tosca.nodes.Database: derived from: tosca.nodes.Root description:* The TOSCA Database node represents a logical database that can be managed and hosted by a TOSCA DBMS node. *requirements:* − *host: tosca.capabilities.Container // OASIS: Is it useless as already defined in HostedOn? # node: tosca.nodes.DBMS // OASIS: Why is it commented? relationship: tosca.relationships.HostedOn capabilities: database endpoint: type: tosca.capabilities.Endpoint.Database \** **sig** Database **extends** Node Root { */* host: **one** Requirement, database endpoint: **one** Endpoint Database } { host **in** requirements */\** − *host: tosca.capabilities.Container \* /* host.capability[Container] *// TO CHECK: This constraint is useless as already defined in HostedOn. /\** − *host: # node: tosca.nodes.DBMS \* /* host.node[DBMS] */\** − *host: relationship: tosca.relationships.HostedOn \* /* host.relationship **in** HostedOn

```
database endpoint in capabilities
}
/*
 tosca.nodes.ObjectStorage:
    derived from: tosca.nodes.Root
    capabilities:
      storage endpoint:
        type: tosca.capabilities.Endpoint
*
/
sig ObjectStorage extends Node Root {
  storage endpoint: one Endpoint
} {
  storage endpoint in capabilities
}
/*
  tosca.nodes.BlockStorage:
    abstract: true
    derived from: tosca.nodes.Root
    description:
      The TOSCA BlockStorage node currently represents a server−local block storage device (i.e., not shared)
      offering evenly sized blocks of data from which raw storage volumes can be created.
    tags:
      icon: /images/volume.png
    capabilities:
      attachment:
        type: tosca.capabilities.Attachment
*
abstract sig BlockStorage extends Node Root {
 /
  attachment: one Attachment
} {
  attachment in capabilities
}
/*
  tosca.nodes.Container.Runtime:
    derived from: tosca.nodes.SoftwareComponent
    description:
      The TOSCA Container Runtime node represents operating system-level virtualization technology used to run multiple application services
      single Compute host.
    capabilities:
      host:
        type: tosca.capabilities.Container
      scalable:
        type: tosca.capabilities.Scalable
*
/
sig Container Runtime extends SoftwareComponent {
  // host: one Container // host is already a field of sig SoftwareComponent.
  chost: one Container,
  scalable: one Scalable
} {
  chost in capabilities
  scalable in capabilities
}
/*
  tosca.nodes.Container.Application:
    derived from: tosca.nodes.Root
    description:
      The TOSCA Container Application node represents an application that requires Container−level virtualization technology.
    requirements:
```
*host:*

```
capability: tosca.capabilities.Container // OASIS: Is it useless as already defined in HostedOn?
               node: tosca.nodes.Container // BUG −> OASIS: Container.Runtime instead of Container? page 173
               relationship: tosca.relationships.HostedOn
    *
/
    sig Container Application extends Node Root {
      host: one Requirement
    } {
      host in requirements
       /* − host: capability: tosca.capabilities.Container *
/
      host.capability[Container] // TO CHECK: It is useless as already defined in HostedOn.
       /* − host: node: tosca.nodes.Container *
/
      host.node[Container Runtime] // Correction: Container Runtime instead of Container.
      /* − host: relationship: tosca.relationships.HostedOn *
/
      host.relationship in HostedOn
    }
    /*
      tosca.nodes.LoadBalancer:
        derived from: tosca.nodes.Root
        description:
           The TOSCA Load Balancer node represents logical function that be used in conjunction with a Floating Address to distribute an application's
           traffic (load) across a number of instances of the application (e.g., for a clustered or scaled application).
        properties:
          algorithm:
             type: string
             required: false
             status: experimental
        capabilities:
           client:
             type: tosca.capabilities.Endpoint.Public
             occurrences: [0, UNBOUNDED]
             description: the Floating (IP) client's on the public network can connect to
        requirements:
           − application:
               capability: tosca.capabilities.Endpoint // OASIS: Is it useless as already defined in RoutesTo?
               relationship: tosca.relationships.RoutesTo
               occurrences: [0, UNBOUNDED]
               description: Connection to one or more load balanced applications
    *
sig LoadBalancer extends Node Root {
     /
      client: set Endpoint_Public,
      application: set Requirement
    } {
      client in capabilities
      application in requirements
       /* − application: capability: tosca.capabilities.Endpoint *
/
      application.capability[Endpoint] // TO CHECK: This constraint is useless as already defined in RoutesTo.
       /* − application: relationship: tosca.relationships.RoutesTo *
/
      application.relationship in RoutesTo
    }
    /*
      tosca.nodes.network.Network:
        derived from: tosca.nodes.Root
        capabilities:
          link:
             type: tosca.capabilities.network.Linkable
    *
sig Network extends Node Root {
     /
      link: one Linkable
    } {
RR n° 9317
```

```
link in capabilities
   \mathcal{E}\sqrt{\ast}tosca.nodes.network.Port:
       derived_from: tosca.nodes.Root
         requirements:
           \frac{1}{2} link:
              capability: tosca.capabilities.network.Linkable
             relationship: tosca.relationships.network.LinksTo
          - binding
             capability: tosca.capabilities.network.Bindable
             relationship: tosca.relationships.network.BindsTo
   sig Port extends Node_Root {
     link: one Requirement,
     binding: one Requirement
   \}{
     link in requirements
     /* - link: capability: tosca.capabilities.network.Linkable */\lim k.capability[Linkable]/\dot{\top}O CHECK: This constraint is useless as already defined in LinksTo.
     /* - link: relationship: tosca.relationships.network.LinksTo */
     link.relationship in LinksTo
     binding in requirements
     /* - binding: capability: tosca.capabilities.network.Bindable */
     binding.capability[Bindable] // TO CHECK: This constraint is useless as already defined in BindsTo.
        - binding: relationship: tosca.relationships.network.BindsTo */
     binding.relationship in BindsTo
   \mathcal{E}As usual we check for the consistency of the specification. We also check that examples in the TOSCA
YAML specification [21] can be obtained as topologies compliant with our Alloy specification.
   * Consistency Property.
    /** Consistency means that there exists some TOSCA topology. */
   run Model \{ \} for 10
```

```
run OneTopologyWithTwoNodeOneRelationship {
  Node in Topology.nodes
  Relationship in Topology.relationships
} for 10 but exactly 1 Topology, exactly 2 Node, exactly 1 Relationship
/** TOSCA Simple Profile YAML v1.0 cs01 page 12 */
run TOSCA_Example_2_1 {
  Topology.nodes = Compute
} for 10 but exactly 1 Topology, exactly 1 Compute, exactly 5 Capability
/** TOSCA Simple Profile YAML v1.0 cs01 page 16 */
run TOSCA_Example_2_2 {
  Topology.nodes = Compute + DBMSTopology.relationships = HostedOn
} for 20 but exactly 1 Topology, exactly 1 Compute, exactly 1 DBMS,
  exactly 1 HostedOn, exactly 7 Capability
/** TOSCA Simple Profile YAML v1.0 cs01 page 19 */
run TOSCA_Example_2_4 {
  Topology.nodes = Compute + DBMS + Database
  Topology.relationships = HostedOn
```
38

```
} for 20 but exactly 1 Topology, exactly 1 Compute, exactly 1 DBMS,
  exactly 1 Database, exactly 2 HostedOn, exactly 9 Capability
/** TOSCA Simple Profile YAML v1.0 cs01 page 19 *
/
run TOSCA Example 2 5 {
  Topology.nodes = Compute + DBMS + Database + WebServer + WebApplication
  Topology.relationships = HostedOn
} for 40 but exactly 1 Topology, exactly 2 Compute, exactly 1 DBMS, exactly 1 Database,
  exactly 1 WebServer, exactly 1 WebApplication, exactly 4 HostedOn, exactly 20 Capability, exactly 24 Role
/** TOSCA Simple Profile YAML v1.0 cs01 page 178 *
/
run TOSCA Example 7 2 {
  Topology.nodes = Compute + Network + PortTopology.relationships = LinksTo + BindsTo
} for 20 but exactly 1 Topology, exactly 1 Compute, exactly 1 Port, exactly 1 Network,
 exactly 1 BindsTo, exactly 1 LinksTo, exactly 7 Capability
```
## 5.3 Relating TOSCA and OCCI

We present in this section a mapping between the TOSCA and OCCI core concepts. This mapping formalizes the intuition expressed above that the TOSCA and OCCI core concepts are similar. It can be defined very easily because of the interpretation of the two models in the location graph pivot model. The mapping establishes a direct relation between TOSCA and OCCI core concepts as defined in Sections 5.1 and 4.1, respectively, which is summarized in Table 1.

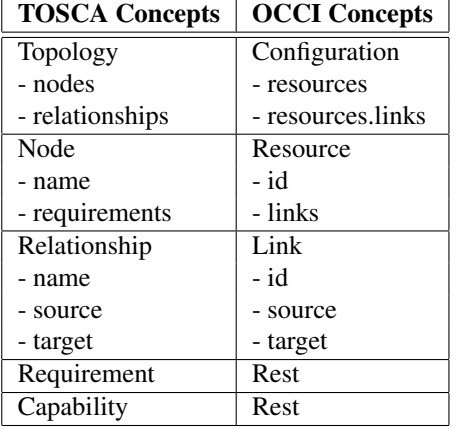

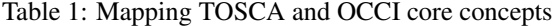

The mapping is formally defined via a base type Mapping, and three predicates that characterize a wellformed Mapping. Mapping comes equipped with the following relations: topology and configuration that identify the TOSCA topology and the OCCI configuration being mapped; node2resource and relationship2link that identify how nodes and relationships in the given TOSCA configuration are mapped to resources and links, respectively, in the given OCCI configuration.

**module** TOSCA2OCCI **open** TOSCA **open** OCCI Core

**sig** Mapping {

RR n° 9317

```
topology : one Topology,
 configuration : one Configuration,
 node2resource : Node −> Resource,
 relationship2link: Relationship −> Link
}
pred topology2configuration[mapping : one Mapping, top: one Topology, conf: one Configuration]
{
  //
 // Sets up the mapping.
 //
  mapping.topology = top
 mapping.configuration = conf
  //
 // Iterates over all nodes of the topology.
  //
 #top.nodes = #conf.resources
  all node : top.nodes {
    one resource : conf.resources {
      mapping.node2resource[node, resource]
    }
  }
 //
 // Iterates over all relationships of the topology.
 //
 all relationship : top.relationships {
    one link : conf.resources.links {
      mapping.relationship2link[relationship, link]
    }
 }
}
pred node2resource[mapping : one Mapping, node: one Node, resource: one Resource]
{
  //
 // Sets up the mapping.
 //
  (node −> resource) in mapping.node2resource
 //
 // The resource id is the node name.
  //
 resource.id = node.name
 //
 // Iterates over all requirements of the node.
 //
 #node.requirements = #resource.links
  all requirement : node.requirements {
   one link : resource.links {
      mapping.relationship2link[requirement.relationship, link]
    }
 }
}
pred relationship2link[mapping : one Mapping, relationship: one Relationship, link: one Link]
{
```

```
//
// Sets up the mapping.
//
(relationship −> link) in mapping.relationship2link
//
// The link id is the node name.
//
```

```
link.id = relationship.name\frac{1}{2}// Set the resource source and target of the link.
  \frac{1}{2}link.source = mapping.configuration.getResource[relationship.source.node.name]
 link.target = mapping.configuration.getResource[relationship.target.node.name]
\mathcal{E}
```
One can check that this definition is consistent, i.e. that there exist Mappings that verify the wellformedness property defined by predicate topology2configuration.

```
* Consistency Property
run Consistency
\mathcal{A}Topology.nodes = Node
 one mapping: Mapping, topology : Topology, configuration : Configuration |
  mapping.topology2configuration[topology, configuration]
} for 10 but exactly 1 Mapping, exactly 1 Topology, exactly 1 Configuration
run MappingFiveNodesRelationships
\mathcal{A}Topology.nodes = Node
```
one mapping: Mapping, topology : Topology, configuration : Configuration | mapping.topology2configuration[topology, configuration] } for 20 but exactly 1 Mapping, exactly 1 Topology, exactly 5 Node, exactly 5 Relationship, exactly 1 Configuration

Importantly, we can check that the mapping just defined is structure-preserving, i.e. that the different structural elements in one model are mapped to identified structural elements in the other model. In our case, this means in particular that the mapping preserves the number of locations and the location names involved in the mapped TOSCA topology and OCCI configuration. This is an important property to obtain when relating different models: in more pedantic terms, we can say that we expect a mapping between models to be not just an arbitrary relation but a form of *homomorphism*, where what counts as structure (configuration, component) in one model is consistently mapped on what counts as similar structure in the other model. In turn, this "homomorphy" property is crucial to ensure that one can indeed manipulate instances of both models in a consistent way, e.g. that one change induced in a configuration described in one model yields an equivalent change in the mapped configuration in the other model.

```
* Homomorphy Properties
* Each TOSCA Topology maps to an OCCI Configuration.
  *assert EachTopologyMapsToConfiguration
  all t: Topology, m: Mapping, c: Configuration {
   m.topology2configuration[t, c] implies m.topology = t and m.configuration = c
  \mathcal{E}þ
check EachTopologyMapsToConfiguration for 15 expect 0
  * The TOSCA to OCCI Mapping conserves the number of locations.
  \ast/assert MappingPreserveNumberOfLocations
₹
```

```
all m: Mapping, t: Topology, c: Configuration {
    m.topology2configuration[t, c] implies #t.locations = #c.locations
 }
}
check MappingPreserveNumberOfLocations for 10 expect 0
/**
 * The TOSCA to OCCI Mapping conserves all the location names.
  *
/
assert MappingPreserveLocationNames
{
  all m: Mapping, t: Topology, c: Configuration {
    m.topology2configuration[t, c] implies t.locations.name = c.locations.name
  }
}
check MappingPreserveLocationNames for 8 expect 0
```
# 6 The Docker Compose model

We present in this section a formal specification of Docker configurations conforming to our computational model.

## 6.1 An overview of Docker Compose

The Compose file is a Yaml file defining services, networks, and volumes for a Docker application. The Compose file reference may be found in [16]. There, Docker compose is defined as a tool for defining and running multi-container Docker applications. With Compose, one can use a Yaml file to configure the application's services. Then, with a single command, all services are created and launched according to the configuration. Compose works in all environments: production, staging, development, testing, as well as CI workflows. The structure of the Compose Yaml file itself is described in [16]. There, the user defines the services that make up the applications so they can be run together in an isolated environment. In the following, we show a simple example of docker-compose.yml, where the services making up the application are mysql and wordpress.

```
version: "3.7"
services:
  wordpress:
    image: wordpress
    ports:
      - "8080:80"
    networks:
       overlay
         ipv4 address: 172.16.238.10
         ipv6 address: 2001:3984:3989::10
    deploy:
     mode: replicated
     replicas: 2
     endpoint_mode: vip
  mysql:
    image: mysql
    volumes:
       − db−data:/var/lib/mysql/data
    networks:
        − overlay
    deploy:
     mode: replicated
     replicas: 2
      endpoint mode: dnsrr
volumes:
 db−data:
networks:
 overlay:
```
In the next subsection, we will give a hint on the definition of the different attributes along with the related docker specification.

## 6.2 A Location-Graph Based Specification of Docker Compose Configurations

We ensure that our Alloy specification is conform to the Docker compose file reference, as it was written in systematic way, by following the grammar expressed in the JSON (JavaScript Object Notation) description used in the Docker compose toolset. The source code of Docker Compose can be found in [8]. It contains JSON schemas for the different versions of docker compose (from version 1 to version 3.7 up to the date we are writing this document). JSON is a lightweight data-interchange format. It is easy for humans to read and write and is easy for machines to parse and generate. Every docker compose Yaml file should respect the grammar defined in the JSON schema related to its declared version. In this work, we consider the latest version, 3.7, of Docker Compose.

A Docker composition is defined by :

- a version number;
- a set of services:
- a set of networks;
- a set of volumes;
- a set of secrets.

A secret is *a blob of data, such as a password, SSH private key, SSL certificate, or another piece of data that should not be transmitted over a network or stored unencrypted in a Dockerfile or in the application's source code.*

• a set of configs.

A config *allows to store non-sensitive information, such as configuration files, outside a service's image or running containers. Configs operate in a similar way to secrets, except that they are not encrypted at rest and are mounted directly into the container's filesystem without the use of RAM disks.*

We note that both secrets and configs are only available to swarm services, not to standalone containers. Therefore, there are two options for the translator: either targeting the swarm mode or the standalone containers. In the latter case, configs and secrets in the compose file are ignored (this is the case for version 3.3 and later ).

In an opposite manner, there are some attributes that have not to be translated when targeting swarm mode. This is the case for the build property at service level. This option is ignored when deploying a stack in swarm mode with a (version 3) Compose file. The docker stack command accepts only pre-built images.

We note that the above networks (resp.volumes, secrets, configs) attribute of a composition may be referenced by the services. In the docker community, they are called the top-level networks (resp. top-level volumes, top-level secrets, top-level configs).

```
/*******************************************************************************
DOCKER composition.
*******************************************************************************
/
sig Composition extends LG/LocationGraph
{
 dockerComposeVersion: one DockerComposeVersion,
 services : set Service,
 networks: set Network,
 volumes: set Volume,
 secrets: set Secret,
 configs: set Config
} {
  // Locations are services, networks and volumes.
 locations = services + networks + volumes + secrets
distinct_names[services]
}
```
A Docker service has containers, shares networks and volumes with other services, and can depend on other services. In the Docker Compose Yaml files, the networks property of a service refers to a top-level network and contains connection features between this service and the top level volume. For example, in the Yaml composition defined in Subsection 6.1, the two services share the network overlay. This network is defined also as a top level network. Besides, the Yaml description specifies the IP address on which the overlay service is connected to the overlay network. In our LG interpretation, both services and networks are defined as locations. A service is connected to every network on a role, defined in Alloy with the NetworkRole signature.

**sig** Service **extends** LG/Location { containers: **set** Container, networks: **set** NetworkRole, volumes: **set** VolumeRole, secrets: **set** SecretRole, configs: **set** ConfigRole, depends on: **set** Role, on which depend: **set** Role, *// point of attachement with other services which depend on this* deploy: **lone** Deployment, build: **lone** Build, cap add : **set** string, cap drop:**set** string , cgroup parent: **lone** string, command: **set** string, container name: **lone** string, credential spec file: **lone** string, credential spec registry: **lone** string, devices: **set** string, dns: **set** string, *//Custom DNS servers. The format of each string is DNS ip address* dns search: **set** string, *// the format is domain name* tmpfs: **set** string, tty: **lone** boolean, ulimit: **lone** Ulimit, security\_opt: set string, shm size: **lone** any, entrypoint: **set** string, env file: **set** string, *// format of each string: Path to a file* environment: **lone** Dict, expose: **lone** string, *//Format expose* ports: **set** string, external links: **set** string, extra hosts: **set** string, *//format: hostname mappings* healthcheck: **lone** Healthcheck, hostname: **lone** string, *// hostname where the service sits* image: **lone** string, *// format: a repository/tag or a partial image ID.*

*//the following 3 attributes are relative to restart policy* privileged: **lone** boolean, read only: **lone** boolean, restart: **lone** string,

*//logging config* log driver: **lone** String,

}

} { #containers >1 **implies no** container name

on which depend **in** provided

*// Required roles link to networks, volumes, depends on.*  $required = networks + volumes + depends on + secrets$ 

```
restart in "no"+"always"+"on−failure"+"unless−stopped"
```
We define the characteristics of the connection of the service to the network as attributes of the NetworkRole. It is necessary to model them at role level rather than as attributes of the Network itself since many services may have access to the same Network.

```
sig NetworkRole extends LG/Role
{
  aliases : lone List,
  ipv4 address: lone string,
  ipv6 address: lone string
}
```
The service and the network are bound at the role level. The bind predicate expresses generally that a role belongs to a given location. In the Service.network predicate, it is used to express that the service on which the predicate applies is connected to a network and they are bound on the role named spec.

```
pred bind[roles: set LG/Role, location: one LG/Location]
{
  one role : location.provided {
    role in roles
  }
}
pred Service.network[network: one Network , spec: one NetworkRole]
{
  spec in this.networks and bind[spec, network]
}
```
*// The following predicate expresses that a service is connected to a network without specifying* //the NetworkRole on which they are connected. Therefore, no information about aliases and ip address can be reflected. *//The translator always generates rather the complete above version*

```
pred Service.network[network: one Network]
{
 bind[this.networks, network]
}
```
In a similar manner, a service has access to volumes. Volumes are the preferred mechanism for persisting data generated by and used by Docker containers. The abstract signature Volume spec models a volume in general. There are two types of volumes: Volumes specific to a given service or top-level volumes. In the first case, the user may choose to mount a host path as part of a definition for a single service, in which case there is no need to define it inside the top level volumes key. The signature ServiceVolume, inheriting from Volume, is used to specify such a volume. But, in the case where a volume is reused across multiple services, a named volume should be defined in the top-level volumes key. For this case, the signature Volume represents the top-level volume. In our specification, a service is connected to every volume by a role, defined in Alloy with the VolumeRole signature.

```
abstract sig Volume spec extends LG/Location
{} {
  // Provided roles are volume roles.
 provided in VolumeRole
  // At least one provided role.
  some provided
  // No required roles.
 no required
```
}

```
sig Volume extends Volume spec{} // a top−level volume
```
**sig** ServiceVolume **extends** Volume spec{} *// a volume wich is not defined at top level*

Following Docker terminology, there are two signatures to model the characteristics of volumes at service level, which are VolumeSpec and MountSpec and both extend VolumeRole.

```
abstract sig VolumeRole extends LG/Role{}
sig VolumeSpec extends VolumeRole{
 external: lone string+Volume,
 internal: one string,
mode:lone string
}
{
mode in "rw"+"ro"
}
sig MountSpec extends VolumeRole{
type: lone string,
 source: lone string,
target: lone string,
 read only: lone boolean,
 consistency: lone string,
 bind propagation: lone string,
 volume noCopy: lone boolean,
tmpfs size: lone integer
}
{tmpfs_size} > = 0consistency in "consistent" + "cached" + "delegated"
type in "volume" + "bind" + "tmpfs"
}
```
The Service.volume is used to express that the service on which the predicate is applied has access to a given volume and specifies the VolumeRole spec which carries information about their connection.

**pred** Service.volume[volume: **one** Volume, spec: **one** VolumeRole] {

spec **in** this.volumes **and** bind[spec, volume] }

Following the JSON schema of Docker Compose, the secrets and configurations have common attributes.

```
sig Secret extends LG/Location {
file: one String,
is external : one boolean,
external_name: one Name. // optional: Actual name if external (usually different from the name in the docker compose Yaml file)
labels: set String
}
{
some external name implies is external=true
}
sig Config extends Location {
file: one String,
is external : lone boolean,
external_name: one Name, // optional: Actual name if external (usually different from the name in the docker compose Yaml file)
labels: set String
}
\overline{\phantom{a}}some external name implies is external=true
}
```
As for Volume and Network, the services connections to the configs and secrets are defined at role level. They are modeled in Alloy by SecretRole and ConfigRole. Since we noticed that the attributes are the same for both, we introduce an abstract Service access signature from which they inherit.

```
abstract sig Service access extends Role{
  source: one Secret, // the source (name) in the long syntax or the direct attribute in the short syntax of Docker Compose Yaml file
  target: one string,
  uid: lone Int,
  gid: lone Int,
  mode: lone Int
}
sig SecretRole extends Service access{}{}
```

```
sig ConfigRole extends Service access{}{}
```
The following predicates express that a service has access to a given secret (resp. config) at a precise SecretRole (resp. ConfigRole).

**pred** Service.secret[secret: **one** Secret, spec: **one** SecretRole]

```
{
 spec in this.secrets and bind[spec, secret]
}
```
**pred** Service.config[config: **one** Config, spec: **one** ConfigRole]

```
{
spec in this.configs and bind[spec, config]
}
```
A service may depend on one or more other services. In the Service signature, there are two attributes which are defined as sets of roles. One is named depends on and the other is named on which depend. While the first represents the set of roles on which the service connects to the other service(s) on which it depends, the second represents the opposite, that is the set of roles on which the service(s) depending on it are bound. In the facts related to the Service signature, the depends on roles belong to the set of required roles of the service location and the roles in on which depend belong to the set of provided roles. The following predicate links the two services in the dedicated roles.

```
pred Service.depends on[service: one Service]
{
  one role : service.on which depend {
     role in this.depends_on }
}
```
The service has a build attribute. The Build signature reflects all the build properties that may appear in the Yamlfile.

```
sig Build{
context: one string,
dockerfile: lone string,
 args: set string,
label: set string,
cache from: set string,
 network: lone string,
target: lone string,
shm size: lone size
}
```
A healthcheck attribute is aimed to configure a check that's run to determine whether or not containers for this service are "healthy". The Healthcheck signature is defined as follows:

**sig** Healthcheck { disable: **lone** boolean, interval: **lone** scalar unit time, *//format is duration* retries: **lone** integer, test: **set** string, timeout: lone scalar\_unit\_time, start<sub>-period: lone scalar<sub>-unit-time,</sub></sub> }

The interval, timeout and start period are time durations. The scalar unit time is proposed to model them.

```
abstract sig Scalar {
  value: one Int
} {
  value >= 0 // A scalar is a positive integer.
}
```
enum TimeUnits { d, h, m, s, ms, us, ns }

```
sig scalar unit time extends Scalar {
 unit: one TimeUnits
}
```
*//Its value and unit are initialized using the init predicate.*

```
pred scalar unit time.init[v: one Int, u: one TimeUnits]
{
  this.value = v
```

```
this.unit = u
}
```
As mentioned above, there are some properties in the Yaml file which take effect only when deployed to a swarm with docker stack deploy, and which are ignored by docker-compose up and docker-compose run. This is the case for the deploy key in the Yaml file. It specifies configuration related to the deployment and running of services.

```
sig Deployment {
     mode: lone string,
     endpoint mode: lone string,
     replicas: lone integer,
     labels: set string,
    resources limit: lone Service resource spec,
    resources resrevations:lone Reservation resources spec,
    restart condition: lone string,
    restart<sub>-delay: lone scalar-unit-time,</sub>
    restart max attempts: lone integer,
    restart_window: lone scalar_unit_time,
     rollback config: lone Deploy config,
     update config: lone Deploy config
    }
    sig Reservation resources spec extends Service resource spec
    {
    generic resources: set Discrete resource spec
    }
    \overline{\{} Discrete_resource_spec = generic_resources \}sig Discrete resource spec{
    kind: one string,
    value: one number
    }
    sig Deploy config {
     parallelism: lone integer,
     delay: lone scalar_unit_time,
     failure action: lone string,
     monitor: lone scalar_unit_time,
     max failure ratio: lone number,
     order: lone string
    }
    {
      order in "start−first"+ "stop−first"
    }
    In the following, we show the additional axioms characterizing the docker compositions.
fact all_service_net_roles_are_attached_to_some_network{
 all s: Service|
     all vr: s.networks|one vol: Network| s.network[vol,vr] }
```

```
fact network_roles_are_attached_to_disjoint_networks{
 all s: Service|
     all disj nr1,nr2: s.networks|all n1,n2: Network|
                        s.network[n1,nr1] and s.network[n2,nr2]
                         implies no n1&n2 }
```
**fact** all service volume roles are attached to some volume{ **all** s: Service|

all vr: s.volumes|one vol: Volume| s.volume[vol,vr] }

```
fact volume_roles_are_attached_to_disjoint_volumes{
 all s: Service|
    all disj vr1,vr2: s.volumes|all vol1,vol2: Volume|
                         s.volume[vol1,vr1] and s.volume[vol2,vr2]
                         implies no vol1&vol2 }
```
In the following we show, for clarity, a simple composition example containing mainly structural elements, that is services along with the volumes and networks to which they are connected. In the following subsection, a more complex example which is automatically generated is detailed.

```
//
// This is a Docker compose example.
//
sig Example extends Composition
{
  web: one Service,
 db: one Service,
 network: one Network,
  volume: one Volume,
  netwebrole: one NetworkRole,
  netdbrole:one NetworkRole,
  volrole: one VolumeRole
} {
  services = web + db
  networks = network
  volumes = volume
  web.replicas[3]
  web.network[network,netwebrole ]
  web.depends_on[db]
  no web.volumes
  db.replicas[1]
  db.network[network,netdbrole]
  db.volume[volume, volrole]
 no db.depends on
  db.deploy.update config.delay.init[10,s]
}
```
## 6.3 The Docker Compose to Alloy-LG Translator

All the signatures and axioms presented in the previous subsection are included in a Docker.als file. Besides,we implemented a tool to translate Docker Compose files to composition which extend the Composition signature in Alloy. The tool is developed in Python. We made the choice of interacting with the Docker Compose project which is open source[8]. The Docker Compose project takes charge of the parsing, validation, and the translation of the Yaml dictionaries into Python objects whose attributes are accessed in our project. This approach allows our tool to comply with Docker Compose which performs the following:

- 1. the parsing of the Yaml file and the syntax checking according with the Docker Compose JSON schema.
- 2. checking for the absence of some errors at an early stage. We cite for example the circular dependency between services.
- 3. building python objects which are instantiated from representative classes of Docker compose CLI source code (service, network, volumeSpec, networkSpec, etc.)

Our project essentially has wrapper classes which refer to this source code, creates instances, and generates Alloy text for the Docker composition. In the following, we show an example of Docker Compose Yaml example together with its Alloy translation.

```
version: "3.7"
services:
 redis:
    image: redis:alpine
    ports:
       − "6379"
    networks:
      frontend:
        ipv4 address: 172.16.238.10
        ipv6 address: 2001:3984:3989::10
    deploy:
      replicas: 2
      update config:
       parallelism: 2
        delay: 10s
      restart_policy:
        condition: on−failure
      resources:
        limits:
          cpus: '0.50'
          memory: 50M
        reservations:
          cpus: '0.25'
          memory: 20M
    secrets:
       − source: my secret
        target: redis secret
        uid: '103'
        gid: '103'
        mode: 0440
 db:
    image: postgres:9.4
    volumes:
      − db−data:/var/lib/postgresql/data
    networks:
       − backend
    deploy:
      placement:
        constraints: [node.role == manager]
 vote:
    image: dockersamples/examplevotingapp vote:before
    ports:
      − 5000:80
    networks:
      − frontend
    depends_on:
      − redis
    deploy:
      replicas: 2
      update config:
        parallelism: 2
      restart policy:
```
RR n° 9317

```
result:
  image: dockersamples/examplevotingapp_result:before
 ports:
    − 5001:80
  networks:
    − backend
  depends_on:
    - db
    − vote
  deploy:
   replicas: 1
   update_config:
     parallelism: 2
     delay: 10s
    restart_policy:
     condition: on−failure
  volumes:
  − type: tmpfs
   target: /foo/bar
worker:
  image: dockersamples/examplevotingapp worker
  networks:
    − frontend
    − backend
  deploy:
   mode: replicated
    replicas: 3
    labels: [APP=VOTING]
   restart<sub>-policy</sub>:
     condition: on−failure
     delay: 10s
     max attempts: 3
     window: 120s
   placement:
     constraints: [node.role == manager]
visualizer:
  image: dockersamples/visualizer:stable
  ports:
    − "8080:8080"
  stop_grace_period: 1m30s
  volumes:
    − "/var/run/docker.sock:/var/run/docker.sock"
  deploy:
   placement:
     constraints: [node.role == manager]
web:
  image: nginx:alpine
  ports:
    − "80:80"
  volumes:
    − type: volume
     source: mydata
     target: /data
     volume:
        nocopy: true
    − type: bind
```
source: ./static

condition: on−failure

```
target: /opt
/app
/static
         bind
:
           propagation
: shared
networks
:
  frontend
:
  backend
:
volumes
:
  db—data:
  mydata
:
secrets
:
  my<sub>-</sub>secret:
    file: ./my<sub>-</sub>secret.txt
  my_other_secret:
    external
: true
    In the following, we show the generated Alloy file
module composetest
open lib
/Docker
sig
S redis frontend netrole extends NetworkRole{} {
ipv4 address = "172.16.238.10"
ipv6 address = "2001:3984:3989::10" }
sig
S redis my secret secrole extends SecretRole{} {
// source
= my secret
target = "redis secret"
uid = 103gid = 103mode = 288}
sig
S db backend netrole extends NetworkRole{} {
}
sig
S db db data volrole extends VolumeSpec{} {
external= "composetest_db-data"
internal= "/var/lib/postgresql/data"
mode= "rw" }
sig
S vote frontend netrole extends NetworkRole{} {
}
sig
S result backend netrole extends NetworkRole{} {
}
sig
S worker backend netrole extends NetworkRole{} {
}
sig
S worker frontend netrole extends NetworkRole{} {
}
sig
S visualizer default netrole extends NetworkRole{} {
}
sig
S visualizer vol1 volrole extends VolumeSpec{} {
external= "/var/run/docker.sock"
internal= "/var/run/docker.sock"
mode= "rw"
```
}

}

}

}

```
sig S web default netrole extends NetworkRole{} {
sig S web mydata mountrole extends MountSpec{} {
source= "composetest mydata"
target= "/data"
volume_noCopy= true
sig S web vol2 mountrole extends MountSpec{} {
source= "/home/pissard/Dev/Spades/globalrm/Demonstrator/compose2alloy/static"
target= "/opt/app/static"
bind_propagation="shared"
sig configuration extends Composition {
redis: one Service,
db: one Service,
vote: one Service,
result: one Service,
worker: one Service,
visualizer: one Service,
web: one Service,
frontend: one Network,
backend: one Network,
default: one Network,
db data: one Volume,
mydata: one Volume,
my secret: one Secret,
my other secret: one Secret,
redis_frontend_netrole: one S_redis_frontend_netrole,
redis my secret secrole: one S redis my secret secrole,
redis deploy: one Deployment,
redis deploy update config: one Deploy config,
db backend netrole: one S db backend netrole,
db db data volrole: one S db db data volrole,
db deploy: one Deployment,
vote frontend netrole: one S vote frontend netrole,
vote deploy: one Deployment,
vote deploy update config: one Deploy config,
result backend netrole: one S result backend netrole,
result deploy: one Deployment,
result deploy update config: one Deploy config,
worker backend netrole: one S worker backend netrole,
```
worker\_frontend\_netrole: one S\_worker\_frontend\_netrole, worker deploy: **one** Deployment,

visualizer default netrole: **one** S visualizer default netrole, visualizer\_vol1\_volrole: one S\_visualizer\_vol1\_volrole, visualizer deploy: **one** Deployment,

web default netrole: **one** S web default netrole, web\_mydata\_mountrole: one S\_web\_mydata\_mountrole,

web vol2 mountrole : **one** S web vol2 mountrole ,

# }{

```
services = redis + db + vote + result + worker + visualizer + web
networks = _frontend + _backend + _default
```

```
volumes
= db data
+ mydata
redis
.image = "redis:alpine"
redis
.network
[ frontend
, redis frontend netrole
]
no redis
.depends on
redis
.privileged
= false
redis
.ports = "6379/tcp"
redis
.deploy
= redis deploy
redis deploy
.update config
= redis deploy update config
redis deploy update config
.parallelism = 2
redis<sub>-</sub>deploy<sub>-</sub>update<sub>-</sub>config.delay.init[ 10, s ]
```

```
db
.image = "postgres:9.4"
db
.network
[ backend
, db backend netrole
]
db.volume[_db_data, db_db_data_volrole]
no db
.depends on
db
.privileged
= false
no db
.ports
db
.deploy
= db deploy
```

```
vote
.image = "dockersamples/examplevotingapp vote:before"
vote
.network
[ frontend
, vote frontend netrole
]
vote.depends_on[ redis ]
vote
.privileged
= false
vote
.ports = "5000:80/tcp"
vote
.deploy
= vote deploy
vote deploy
.update config
= vote deploy update config
vote deploy update config
.parallelism = 2
```

```
result
.image = "dockersamples/examplevotingapp result:before"
result
.network
[ backend
, result backend netrole
]
result
.depends on
[ db
]
result.depends_on[ vote ]
result
.privileged
= false
result
.ports = "5001:80/tcp"
result
.deploy
= result deploy
result deploy
.update config
= result deploy update config
result deploy update config
.parallelism = 2
result_deploy_update_config.delay.init[ 10, s ]
```
worker .image = "dockersamples/examplevotingapp worker" worker .network [ backend , worker backend netrole ] worker .network [ frontend , worker frontend netrole ] **no** worker .depends on worker .privileged = false **no** worker .ports worker .deploy = worker deploy

```
visualizer
.image = "dockersamples/visualizer:stable"
visualizer
.network
[ default
, visualizer default netrole
]
visualizer vol1 volrole in visualizer
.volumes
no visualizer
.depends on
visualizer
.privileged
= false
visualizer
.ports = "8080:8080/tcp"
visualizer
.deploy
= visualizer deploy
```
web.image = "nginx:alpine" web.network[ \_default, web\_default\_netrole ] web.volume[\_mydata, web\_mydata\_mountrole] web vol2 mountrole **in** web.volumes **no** web.depends\_on web.privileged = false web.ports =  $"80:80/1$ cp"

my secret.file = "/home/pissard/Dev/Spades/globalrm/Demonstrator/compose2alloy/my secret.txt" my other secret.is external = true }

We call the run command as follows to show a model.

#### **run** {

Service **in** configuration.services

} **for** 30 **but exactly** 1 configuration, **exactly** 3 Network, **exactly** 7 Service

, 4 Secret, **exactly** 1 LocationGraph

## 7 The HOT model

This section first gives an overview of the HOT [9] [10] language and shows its interpretation in our reference computational model. Then, it presents the limitations we found on the HOT specification. Finally, this section describes the tool implemented for the formal verification of HOT templates and compares it with other tools found in the literature.

## 7.1 Overview and interpretation of HOT

HOT (Heat Orchestration Template) is a YAML-based language used by the Heat orchestration engine of OpenStack [14]. This language allows for describing a system as a set of resources of different types that can be for instance, virtual machines, physical servers, networks, routers, and ports. These resources are defined in a template.

The structure of a template and the supported types of resources are defined in the HOT specification and can be found, respectively, in [9] and [10] for the latest version. This allows consumers of cloud services to know how to design HOT templates that can be automatically deployed with Heat. However, this specification is mostly written in natural language and is, therefore, possibly ambiguous, inconsistent, and error-prone. To handle this challenge, we propose a formal interpretation of the HOT specification in our reference computational model. In the following, we first present the HOT language core and its interpretation. Then, the same is done for the supported resource types.

#### 7.1.1 Overview of the HOT core

The specification [9] that defines the core of concepts of HOT states that a template is structured in seven sections:

- heat template version defines the version used to write the template and is mandatory. The expected value is a string that must be equal to *2013-05-23*, *2014-10-16*, *2015-04-30*, *2015-10-15*, *2016-04-08*, *2016-10-14*, *2017-02-24*, *2017-09-01*, *2018-03-02*, *2018-08-31*, *2019-04-10*, *newton*, *ocata*, *pike*, *queens*, *rocky*, or *stein*;
- description is an optional string that gives an explanation of the template (e.g. the service that is provided);
- parameters optionally defines the input parameters that have to be provided at deployment time. This allows for customizing the template and reusing it. A parameter is a 10-tuple  $\langle$  name, label, description, type, def ault, value, hidden, constraints, tag, immutable  $\geq$ . The hidden field specifies if the parameter value must be readable or not (e.g. for a password). The *constraints* field defines a set of constraints, checked by the orchestrator, on the parameter value. The supported constraints are  $length, range$ , allowed values, allowed pattern and custom constraint. The later takes values that are defined in Heat (e.g. *ip addr*, *neutron network*). When defined for a parameter, a custom constraint means either that the parameter value must be syntactically valid (e.g. *ip addr*) or it must be the id of a resource of the specified type (e.g. *neutron network*). The immutable field specifies if the parameter can be modified or not when updating the deployment of the system. To create a parameter, Heat users have to define at least all the required fields (i.e.  $name, type$ , either  $default$ or value);
- parameter groups specifies how the input parameters are grouped. For example, all parameters that are related to network (e.g. IP addresses, cidr, DNS name-servers) can belong to the same group. A parameter group is a 3-tuple  $\lt$  *label, description, parameters*  $\gt$ . The *label* field is

used for identification purpose, *description* to give information about the parameter group and parameters to order and group a set of parameters names;

- resources defines a set of resources to be deployed. At least one resource must be specified for the deployment to be performed. A resource is a 9-tuple  $\langle id, type, properties, metadata, depends on, condition, ext$ deletion policy, update policy  $>$ . This means that a resource has an id, a type, a set of properties based on its type, a set of metadata for information, and can depends on other resources. A resource can also have a *condition* specifying when it must be created, an *external id* when it is an existing resource that will be just used but not created during the deployment. Finally, a resource has a *deletion policy* and can have an *update policy* depending on its type. The types of resources supported by HOT are presented in Section 7.1.3;
- outputs optionally defines the outputs in order to give to users a feedback after the deployment. An example of output is the IP address of a virtual machine that is dynamically allocated through DHCP. An output is a 4-tuple  $\langle$  name, description, condition, value  $\rangle$ . To create an output, one must define its name and an expression for its value. The actual value will be computed by the orchestrator after the deployment and given to the user;
- conditions optionally defines a set of conditions based on the values of the input parameters. A condition is a 2-tuple  $\langle$  name, expression  $\rangle$ , where expression will be evaluated, to true or false, by the orchestrator. The objective is to decide whether the related actions (e.g. creation of a specific resource) can be performed or not.

#### 7.1.2 Interpretation of the HOT core

The HOT core is interpreted in our reference computational model by writing, in a systematic way from the specification [9], an Alloy module named *HOT.als*. This is done as follows. First, an inheritance relationship and a mapping are defined between the concepts of HOT core and those of Location Graphs. A HOT Template inherits from LocationGraph as both can be viewed as a component-based system in software engineering. Resource inherits from Location, both can be seen as components of the system. Hence, the resources of a Template are mapped to the Locations of a LocationGraph. A Resource Property inherits from Value. Parameter group, Parameter, ParameterConstraint, Output and Condition also inherit from Value. Then, a set of functions (**fun**) are written, in Alloy, to implement the functions that are defined in the HOT specification (e.g. get<sub>-param, get<sub>-resource)</sub>. A set of predicates (pred) are also written. They</sub> allow to fill the sections of a template (e.g. state that a parameter belong to a specific template). Finally, a set of facts (**fact**) and predicates are written in order to ensure the HOT invariants that are specified, in English, in [9]. Examples of such invariants are:

- the length parameter constraint applies to parameters of type string, comma delimited list and json;
- the allowed\_values parameter constraint applies to parameters of type string or number;
- $\bullet$  a resource *id* must be unique within the resources section of the template;
- external resources can not depend on other resources that are not external ones;
- an output name must be unique within the outputs section of a template.

Other invariants were added by us because they were omitted in the HOT specification. It was necessary to write a set of facts related to these invariants in order to prevent from unrealistic behaviors. Examples of invariants we add are:

- for a length and a range parameter constraint, max must be greater or equal to min if both are specified:
- a parameter name must be unique within the parameters section of a template;
- there must be no loop between resource dependencies.

To check the consistency of the HOT core interpretation, a run command is first written. Then, this command is executed and the Alloy analyzer finds several instances of HOT templates, meaning that the interpretation is consistent.

```
* A formal interpretation of HOT with Location Graphs in Alloy
 * Hand written
 module HOT
open LocationGraphs as LG
open map[String] as map_string
open map[Int] as map_int
open map[Boolean] as map_boolean
open mapi Resource Role as map resource Role
* Template
sig Template extends LG/LocationGraph
₹
 heat_template_version: one HeatTemplateVersion. // the version of HOT used for the template
 description: lone String, // the description of the template
 parameter_groups: seq ParameterGroup, // the parameter groups of the template
 parameters: set Parameter, // the input parameters of the template
 resources: some Resource, // the resources to deploy
 outputs: set Output, // the output values for users
 conditions: set Condition // the conditions for testing parameters or resources properties
}{
  defining the locations of the LocationGraph
   i ocations = resources
// resources have distinct ids (in the spec)
   distinct_resources_id[resources]
// parameter groups must be distinct (not in the spec)
   distinct_labels[parameter_groups] // parameter groups have distinct labels
   not parameter groups has Dups // each parameter group is defined once
// for each group, parameter names must be names of defined parameters (in the spec)
   group_param_names_bind_names_of_defined_params[parameter_groups,parameters]
// parameters have distinct names (not in the spec)
   distinct_param_names[parameters]
// each parameter is in 0 or 1 group (in the spec)
   param_in_zero_or_one_group[parameters,parameter_groups]
// outputs have distinct names (in the spec)
   distinct_output_names[outputs]
// conditions have distinct names (in the spec)
   distinct_cond_names[conditions]
```

```
// no loop depencency between resources (not in the spec but handled by Heat)
   no_loop_dependency[resources] //
\mathcal{E}* Heat Template Version
let HeatTemplateVersion = "2013-05-23" + "2014-10-16" + "2015-04-30" + "2015-10-15"
                + 72016 - 04 - 08" + 72016 - 10 - 14" + 72017 - 02 - 24" + 72017 - 09 - 01"
                +"2018-03-02" + "2018-08-31" + "2019-04-10" + "newton" + "ocata"
                + "pike" + "queens" + "rocky" + "stein"
* HOTValue
sig HOTValue extends LG/Value
* Resource
abstract sig Resource extends LG/Location
\mathcal{A}id: one String, // id for identifying a resource
 properties : set Property + PropertyValueType, // a set of properties describing the resource
 attributes: set Attribute, // the attributes that can be obtained when the resource is deployed
 support_status: lone Support_status, // information about the resource support status
 depends_on: set ResourceRole, // the list of resources on which a resource depends on
 deletion.policy: lone "delete" + "retain" + "snapshot", // applied when a resource is removed from the template
 external id: lone String, // specifies that a resource already exists and has an external id
 condition: lone String, // specifies if to create or not a resource
 metadata: lone MapValue // give information about the resource\}{
  // defining required and provided roles
    // a resource has one or more provided
     some provided
   // required roles contain depends_on elements
      depends_on in required
 // an external resource must not depend on another resource
   no_depends_on_for_external_resource[this]
 -1
/* Resource Role */
sig ResourceRole extends LG/Role
j
/* Properties */
// Proverty
abstract sig Property extends HOTValue
{
```

```
prop name: one String,
 prop immutable: lone Boolean,
  prop required: one Boolean,
 prop update allowed: lone Boolean,
 prop description: lone String,
 prop type: one String,
 prop default: set PropertyValueType
}
// Flat property
sig FlatProperty extends Property
{
 prop value: set PropertyValueType
}{
 // the type of a property
   prop type in "list" + "map" + "integer" + "number" + "boolean" + "string"
   required implies at least one value[this]
}
// Type of a property value
let PropertyValueType = String + Boolean + Integer + Number + MapValue + ResourceRole
let Any = PropertyValueType – ResourceRole
// Composed property
abstract sig ComposedProperty extends Property
{
}{
prop_type in "list" + "map"
}
abstract sig MapOfProperties extends ComposedProperty
{
}{
prop_type = "map"}
abstract sig ListOfProperties extends ComposedProperty
{
elements: set Property
}{
prop_type = "list"}
/* Attributes *
/
sig Attribute extends HOTValue
{
 name: one String, // name of the attribute
 type: one AttributeType, // the type of the attribute
 description: lone String // the description of the attribute
}
// AttributeType
let AttributeType = "string" + "map" + "list"+ "integer" + "boolean"
/* Support Status *
/
sig Support status extends HOTValue
{
  message: lone String, // an information about the status of a resource
  status: one "SUPPORTED" + "DEPRECATED" + "UNSUPPORTED", // specfies the current status of a resource
 version: lone String, // the version of a resource
 previous_status: lone Support_status
```
 $\}$ 

```
* Parameter group
*************
                      sig ParameterGroup extends HOTValue
₹
  label: one String, // the label for identifying a parameter group
  description: lone String, // the description of a parameter group
  parameters: seq String // the list of parameter names of a group
\mathcal{H}\hat{U} a parameter is once in a group (specified in the spec)
    not parameters.hasDups
 \frac{1}{4} a parameter group must not be empty (not specified in the spec)
    not_empty_params[this]
\mathcal{E}* Parameter
sig Parameter extends HOTValue
\{name: one String, // the name for identifying a parameter
  type: one ParameterType, // the type of a parameter
  label: lone String, // the label of a parameter
  description: lone String, // the description of a parameter
  default: lone univ, // the default value for a parameter
  value: one univ, // the value of the parameter
  hidden: lone Boolean, // specifies if a parameter is hidden (like a password) or not
  constraints: set ParameterConstraint, // the list of constraints for a parameter
  immutable: lone Boolean, // specifies if a parameter is updable
  tags: set String // used to group parameters
\mathcal{H}\hat{U} depending on the parameter type, specific constraints can be used (in the spec)
    validate_constraints[this]
\frac{1}{a} constraints must be defined once (not in the spec)
    no_duplicated_constraints[this]
\mathcal{E}/* Parameter Type */
let ParameterType = "string" + "number" + "json" + "comma_delimited_list" + "boolean"
/* Pameter Constraints */
abstract sig ParameterConstraint
\{description: Ione String
\}// Length constraint
sig Length extends ParameterConstraint
\{definition: one Length_interval
\mathcal{E}// Range constraint
```
64

```
sig Range extends ParameterConstraint {
  definition
: one Range interval
}
// Modulo constraint
sig Modulo extends ParameterConstraint {
  definition
: one StepOffset
}
// Allowed values constraint
sig Allowed values extends ParameterConstraint {
  definition
: set univ
}
// Allowed pattern constraint
sig Allowed pattern extends ParameterConstraint {
  definition
: one String
}
// Custom constraint
sig Custom constraint extends ParameterConstraint {
  definition
: one CustomConstraintName
}/*
Interval
*/
abstract sig Interval { i_min: lone Int,
  i max: lone Int
}{
 // min alone or max alone or both
(in the spec
)
    min_or_max_or_both[this]
 // if they are both specified
, max
>
= min
(not in the spec
)
    all min, max: Int | (min = i_min and max = i_max) implies max >= min
}
// Interval for the length constraint
sig Length interval extends Interval {
}{
 // if they are specified
, both are
>
=
0
(not in the spec
)
    all min: \text{Int} min = i_min implies min >= 0
    all max: Int \vert max = i_max implies max \vert = 0
}
// Interval for the range constraint
sig Range interval extends Interval {}
// Step offset for the modulo constraint
sig StepOffset {
  step
: one Int
,
  offset
: one Int
}{
RR n° 9317
```
*// step must not be equal to 0 because division by 0 cannot be done (not in the spec)* step  $!= 0$ } *// custom constriant name for the custom constraint* **let** CustomConstraintName = "barbican.container" + "barbican.secret" + "cinder.backup" + "cinder.qos specs" + "cinder.snapshot" + "cinder.volume" + "cinder.vtype" + "cron expression" + "designate.domain" + "designate.zone" + "dns domain" + "dns name" + "expiration" + "glance.image" + "ip addr" + "iso 8601" + "keystone.domain" + "keystone.group" + "keystone.project" + "keystone.region" + "keystone.role" + "keystone.service" + "keystone.user" + "mac addr" + "magnum.baymodel" + "magnum.cluster template" + "manila.share\_network" + "manila.share\_snapshot" + "manila.share\_type" + "mistral.workflow" + "monasca.notification" + "net cidr" + "neutron.address scope" + "neutron.flow classifier" + "neutron.lb.provider" + "neutron.lbaas.listener" + "neutron.lbaas.loadbalancer" + "neutron.lbaas.pool" + "neutron.lbaas.provider" + "neutron.network" + "neutron.port" + "neutron.port\_pair" + "neutron.port\_pair\_group" + "neutron.qos policy" + "neutron.router" + "neutron.security group" + "neutron.segment" + "neutron.subnet" + "neutron.subnetpool" + "nova.flavor" + "nova.host" + "nova.keypair" + "nova.network" + "nova.server" + "octavia.l7policy" + "octavia.listener" + "octavia.loadbalancer" + "octavia.pool"+ "rel dns name" + "sahara.cluster" + "sahara.cluster template" + "sahara.data source" + "sahara.image" + "sahara.job binary" + "sahara.job type" + "sahara.plugin" + "senlin.cluster" + "senlin.policy" + "senlin.policy type" + "senlin.profile" + "senlin.profile type" + "test constr" + "timezone" + "trove.flavor" + "zaqar.queue" */\*\*\*\*\*\*\*\*\*\*\*\*\*\*\*\*\*\*\*\*\*\*\*\*\*\*\*\*\*\*\*\*\*\*\*\*\*\*\*\*\*\*\*\*\*\*\*\*\*\*\*\*\*\*\*\*\*\*\*\*\*\*\*\*\*\*\*\*\*\*\*\*\*\*\*\*\* \* Output \*\*\*\*\*\*\*\*\*\*\*\*\*\*\*\*\*\*\*\*\*\*\*\*\*\*\*\*\*\*\*\*\*\*\*\*\*\*\*\*\*\*\*\*\*\*\*\*\*\*\*\*\*\*\*\*\*\*\*\*\*\*\*\*\*\*\*\*\*\*\*\*\*\*\*\*\*\* /* **sig** Output **extends** HOTValue { name: **one** String, description: **lone** String, value: **one** String, condition: **lone** String } */\*\*\*\*\*\*\*\*\*\*\*\*\*\*\*\*\*\*\*\*\*\*\*\*\*\*\*\*\*\*\*\*\*\*\*\*\*\*\*\*\*\*\*\*\*\*\*\*\*\*\*\*\*\*\*\*\*\*\*\*\*\*\*\*\*\*\*\*\*\*\*\*\*\*\*\*\*\* \* Condition \*\*\*\*\*\*\*\*\*\*\*\*\*\*\*\*\*\*\*\*\*\*\*\*\*\*\*\*\*\*\*\*\*\*\*\*\*\*\*\*\*\*\*\*\*\*\*\*\*\*\*\*\*\*\*\*\*\*\*\*\*\*\*\*\*\*\*\*\*\*\*\*\*\*\*\*\*\*\* /* **sig** Condition **extends** HOTValue { name: **one** String, expression: **one** String } */\*\*\*\*\*\*\*\*\*\*\*\*\*\*\*\*\*\*\*\*\*\*\*\*\*\*\*\*\*\*\*\*\*\*\*\*\*\*\*\*\*\*\*\*\*\*\*\*\*\*\*\*\*\*\*\*\*\*\*\*\*\*\*\*\*\*\*\*\*\*\*\*\*\*\*\*\*\*\* Functions \*\*\*\*\*\*\*\*\*\*\*\*\*\*\*\*\*\*\*\*\*\*\*\*\*\*\*\*\*\*\*\*\*\*\*\*\*\*\*\*\*\*\*\*\*\*\*\*\*\*\*\*\*\*\*\*\*\*\*\*\*\*\*\*\*\*\*\*\*\*\*\*\*\*\*\*\*\*\*\* / /\* get param: returns the provided roles of the resource with the id that is equal to the value of the parameter given as input of the function\* /* **fun** get param role[param: **one** Parameter]: **set** ResourceRole { param.value.˜id.provided }

*/\* get param: returns the value of a parameter\* /*

**fun** get param[param: **one** Parameter]: **one** Any

Inria

```
\{param.value
\}/* get_resource: returns the provided roles of the resource
  given as input of the function*/
fun get_resource[rsc: one Resource]: set ResourceRole
\{rsc.provided
\}* Predicates for filling the sections of a template
\frac{1}{4} a parameter is part of this template
pred Template.parameter[param: Parameter]
 param in this.parameters
\}// a parameter group is part of this template
pred Template.parameter_group[paramGroup: ParameterGroup]
 paramGroup in this.parameter_groups.elems
\}// a resource is part of this template
pred Template.resource[rsc: Resource]
 rsc in this.resources
€
// an output is part of this template
pred Template.output[output: Output]
output in this.outputs
\}\mathcal N a condition is part of this template
pred Template.condition[condition: Condition]
\left\{ \right.condition in this.conditions
\}* Predicates for filling the required roles of a resource
/* append a resource role */
// add a role of a resource to a list of roles
pred Resource.append[rsc: one Resource, roles: set ResourceRole]
  one role: rsc.provided{
     role in roles
  \rightarrow\mathcal{E}
```

```
/* add a role to a set of roles */
```

```
pred bind_one_role[target_roles: one ResourceRole, roles: set ResourceRole]
  one role: roles {
 target\_roles = role\}\}pred binding_roles[target_roles: one ResourceRole, roles: set ResourceRole]
 target\_roles = rolesſ
/* resource dependency */
pred Resource.depends_on[resource: one Resource]
₹
 this.append[resource, this.depends_on]
\}* Predicates for filling a constraint for a parameter
//length
pred Parameter.length[a_min: lone Int, a_max: lone Int, descr: lone String]
₹
 one l: Length{
  I.definition.i_min = a_min
  I.definition.i_max = a_max
  I.description = descr
  I in this constraints
  }
\overline{\mathcal{E}}// range
pred Parameter.range[a_min: lone Int, a_max: lone Int, descr: lone String]
{
 one r: Range{
  r.definition.i.min = a.minr.definition.i_max= a_max
  r.description = descrr in this constraints
 -1
\}// modulo
pred Parameter.modulo[a_step: one Int, an_offset: one Int, descr: lone String]
\{one m: Modulo{
    m. definition. step = a_step
    m.definition.offset = an_offset
    m.description = descr
    m in this.constraints
 ो
\mathcal{E}// allowed_values
pred Parameter.allowed_values[def: set univ, descr: lone String]
{
```

```
one a: Allowed_values{
    a.definition = def
    a.description = descr
    a in this.constraints
\}\}// allowed_pattern
pred Parameter.allowed_pattern[def: one String, descr: lone String]
\{one a : Allowed_pattern{
     a.definition = def
     a. description = descr
     a in this.constraints
   \mathcal{E}\}// custom_constraint
pred Parameter.custom_constraint[def: one CustomConstraintName, descr: lone String]
one c : Custom_constraint{
     c.definition = def
     c. description = descr
     c in this constraints
   \}\}\ast Predicates for filling a parameter name for a parameter group
// a parameter name is part of a parameter group
pred ParameterGroup.parameter[paramName: one String]
paramName in this.parameters.elems
}
* Predicates for specifying an attribute and a property of a resource
// an attribute is part of a resource
pred Resource.attribute[attr: one Attribute]
\{attr in this.attributes
\mathcal{E}// a property is part of a resource
pred Resource.property[prop: one Property + PropertyValueType]
prop in this.properties
\}* Predicates for filling a tag for a parameter
// a tag is part of a parameter
pred Parameter.tag[tag: one String]
tag in this.tags
\mathcal{E}
```
RR n° 9317
```
/**********************************************************************************
 * Predicates for enforcing constraints in a template
***********************************************************************************
/
// distinct labels for prameter groups
pred distinct labels[parameterGroups: seq ParameterGroup]
{
  all g1, g2 : parameterGroups.elems | g1.label = g2.label implies g1 = g2
}
// distinct ids for resources
pred distinct resources id[resources: set Resource]
{
 all r1, r2: resources | r1.id = r2.id implies r1 = r2
}
// distinct names for parameters
pred distinct param names[params: set Parameter]
{
  all p1, p2 : params | p1.name = p2.name implies p1 = p2
}
// distinct names for outputs
pred distinct output names[outpts: set Output]
{
  all o1, o2 : outpts | o1.name = o2.name implies o1 = o2
}
// distinct names for conditions
pred distinct cond names[conds: set Condition]
{
  all c1, c2 : conds | c1.name = c2.name implies c1 = c2
}
// parameter names in parameter groups must correspond to the names of defined parameters
pred group param names bind names of defined params[prGroups: seq ParameterGroup, params: set Parameter]
{
 all g1: prGroups.elems | all paramNameIng1: g1.parameters.elems | one nameOfDefinedPararm: params.name |
paramNameIng1 = nameOfDefinedPararm
}
// a parameter name is in 0 or 1 group
pred param in zero or one group[params: set Parameter, prGroups: seq ParameterGroup]
{
  all param: params, g1, g2: prGroups.elems |(param.name in g1.parameters.elems and
                                                 param.name in g2.parameters.elems) implies g1 = g2
}
// the constraint that can be defined for a parameter depends on its type
pred validate constraints[param: Parameter]
{
 (some l: Length | l in param.constraints) implies (param.type = "string" or param.type = "json"
                                                             or param.type = "comma delimited list")
 (some r: Range | r in param.constraints) implies param.type = "number"
 (some m: Modulo | m in param.constraints) implies param.type = "number"
 (some a v: Allowed values | a v in param.constraints) implies (param.type = "string" or param.type = "number")
 (some a p: Allowed pattern | a p in param.constraints) implies param.type = "string"
 .in the spec, the types of parameters for which custom constraint can be applied is not specified/ /
 *
/
}
```

```
// a constraint cannot be specified more than once for the same parameter
pred no duplicated constraints[param: Parameter]
{
  all l1, l2: Length | (l1 in param.constraints and l2 in param.constraints) implies l1 = l2
  all r1, r2: Range | (r1 in param.constraints and r2 in param.constraints) implies r1 = r2
  all m1, m2: Modulo | (m1 in param.constraints and m2 in param.constraints) implies m1 = m2
  all a v1, a v2: Allowed values | (a v1 in param.constraints and a v2 in param.constraints) implies a v1 = a v2
  all a p1, a p2: Allowed pattern | (a p1 in param.constraints and a p2 in param.constraints) implies a p1 = a p2
  all c1, c2: Custom constraint | (c1 in param.constraints and c2 in param.constraints) implies c1 = c2
}
// for the constraint length, either min or max is given or both
pred min_or_max_or_both[interval1: Interval]
{
  (no min: Int | min = interval1.i min) implies (one max: Int| max = interval1.i max)
}
// an external resource must not depends on another resource
pred no depends on for external resource[rsc: one Resource]
{
 (one externalId: String | externalId = rsc.external id) implies (#rsc.depends on = 0)
}
// a parameter group must not be empty
pred not empty params[g: ParameterGroup]
{
  #(g.parameters.elems) > 0}
// a flat property that is required must have a value
pred required implies at least one value[prop: one FlatProperty]
{
 \overline{p} (prop.prop_required = true) implies (#prop.prop_value \geq = 1)
}
/*********************************************************************************
* Predicates and fact for avoiding loops in resources dependencies
**********************************************************************************
/
pred dependsOn[r1,r2: one Resource]
{
  one roleR2: r2.provided| roleR2 in r1.depends on
}
fact dependsOn_is_transitive
{
  all r1, r2, r3: Resource | (r1.dependsOn[r2] and r2.dependsOn[r3]) implies r1.dependsOn[r3]
}
pred no loop dependency[resources: set Resource]
{
all r1, r2: resources| (r1.dependsOn[r2]) implies (not r2.dependsOn[r1])
}
/* Predicates for values of properties*
/
// allowed values
pred FlatProperty.allowed values[values: set PropertyValueType]
{
 (this.prop type in "string" + "number" + "integer") implies this.prop value in values
}
```

```
pred ListOfProperties.allowed_values[values: set PropertyValueType]
{
 all prop: FlatProperty | (prop in this.elements and prop.prop type in "string" + "number" + "integer") implies prop.prop value in values
}
// length
pred FlatProperty.length[min: lone Int, max: lone Int]
{
 (this.prop type = "list" and one min) implies #(this.prop value) >= min
 (this.prop type = "list" and one max) implies #(this.prop value) <= max
}
pred ListOfProperties.length[min: lone Int, max: lone Int]
{
 (this.prop type = "list" and one min) implies #(this.elements) >= min
 (this.prop_type = "list" and one max) implies #(this.elements) <= max
}
// range
pred FlatProperty.range[min: lone Int, max: lone Int]
{
 (this.prop_type \text{in} "integer" + "number" and one min and min = -1) implies (#(this.prop_value) = -1 or #(this.prop_value) >= 0)
 (this.prop type in "integer" + "number" and one min and min >= 0) implies #(this.prop value) >= min
 (this.prop type in "integer" + "number" and one max) implies #(this.prop value) <= max
}
/**********************************************************************************
* HOT primitive types
***********************************************************************************
/
// boolean
enum Boolean { true, false }
// number (integer or float but Alloy does not support float)
let Number = Int
// integer
let Integer = Int
// map for values of properties
let MapValue = map string/Map + map int/Map + map boolean/Map + map resourceRole/Map
run Show HOT Template
{
// resources must belong to the template (i.e. no isolated resource)
   Resource in Template.resources
   ResourceRole in Resource.required + Resource.provided
// parameter groups must belong to the template
   ParameterGroup in Template.parameter groups.elems
// parameters must belong to the template
   Parameter in Template.parameters
   ParameterConstraint in Parameter.constraints // parameter constraints must belong to the parameters
// outputs must belong to the template
   Output in Template.outputs
// conditions must belong to the template
   Condition in Template.conditions
// LG names must belong to resources names
```
LG/Name **in** Template.resources.name

*// LG sorts, processes and roles must belong to the resources* LG/Sort **in** Template.resources.sort LG/Process **in** Template.resources.process LG/Role **in** ResourceRole *// no isolated LG values*

LG/Value **in** LG/Name + LG/Sort + LG/Process + LG/Role

*// no isolated length interval, range interval and stepOffset* Length interval **in** Length.definition Range interval **in** Range.definition StepOffset **in** Modulo.definition

} **for** 15 **but**

5 **Int**, **exactly** 1 Template, **exactly** 3 Resource, **exactly** 0 ParameterGroup, **exactly** 1 Parameter, **exactly** 1 ParameterConstraint, **exactly** 0 Condition, **exactly** 0 Output expect 1

#### 7.1.3 Overview of the HOT types

The HOT resource types are provided by the OpenStack services and are grouped in domains (e.g. computing, networking, storage and monitoring). For instance, the Nova service provides computing resource types. Examples of these types are OS::Nova::Server (virtual machine) and OS::Nova::Keypair (pairs of keys for remote connection). The Neutron service provides networking resource types such as OS::Neutron::Net, OS::Neutron::Port and OS::Neutron::SecurityGroup. The latter allows for filtering the network traffic by disabling/enabling some protocols.

The specification related to the supported resource types can be found, in English, in [10] for the latest version of HOT (stein). A YAML version of this specification can be retrieved from a running OpenStack platform. This version is readable by machines (cf. Fig. 4) and can thus be used for generation purpose. This specification states that each resource type has one support status, a set of attributes, and a set of properties. The support status defines both the current and the previous statuses of the resource type (e.g. deprecated, supported). An attribute is a 4-tuple  $\langle$  name, description, type, value  $\rangle$ . The first three fields are defined in the specification. The value is computed by the orchestrator after the deployment is performed. A property is either flat or composed of other nested properties.

A flat *property* is defined in the specification as a 9-tuple < name, description, required, immutable, type, update allowed, value, def ault, constraints  $\gt$ . To define a property of a resource in a template, one has to specify only its *value*. The other fields are defined by the specification (cf. Fig 4). The *required* field is a boolean that specifies if the property is mandatory or not. The *immutable* field specifies, when it is true, that the property cannot be modified when updating the deployment. In this case, modifying the property leads to the failure of the deployment. The *update allowed* field means, when it is true, that the property can be updated without consequence on the resource. When it is false, it means that updating the property will be done by deleting the resource and creating a new one. Finally, the constraints of a property allows the orchestrator for controlling its value. The possible constraints are the same than those of a parameter (length, range, allowed\_values, allowed\_pattern and custom\_constraint). The difference is that for a parameter, the constraints are defined if necessary by the HOT template designer whereas for

a property the constraints are imposed by the specification. For instance, the specification presented in Fig. 4 states that the floating network property of an OS::Neutron::FloatingIP has a custom constraint named neutron.network.

Each custom constraint is tied to an OpenStack service and is associated to a plug-in that validates the value of the related properties. For instance, *neutron.network* is defined by Neutron and is associated to the plug-in *os.neutron.neutron constraints:NetworkConstraint* in Heat for validation purposes. Some *custom\_constraints* are characterized by the fact that they include one or several resource type in their name and/or plug-in. When associated to a property, such *custom\_constraint* specifies that the expected value for this property must be the  $id$  of a resource with the specified type. In this case, the property defines an interaction between the resource it belongs to and one or more other resources of the specified type. Hence, a property is either a simple value or a relation between several resources.

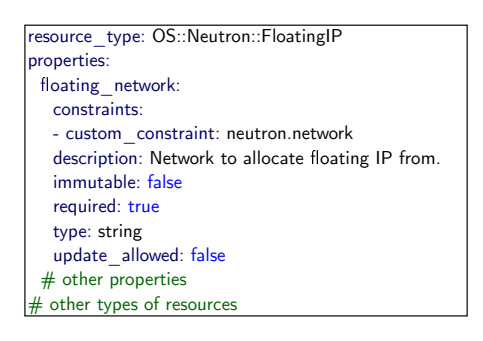

Figure 4: *HOT types* specification in YAML

## 7.1.4 Interpretation of the HOT types

This interpretation is done in two steps. In the first step, an inheritance relationship is established between the concepts of HOT types and those that are defined in the HOT core interpretation. A Resource type (e.g. OS::Neutron::Net) inherits from Resource (defined in the HOT core interpretation) which inherits from Location. Therefore, a resource type is a Location. It has a set of required and a set of provided roles that must be specified. For each resource type, the set of resources it depends on and its properties that define interaction with other resources are mapped to the required roles of the Location. The provided roles inherit from ResourceRole (in the HOT core interpretation) which is derived from Role of LocationGraph. In the second step, we implement a python script for the generation of the HOT types interpretation.

This script takes as input the YAML version of the HOT types specification and generates for each resource type:

- a signature, derived from ResourceRole, for the provided roles of the resource type (e.g. OS Neutron Net Role);
- a signature (sig), derived from Resource (e.g. OS Neutron Net), with a set of fields for its attributes and properties;
- a set of signatures for the properties, of the resource type, that are composed of other nested properties;
- a set of facts that fill the different fields of the resource type attributes (i.e. name, description, type);
- a set of facts that enforce the constraints (e.g.  $length, allowed\_values$ ) of the resource type properties;
- a set of predicates and/or functions that will be used to fill the value of the properties as specified in a template;
- a **run** command that can be executed to find one or more instances of the resource type with the Alloy analyzer.

Then, after the HOT types interpretation is generated, we manually add on it a set of facts. The objective is to ensure the invariants of the HOT types that are described in the specification in [10]. Three examples of such invariants are:

- for a router, the distributed property must not be used in conjunction with 13 agent ids;
- for a router interface, either the port property or the subnet one must be specified;
- for a security group, if the protocol is set to TCP or UDP, the value of the port range min property must be less than or equal the one of port\_range\_max. If the protocol is ICMP, the port\_range\_min must be an ICMP type.

We also write facts for the invariants that are omitted in the HOT types specification. These invariants must be taken into account to prevent from unrealistic behaviors between different resource types. Examples of such invariants are:

- distinct routers of the same subnet or net cannot have the same IP address;
- for a port, if both network and subnet are specified, the subnet must belong to the network;
- distinct servers cannot be attached to the same port.

```
/*******************************************************************************
* A formal interpretation of HOT types with Location Graphs in Alloy
* Generated by HOT Types2AlloyLG script
*******************************************************************************
/
module HOT_types
open HOT
open LocationGraphs as LG
/*******************************************************************************
 * OS::Neutron::Net
*******************************************************************************
/
// Resource Role
sig OS Neutron Net Role extends HOT/ResourceRole
\left\{ \right\}}
// Resource
sig OS Neutron Net extends HOT/Resource
{
    /** Attributes *
/
    // YAML admin state up: {'description': 'The administrative status of the network.', 'type': 'string'}
    attr admin state up: lone Attribute,
    // YAML l2 adjacency: {'description': 'A boolean value for L2 adjacency,
        //True means that you can expect L2 connectivity throughout the Network.', 'type': 'boolean'}
RR n° 9317
```
#### attr l2 adjacency: **lone** Attribute,

*// YAML mtu:* {*'description': 'The maximum transmission unit size(in bytes) for the network.', 'type': 'integer'*} attr mtu: **lone** Attribute,

*// YAML name:* {*'description': 'The name of the network.', 'type': 'string'*}

attr name: **lone** Attribute,

*// YAML port security enabled:* {*'description': 'Port security enabled of the network.', 'type': 'boolean'*} attr port security enabled: **lone** Attribute,

*// YAML qos policy id:* {*'description': 'The QoS policy ID attached to this network.', 'type': 'string'*}

attr qos policy id: **lone** Attribute,

*// YAML segments:* {*'description': 'The segments of this network.', 'type': 'list'*}

#### attr segments: **lone** Attribute,

*// YAML show:* {*'description': 'Detailed information about resource.', 'type': 'map'*} attr show: **lone** Attribute,

*// YAML status:* {*'description': 'The status of the network.', 'type': 'string'*}

attr status: **lone** Attribute,

*// YAML subnets:* {*'description': 'Subnets of this network.', 'type': 'list'*}

- attr subnets: **lone** Attribute,
- *// YAML tenant id:* {*'description': 'The tenant owning this network.', 'type': 'string'*}

## attr tenant id: **lone** Attribute,

*/\*\* Properties \* /*

*// YAML admin state up:* {*'default': True, 'description': 'A boolean value specifying the administrative //status of the network.', 'immutable': False, 'required': False, 'type': 'boolean', 'update allowed': True*}

# prop admin state up: **lone** Boolean,

*// YAML dhcp agent ids:* {*'description': 'The IDs of the DHCP agent to schedule the network.* // Note that the default policy setting in Neutron restricts usage of this property to administrative users only.

*//', 'immutable': False, 'required': False, 'type': 'list', 'update allowed': True*}

#### prop dhcp agent ids: **set** Any,

*// YAML dns domain:* {*'constraints': [*{*'custom constraint': 'dns domain'*}*], 'description':* //DNS domain associated with this network.', 'immutable': False, 'required': False, 'type': 'string', 'update\_allowed': True}

# prop dns domain: **lone** String,

*// YAML name:* {*'description': 'A string specifying a symbolic name for the network, which is not*

*//required to be unique.', 'immutable': False, 'required': False, 'type': 'string', 'update allowed': True*} prop name: **lone** String,

*// YAML port security enabled:* {*'description': 'Flag to enable/disable port security on the network.* //It provides the default value for the attribute of the ports created on this network.', 'immutable': False,

# *//'required': False, 'type': 'boolean', 'update allowed': True*}

prop port security enabled: **lone** Boolean,

*// YAML qos policy:* {*'constraints': [*{*'custom constraint': 'neutron.qos policy'*}*], 'description':*

//'The name or ID of QoS policy to attach to this network.', 'immutable': False, 'required': False, 'type': 'string', 'update\_allowed': True} prop qos policy: **lone** OS Neutron QoSPolicy Role,

*// YAML shared:* {*'default': False, 'description': 'Whether this network should be shared across all tenants. //Note that the default policy setting restricts usage of this attribute to administrative users only.', //'immutable': False, 'required': False, 'type': 'boolean', 'update allowed': True*}

#### prop shared: **lone** Boolean,

*// YAML tags:* {*'description': 'The tags to be added to the network.', 'immutable': False,*

*//'required': False, 'schema':* {*'\* ':* {*'immutable': False, 'required': False, 'type': 'string', 'update allowed': False, //'visited': True*}*, 'visited': True*}*, 'type': 'list', 'update allowed': True, 'visited': True*}

#### prop\_tags: **lone** OS\_Neutron\_Net\_tags,

*// YAML tenant id:* {*'constraints': [*{*'custom constraint': 'keystone.project'*}*], 'description':* //'The ID of the tenant which will own the network. Only administrative users can set the tenant identifier; *//this cannot be changed using authorization policies.', 'immutable': False, 'required': False, //'type': 'string', 'update allowed': False*}

#### prop tenant id: **lone** OS Keystone Project Role,

*// YAML value specs:* {*'default':* {}*, 'description': 'Extra parameters to include in the request. // Parameters are often specific to installed hardware or extensions.', 'immutable':*

*//False, 'required': False, 'type': 'map', 'update allowed': True*}

# prop value specs: **lone** MapValue

}{ */\*\* Attributes \* /*

*// YAML admin state up:* {*'description': 'The administrative status of the network.', 'type': 'string'*}

attribute[attr admin state up] attr admin state up.name = ''admin state up'' attr admin state up.description = ''The administrative status of the network.'' attr admin state up.type = ''string'' *// YAML l2 adjacency:* {*'description': 'A boolean value for L2 adjacency, //True means that you can expect L2 connectivity throughout the Network.', 'type': 'boolean'*} attribute[attr l2 adjacency] attr l2 adjacency.name = ''l2 adjacency'' attr l2 adjacency.description = ''A boolean value **for** L2 adjacency,'' + '' True means that you can expect L2 connectivity throughout the Network.'' attr l2 adjacency.type = ''boolean'' *// YAML mtu:* {*'description': 'The maximum transmission unit size(in bytes) for the network.', //'type': 'integer'*} attribute[attr\_mtu] attr mtu.name = ''mtu'' attr mtu.description = ''The maximum transmission unit size(**in** bytes) **for** the network.'' attr\_mtu.type = "integer" *// YAML name:* {*'description': 'The name of the network.', 'type': 'string'*} attribute[attr\_name]  $attr_name.name = 'name'$ attr\_name.description =  $\cdot$ The name of the network. $\cdot$  $attr_name_type = ''string'$ *// YAML port security enabled:* {*'description': 'Port security enabled of the network.', 'type': 'boolean'*} attribute[attr\_port\_security\_enabled] attr port security enabled.name = ''port security enabled'' attr port security enabled.description = ''Port security enabled of the network.'' attr port security enabled.type = ''boolean'' *// YAML qos policy id:* {*'description': 'The QoS policy ID attached to this network.', 'type': 'string'*} attribute[attr\_qos\_policy\_id] attr qos policy id.name = ''qos policy id'' attr qos policy id.description = ''The QoS policy ID attached to this network.'' attr qos policy id.type = ''string'' *// YAML segments:* {*'description': 'The segments of this network.', 'type': 'list'*}  $int$ attribute $[$ attr\_segments $]$ attr segments.name = ''segments'' attr segments.description = ''The segments of this network.'' attr segments.type = ''list'' *// YAML show:* {*'description': 'Detailed information about resource.', 'type': 'map'*} attribute[attr\_show]  $attr\_show.name = 'show'$ attr show.description = ''Detailed information about resource.'' attr show.type = ''map'' *// YAML status:* {*'description': 'The status of the network.', 'type': 'string'*} attribute[attr\_status] attr status.name = ''status'' attr status.description = ''The status of the network.'' attr status.type = ''string'' *// YAML subnets:* {*'description': 'Subnets of this network.', 'type': 'list'*} attribute[attr\_subnets] attr subnets.name = ''subnets'' attr\_subnets.description = "Subnets of this network." attr subnets.type = ''list''

RR n° 9317

*// YAML tenant id:* {*'description': 'The tenant owning this network.', 'type': 'string'*} attribute[attr\_tenant\_id] attr\_tenant\_id.name = "tenant\_id" attr tenant id.description = ''The tenant owning this network.'' attr tenant id.type = ''string''

## */\*\* Properties \* /*

- *// YAML admin state up:* {*'default': True, 'description': 'A boolean value specifying //the administrative status of the network.', 'immutable': False, 'required': False, //'type': 'boolean', 'update allowed': True*} property[prop\_admin\_state\_up]
- *// YAML dhcp agent ids:* {*'description': 'The IDs of the DHCP agent to schedule the network.* //Note that the default policy setting in Neutron restricts usage of this property to administrative users only. *//', 'immutable': False, 'required': False, 'type': 'list', 'update allowed': True*}

#### property[prop dhcp agent ids]

*// YAML dns domain:* {*'constraints': [*{*'custom constraint': 'dns domain'*}*], 'description': //'DNS domain associated with this network.', 'immutable': False, 'required': False, //'type': 'string', 'update allowed': True*}

#### property[prop\_dns\_domain]

*// YAML name:* {*'description': 'A string specifying a symbolic name for the network, //which is not required to be unique.', 'immutable': False, 'required': False, //'type': 'string', 'update allowed': True*}

#### property[prop\_name]

*// YAML port security enabled:* {*'description': 'Flag to enable/disable port security on the network. //It provides the default value for the attribute of the ports created on this network.', //'immutable': False, 'required': False, 'type': 'boolean', 'update allowed': True*}

## property[prop\_port\_security\_enabled]

*// YAML qos policy:* {*'constraints': [*{*'custom constraint': 'neutron.qos policy'*}*], //'description': 'The name or ID of QoS policy to attach to this network.', 'immutable': False, //'required': False, 'type': 'string', 'update allowed': True*}

## property[prop qos policy]

*// YAML shared:* {*'default': False, 'description': 'Whether this network should be shared across all tenants. //Note that the default policy setting restricts usage of this attribute to administrative users only.', //'immutable': False, 'required': False, 'type': 'boolean', 'update allowed': True*}

#### property[prop\_shared]

*// YAML tags:* {*'description': 'The tags to be added to the network.', 'immutable': False, //'required': False, 'schema':* {*'\* ':* {*'immutable': False, 'required': False, 'type': 'string',* //update\_allowed': False, 'visited': True}, 'visited': True}, 'type': 'list', 'update\_allowed': True, 'visited': True} property[prop\_tags]

*// YAML tenant id:* {*'constraints': [*{*'custom constraint': 'keystone.project'*}*], //'description': 'The ID of the tenant which will own the network. Only administrative users can // set the tenant identifier; this cannot be changed using authorization policies.', //'immutable': False, 'required': False, 'type': 'string', 'update allowed': False*} property[prop\_tenant\_id]

*// YAML value specs:* {*'default':* {}*, 'description': 'Extra parameters to include in the request. //Parameters are often specific to installed hardware or extensions.', 'immutable': False, //'required': False, 'type': 'map', 'update allowed': True*} property[prop\_value\_specs]

*/\*\* Provided roles \* /*

#### provided **in** OS Neutron Net Role

```
/** Required roles *
/
    required = depends_on + prop_qos_policy + prop_tenant_id
}
// Composed Properties
sig OS Neutron Net tags extends HOT/ListOfProperties
{
}{ // YAML OS Neutron Net tags: {'description': 'The tags to be added to the network.',
        //'immutable': False, 'required': False, 'schema': {'*
': {'immutable': False, 'required': False,
        // 'type': 'string', 'update allowed': False}}, 'type': 'list', 'update allowed': True}
    prop_name = "OS_Neutron_Net_tags"
    prop-required = false
    no prop immutable
    no prop update allowed
    prop description = ''The tags to be added to the network.''
    prop_type = ''list'
    no prop default
    elements in OS Neutron Net tags elements
}
sig OS Neutron Net tags elements extends HOT/FlatProperty
{
}{ // YAML *
: {'immutable': False, 'required': False, 'type': 'string', 'update allowed': False}
    prop name = ''*
''
    prop_type = "string"
    no prop description
    prop_required = false
    no prop immutable
    no prop update allowed
    no prop default
    #(prop_value) <= 1prop value in String
}
// Predicates and Functions
pred OS Neutron Net.prop dhcp agent ids[elem: lone Any]
{
 elem in this.prop dhcp agent ids
}
pred OS Neutron Net.prop qos policy[values: set ResourceRole]
{
 one value: values {
    value in this.prop_qos_policy
  }
}
pred OS Neutron Net.prop tags[elem: lone String]
{ one p: OS Neutron Net tags elements {
    one elem implies (p.@prop value = elem) else no p.@prop value
 p in this.prop_tags.elements }
}
pred OS Neutron Net.prop tenant id[values: set ResourceRole]
{
  one value: values {
    value in this.prop_tenant_id
  }
RR n° 9317
```
*/\*\* There exists some OS Neutron Net\* /*

**run** Show OS Neutron Net{ } **for** 0 **but** 8 **Int**, exactly 1 OS\_Neutron\_Net, **exactly** 1 HOT/Resource, **exactly** 0 HOT/Template, **exactly** 0 HOT/Parameter, **exactly** 0 HOT/ParameterGroup, **exactly** 0 HOT/ParameterConstraint, **exactly** 0 HOT/Output, **exactly** 0 HOT/Condition, **exactly** 0 HOT/Property, **exactly** 11 HOT/Attribute, exactly 1 HOT/Support\_status, **exactly** 1 HOT/ResourceRole, exactly 0 HOT/map\_resourceRole/Map, **exactly** 0 HOT/map string/Map, **exactly** 0 HOT/map int/Map, exactly 0 HOT/map\_boolean/Map, **exactly** 1 LG/Location, **exactly** 0 LG/LocationGraph, **exactly** 1 LG/Sort, **exactly** 1 LG/Process, **exactly** 1 LG/Name, **exactly** 1 LG/Role, **exactly** 16 LG/Value expect 1 */\*\*\*\*\*\*\*\*\*\*\*\*\*\*\*\*\*\*\*\*\*\*\*\*\*\*\*\*\*\*\*\*\*\*\*\*\*\*\*\*\*\*\*\*\*\*\*\*\*\*\*\*\*\*\*\*\*\*\*\*\*\*\*\*\*\*\*\*\*\*\*\*\*\*\*\*\*\*\**

```
* OS::Neutron::Router
*******************************************************************************
/
```
*// Resource Role*

## **sig** OS Neutron Router Role **extends** HOT/ResourceRole

{  $\left| \right\rangle$ 

{

*// Resource*

## **sig** OS Neutron Router **extends** HOT/Resource

*/\*\* Attributes \* /*

*// YAML admin state up:* {*'description': 'Administrative state of the router.', 'type': 'string'*} attr admin state up: **lone** Attribute, *// YAML external gateway info:* {*'description': 'Gateway network for the router.', 'type': 'map'*} attr external gateway info: **lone** Attribute, *// YAML name:* {*'description': 'Friendly name of the router.', 'type': 'string'*} attr name: **lone** Attribute, *// YAML show:* {*'description': 'Detailed information about resource.', 'type': 'map'*} attr show: **lone** Attribute, *// YAML status:* {*'description': 'The status of the router.', 'type': 'string'*} attr status: **lone** Attribute, *// YAML tenant id:* {*'description': 'Tenant owning the router.', 'type': 'string'*} attr tenant id: **lone** Attribute,

}

*/\*\* Properties \* /*

*// YAML admin state up:* {*'default': True, 'description': 'The administrative state of the router.', // 'immutable': False, 'required': False, 'type': 'boolean', 'update allowed': True*} prop admin state up: **lone** Boolean, *// YAML distributed:* {*'description': 'Indicates whether or not to create a distributed router.* // NOTE: The default policy setting in Neutron restricts usage of this property to administrative users only. /This property can not be used in conjunction with the L3 agent ID.', 'immutable': False, 'required': False, *//'type': 'boolean', 'update allowed': False*} prop distributed: **lone** Boolean, .<br>// YAML external\_gateway\_info: {'description': 'External network gateway configuration for a router.', 'immutable': False, //'required': False, 'schema': {'enable\_snat': {'description': 'Enables Source NAT on the router gateway. NOTE: The default //policy setting in Neutron restricts usage of this property to administrative users only.', 'immutable': False, 'required': False, *//'type': 'boolean', 'update allowed': True, 'visited': True*}*, 'external fixed ips':* {*'description': //'External fixed IP addresses for the gateway.', 'immutable': False, 'required': False,* //"schema": {'\*': {'immutable': False, 'required': False, 'schema': {'ip\_address': {'constraints': [{'custom\_constraint': 'ip\_addr'}], //description': 'External fixed IP address.', 'immutable': False, 'required': False, 'type': 'string', 'update\_allowed': False, 'visited': True}, *//'subnet':* {*'constraints': [*{*'custom constraint': 'neutron.subnet'*}*], 'description': 'Subnet of external fixed IP address.', //'immutable': False, 'required': False, 'type': 'string', 'update allowed': False, 'visited': True*}*, 'visited': True*}*,* //'type': 'map', 'update\_allowed': False, 'visited': True}, 'visited': True}, 'type': 'list', 'update\_allowed': True, *//'visited': True*}*, 'network':* {*'constraints': [*{*'custom constraint': 'neutron.providernet'*}*], 'description': //'ID or name of the external network for the gateway.', 'immutable': False, 'required': True, 'type': 'string',* //update\_allowed': True, 'visited': True}, 'visited': True}, 'type': 'map', 'update\_allowed': True, 'visited': True} prop external gateway info: **lone** OS Neutron Router external gateway info, *// YAML ha:* {*'description': 'Indicates whether or not to create a highly available router. //NOTE: The default policy setting in Neutron restricts usage of this property to administrative users only. //And now neutron do not support distributed and ha at the same time.', 'immutable': False, //'required': False, 'type': 'boolean', 'update allowed': False*} prop ha: **lone** Boolean, *// YAML l3 agent ids:* {*'description': 'ID list of the L3 agent. User can specify multi*−*agents //for highly available router. NOTE: The default policy setting in Neutron restricts usage of //this property to administrative users only.', 'immutable': False, 'required': False, //'schema':* {*'\* ':* {*'immutable': False, 'required': False, 'type': 'string', 'update allowed': False, 'visited': True*}*, //'visited': True*}*, 'type': 'list', 'update allowed': True, 'visited': True*} prop l3 agent ids: **lone** OS Neutron Router l3 agent ids, *// YAML name:* {*'description': 'The name of the router.', 'immutable': False, //'required': False, 'type': 'string', 'update allowed': True*} prop name: **lone** String, *// YAML tags:* {*'description': 'The tags to be added to the router.', 'immutable': False, //'required': False, 'schema':* {*'\* ':* {*'immutable': False, 'required': False, 'type': 'string',* // required : 1 moc/ centerial ( continued to many contract the Vigorita) of the Vigorital ( True, 'visited': True }, 'visited': True }, 'visited': True }, 'visited': True }, 'visited': True }, 'visited': True }, 'visited' prop\_tags: **lone** OS\_Neutron\_Router\_tags, *// YAML value specs:* {*'default':* {}*, 'description': 'Extra parameters to include in the creation request.', //'immutable': False, 'required': False, 'type': 'map', 'update allowed': True*} prop value specs: **lone** MapValue }{ */\*\* Attributes \* / // YAML admin state up:* {*'description': 'Administrative state of the router.', 'type': 'string'*} attribute[attr admin state up] attr admin state up.name = ''admin state up'' attr admin state up.description = ''Administrative state of the router.'' attr admin state up.type = ''string'' *// YAML external gateway info:* {*'description': 'Gateway network for the router.', 'type': 'map'*} attribute[attr external gateway info] attr\_external\_gateway\_info.name = "external\_gateway\_info" attr external gateway info.description = ''Gateway network **for** the router.'' attr external gateway info.type = ''map'' *// YAML name:* {*'description': 'Friendly name of the router.', 'type': 'string'*} attribute[attr\_name] attr name.name = ''name'' RR n° 9317

attr\_name.description = "Friendly name of the router." attr name.type = ''string''

*// YAML show:* {*'description': 'Detailed information about resource.', 'type': 'map'*} attribute[attr show] attr show.name = ''show'' attr show.description = ''Detailed information about resource.'' attr\_show.type = ''map''

*// YAML status:* {*'description': 'The status of the router.', 'type': 'string'*} attribute[attr\_status] attr\_status.name = "status" attr status.description = ''The status of the router.'' attr\_status.type = ''string''

*// YAML tenant id:* {*'description': 'Tenant owning the router.', 'type': 'string'*} attribute[attr\_tenant\_id] attr tenant id.name = ''tenant id'' attr tenant id.description = ''Tenant owning the router.'' attr tenant id.type = ''string''

*/\*\* Properties \* /*

*// YAML admin state up:* {*'default': True, 'description': 'The administrative state of the router.', //'immutable': False, 'required': False, 'type': 'boolean', 'update allowed': True*}

## property[prop\_admin\_state\_up]

*// YAML distributed:* {*'description': 'Indicates whether or not to create a distributed router. //NOTE: The default policy setting in Neutron restricts usage of this property to administrative users only. //This property can not be used in conjunction with the L3 agent ID.', 'immutable': False, //'required': False, 'type': 'boolean', 'update allowed': False*}

#### property[prop distributed]

*// YAML external gateway info:* {*'description': 'External network gateway configuration for a router.', //'immutable': False, 'required': False, 'schema':* {*'enable snat':* {*'description': 'Enables Source NAT //on the router gateway. NOTE: The default policy setting in Neutron restricts usage of this property* //to administrative users only.','immutable': False, 'required': False, 'type': 'boolean', 'update\_allowed': True, 'visited': True}, *//'external fixed ips':* {*'description': 'External fixed Iaddresses for the gateway.', 'immutable': False, //'required': False, 'schema':* {*'\* ':* {*'immutable': False, 'required': False,* //schema': {'ip\_address': {'constraints': [{'custom\_constraint': 'ip\_addr'}], 'description': 'External fixed IP address.', *//'immutable': False, 'required': False, 'type': 'string', 'update allowed': False, 'visited': True*}*, //'subnet':* {*'constraints': [*{*'custom constraint': 'neutron.subnet'*}*], 'description': //'Subnet of external fixed IP address.', 'immutable': False, 'required': False, 'type': 'string', //'update allowed': False, 'visited': True*}*, 'visited': True*}*, 'type': 'map', 'update allowed': False, //'visited': True*}*, 'visited': True*}*, 'type': 'list', 'update allowed': True, 'visited': True*}*, //'network':* {*'constraints': [*{*'custom constraint': 'neutron.providernet'*}*], 'description': //'ID or name of the external network for the gateway.', 'immutable': False, 'required': True, //'type': 'string', 'update allowed': True, 'visited': True*}*, 'visited': True*}*, //'type': 'map', 'update allowed': True, 'visited': True*} property[prop\_external\_gateway\_info]

*// YAML ha:* {*'description': 'Indicates whether or not to create a highly available router.*

*//NOTE: The default policy setting in Neutron restricts usage of this property to administrative //users only. And now neutron do not support distributed and ha at the same time.',*

*//'immutable': False, 'required': False, 'type': 'boolean', 'update allowed': False*}

#### property[prop\_ha]

*// YAML l3 agent ids:* {*'description': 'ID list of the L3 agent. User can*

*//specify multi*−*agents for highly available router. NOTE: The default policy setting in //Neutron restricts usage of this property to administrative users only.', 'immutable': False, //'required': False, 'schema':* {*'\* ':* {*'immutable': False, 'required': False, 'type': 'string', //'update allowed': False, 'visited': True*}*, 'visited': True*}*, 'type': 'list',*

*//'update allowed': True, 'visited': True*} property[prop l3 agent ids]

*// YAML name:* {*'description': 'The name of the router.', 'immutable': False, //'required': False, 'type': 'string', 'update allowed': True*}

# property[prop\_name]

*// YAML tags:* {*'description': 'The tags to be added to the router.', 'immutable': False, //'required': False, 'schema':* {*'\* ':* {*'immutable': False, 'required': False, 'type': 'string', //'update allowed': False, 'visited': True*}*, 'visited': True*}*, 'type': 'list', //'update allowed': True, 'visited': True*} property[prop\_tags]

*// YAML value specs:* {*'default':* {}*, 'description': 'Extra parameters to //include in the creation request.', 'immutable': False, 'required': False, //'type': 'map', 'update allowed': True*} property[prop\_value\_specs]

*/\*\* Provided roles \* /*

#### provided **in** OS Neutron Router Role

*/\*\* Required roles \* /*

```
required = depends\_on +
```
prop external gateway info.(OS Neutron Router external gateway info <: external fixed ips) .elements.(OS Neutron Router external gateway info external fixed ips elements <: subnet).prop value + prop external gateway info.(OS Neutron Router external gateway info <: network).prop value

```
}
```
*// Composed Properties*

## **sig** OS Neutron Router external gateway info **extends** HOT/MapOfProperties

{

enable snat: **lone** OS Neutron Router external gateway info enable snat, external\_fixed\_ips: **lone** OS\_Neutron\_Router\_external\_gateway\_info\_external\_fixed\_ips, network: **one** OS Neutron Router external gateway info network

```
H // YAML OS_Neutron_Router_external_gateway_info: {'description': 'External network gateway configuration for a router.',
        //'immutable': False, 'required': False, 'schema': {'enable snat': {'description': 'Enables Source
        //NAT on the router gateway. NOTE: The default policy setting in Neutron restricts usage of this property
        //to administrative users only.', 'immutable': False, 'required': False, 'type': 'boolean', 'update allowed': True},
        //'external fixed ips': {'description': 'External fixed IP addresses for the gateway.', 'immutable': False,
         //'required': False, 'schema': {'*
': {'immutable': False, 'required': False,
        //'schema': {'ip address': {'constraints': [{'custom constraint': 'ip addr'}], 'description':
        //'External fixed IP address.', 'immutable': False, 'required': False, 'type': 'string',
        //'update allowed': False}, 'subnet': {'constraints': [{'custom constraint': 'neutron.subnet'}],
         //'description': 'Subnet of external fixed IP address.', 'immutable': False, 'required': False,
         //'type': 'string', 'update allowed': False}}, 'type': 'map', 'update allowed': False}},
        //'type': 'list', 'update allowed': True}, 'network': {'constraints': [{'custom constraint': 'neutron.providernet'}],
         //'description': 'ID or name of the external network for the gateway.', 'immutable': False,
         //'required': True, 'type': 'string', 'update allowed': True}}, 'type': 'map', 'update allowed': True}
    prop_name = ''OS_Neutron_Router_external_gateway_info''
    prop_required = false
    no prop immutable
    no prop update allowed
    prop description = ''External network gateway configuration for a router.''
    prop_type = ''map'
    no prop default
```
}

#### **sig** OS Neutron Router external gateway info enable snat **extends** HOT/FlatProperty

RR n° 9317

```
{
}{ // YAML enable snat: {'description': 'Enables Source NAT on the router gateway.
        //NOTE: The default policy setting in Neutron restricts usage of this property
        //to administrative users only.', 'immutable': False, 'required': False, 'type': 'boolean', 'update allowed': True}
    prop_name = "enable_snat"
    prop_type = "boolean"
    prop description = ''Enables Source NAT on the router gateway.'' +
        ''NOTE: The default policy setting in Neutron restricts'' +
       ''usage of this property to administrative users only.''
    prop required = false
    no prop immutable
    no prop update allowed
    no prop default
    #(prop_value) <= 1prop value in Boolean
}
sig OS Neutron Router external gateway info external fixed ips extends HOT/ListOfProperties
{
}{ // YAML OS Neutron Router external gateway info external fixed ips: {'description':
        //'External fixed IP addresses for the gateway.', 'immutable': False, 'required': False,
         //'schema': {'*
': {'immutable': False, 'required': False,
        //'schema': {'ip address': {'constraints': [{'custom constraint': 'ip addr'}],
        //'description': 'External fixed IP address.', 'immutable': False, 'required': False,
        //'type': 'string', 'update allowed': False},
        //'subnet': {'constraints': [{'custom constraint': 'neutron.subnet'}],
        //'description': 'Subnet of external fixed IP address.', 'immutable': False,
        //'required': False, 'type': 'string', 'update allowed': False}},
        //'type': 'map', 'update allowed': False}}, 'type': 'list', 'update allowed': True}
    prop name = ''OS Neutron Router external gateway info external fixed ips''
    prop_required = false
    no prop immutable
    no prop update allowed
    prop description = ''External fixed IP addresses for the gateway.''
    prop_type = ''list''
    no prop default
    elements in OS Neutron Router external gateway info external fixed ips elements
}
sig OS Neutron Router external gateway info external fixed ips elements extends HOT/MapOfProperties
{
    ip address: lone OS Neutron Router external gateway info external fixed ips elements ip address,
    subnet: lone OS_Neutron_Router_external_gateway_info_external_fixed_ips_elements_subnet
}{ // YAML OS Neutron Router external gateway info external fixed ips elements:
        //{'immutable': False, 'required': False, 'schema': {'ip address': {'constraints': [{'custom constraint': 'ip addr'}],
        //'description': 'External fixed IP address.', 'immutable': False, 'required': False,
         //'type': 'string', 'update allowed': False}, 'subnet': {'constraints': [{'custom constraint': 'neutron.subnet'}],
         //'description': 'Subnet of external fixed IP address.', 'immutable': False, 'required': False,
        //'type': 'string', 'update allowed': False}}, 'type': 'map', 'update allowed': False}
    prop name = ''OS Neutron Router external gateway info external fixed ips elements''
    prop required = false
    no prop immutable
    no prop update allowed
    no prop description
    prop_type = ''map'
    no prop default
}
sig OS Neutron Router external gateway info external fixed ips elements ip address extends HOT/FlatProperty
```

```
}{ // YAML ip address: {'constraints': [{'custom constraint': 'ip addr'}],
```
{

```
//'description': 'External fixed IP address.', 'immutable': False,
        //'required': False, 'type': 'string', 'update allowed': False}
    prop name = ''ip address''
    prop_type = "string"
    prop_description = "External fixed IP address."
    prop_required = false
    no prop immutable
    no prop update allowed
    no prop default
    #(prop_value) <= 1prop value in String
}
sig OS Neutron Router external gateway info external fixed ips elements subnet extends HOT/FlatProperty
{
}{ // YAML subnet: {'constraints': [{'custom constraint': 'neutron.subnet'}],
         //'description': 'Subnet of external fixed IP address.', 'immutable': False,
        //'required': False, 'type': 'string', 'update allowed': False}
    prop name = ''subnet''
    prop_type = "string"
    prop description = ''Subnet of external fixed IP address.''
    prop_required = false
    no prop immutable
    no prop update allowed
    no prop default
    #(prop_value) <= 1prop_value in OS_Neutron_Subnet_Role
}
sig OS Neutron Router external gateway info network extends HOT/FlatProperty
{
}{ // YAML network: {'constraints': [{'custom constraint': 'neutron.providernet'}],
         //'description': 'ID or name of the external network for the gateway.',
        //'immutable': False, 'required': True, 'type': 'string', 'update allowed': True}
    prop name = ''network''
    prop_type = "string"
    prop description = ''ID or name of the external network for the gateway.''
    prop required = true
    no prop immutable
    no prop update allowed
    no prop default
    #(prop_value) <= 1prop_value in OS_Neutron_ProviderNet_Role
}
sig OS Neutron Router l3 agent ids extends HOT/ListOfProperties
{
}{ // YAML OS Neutron Router l3 agent ids: {'description': 'ID list of the L3 agent.
        //User can specify multi−agents for highly available router. NOTE:
        //The default policy setting in Neutron restricts usage of this property to
         //administrative users only.', 'immutable': False, 'required': False,
         //'schema': {'*
': {'immutable': False, 'required': False, 'type': 'string',
        //'update allowed': False}}, 'type': 'list', 'update allowed': True}
    prop_name = "OS_Neutron_Router_l3_agent_ids"
    prop\_required = falseno prop immutable
    no prop update allowed
    prop description = ''ID list of the L3 agent. User can specify multi−agents'' +
         ''for highly available router. NOTE: The default policy setting'' +
        ''in Neutron restricts usage of this property to administrative users only.''
    prop_type = "list"
    no prop default
```

```
elements in OS Neutron Router l3 agent ids elements
}
sig OS Neutron Router l3 agent ids elements extends HOT/FlatProperty
{
}{ // YAML *
: {'immutable': False, 'required': False, 'type': 'string', 'update allowed': False}
    prop_name = ''prop_type = "string"
    no prop description
    prop required = false
    no prop immutable
    no prop update allowed
    no prop default
    #(prop_value) <= 1prop value in String
}
sig OS Neutron Router tags extends HOT/ListOfProperties
{
}{ // YAML OS Neutron Router tags: {'description': 'The tags to be added to the router.',
        //'immutable': False, 'required': False,
        //'schema': {'*
': {'immutable': False, 'required': False,
                        //'type': 'string', 'update allowed': False}}, 'type': 'list', 'update allowed': True}
    prop_name = "OS_Neutron_Router_tags"
    prop_required = false
    no prop immutable
    no prop update allowed
    prop description = ''The tags to be added to the router.''
    prop_type = ''list''
    no prop default
    elements in OS_Neutron_Router_tags_elements
}
sig OS Neutron Router tags elements extends HOT/FlatProperty
{
}{ // YAML *
: {'immutable': False, 'required': False, 'type': 'string', 'update allowed': False}
    prop_name = "prop type = ''string''
    no prop description
    prop\_required = falseno prop immutable
    no prop update allowed
    no prop default
    #(prop_value) <= 1prop value in String
}
// Predicates and Functions
pred OS Neutron Router.prop external gateway info[enable snat: lone Boolean, external fixed ips elements:
set OS Neutron Router external gateway info external fixed ips elements, network: set OS Neutron ProviderNet Role]
{ one p: OS Neutron Router external gateway info {
    one enable snat implies (p.@enable snat.prop value = enable snat) else no p.@enable snat
    (#external fixed ips elements > 0) implies (one p.@external fixed ips and
    (p.@external fixed ips.elements = external fixed ips elements)) else no p.@external fixed ips
    (#network > 0) implies (bind one role[p.@network.prop value, network]) else no p.@network
```
this.prop\_external\_gateway\_info =  $p$  }

}

**fun** OS Neutron Router external gateway info external fixed ips elements[ip address: **lone** String, subnet: **set** OS Neutron Subnet Role] : **one** OS Neutron Router external gateway info external fixed ips elements {

```
{ p: OS Neutron Router external gateway info external fixed ips elements | (
    p.@ip address.prop value = ip address and
    bind_one_role[p.@subnet.prop_value, subnet])
 }
}
pred OS Neutron Router.prop l3 agent ids[elem: lone String]
{ one p: OS Neutron Router l3 agent ids elements {
    one elem implies (p.@prop value = elem) else no p.@prop value
 p in this.prop l3 agent ids.elements }
}
pred OS Neutron Router.prop tags[elem: lone String]
{ one p: OS Neutron Router tags elements {
    one elem implies (p.@prop value = elem) else no p.@prop value
 p in this.prop tags.elements }
}
/** There exists some OS Neutron Router*
/
run Show OS Neutron Router{
} for 0 but
 8 Int,
 exactly 1 OS_Neutron_Router,
  exactly 1 HOT/Resource,
  exactly 0 HOT/Template,
 exactly 0 HOT/Parameter,
  exactly 0 HOT/ParameterGroup,
 exactly 0 HOT/ParameterConstraint,
 exactly 0 HOT/Output,
  exactly 0 HOT/Condition,
  exactly 0 HOT/Property,
  exactly 6 HOT/Attribute,
  exactly 1 HOT/Support status,
  exactly 2 HOT/ResourceRole,
  exactly 0 HOT/map_resourceRole/Map,
 exactly 0 HOT/map string/Map,
  exactly 0 HOT/map int/Map,
  exactly 0 HOT/map boolean/Map,
 exactly 1 LG/Location,
  exactly 0 LG/LocationGraph,
  exactly 1 LG/Sort,
 exactly 1 LG/Process,
  exactly 1 LG/Name,
 exactly 2 LG/Role,
 exactly 12 LG/Value
  expect 1
/****************************************************************************************
```
*\* Facts for the invariants that are written in english in the spec (HOT types.yaml) \*\*\*\*\*\*\*\*\*\*\*\*\*\*\*\*\*\*\*\*\*\*\*\*\*\*\*\*\*\*\*\*\*\*\*\*\*\*\*\*\*\*\*\*\*\*\*\*\*\*\*\*\*\*\*\*\*\*\*\*\*\*\*\*\*\*\*\*\*\*\*\*\*\*\*\*\*\*\*\*\*\*\*\*\*\*\*\*\*\* /*

*/\*\*\*\*\*\*\*\*\*\*\*\*\*\*\*\*\* facts for the invariants of OS Neutron Router \*\*\*\*\*\*\*\*\*\*\*\*\*\*\*\*\*\*\*\*\*\*\*\* /*

*// distributed must not be used in conjuction with l3 agent ids* **fact** not distributed with l3 agent {

**all** router: OS Neutron Router | not (router.prop distributed = true and #(router.prop | 3 agent ids.elements.prop value) > 0) }

*// ha and distributed cannot be specified at the same time* fact not both ha and distributed

```
\{all router: OS_Neutron_Router | not (router.prop_distributed = true and router.prop_ha = true)
}
// subnet must belong to network
fact router_subnet_must_belong_to_network
{
 all router: OS_Neutron_Router |
 let router_subnet = router.prop_external_gateway_info.external_fixed_ips.elements.
 (OS Neutron Router external gateway info external fixed ips elements <: subnet).prop value,
 router_net = router.prop_external_gateway_info.network.prop_value
  {
     #router subnet > 0 implies router subnet.˜provided.(OS Neutron Subnet <: prop network).˜provided = router net.˜provided
  }
}
/************* facts for the invariants of OS Neutron RouterInterface *******************
/
// either port or subnet must be specified
fact routerInterface_either_port_or_subnet
{
 all routerInterface: OS_Neutron_RouterInterface
 (one routerInterface.prop port or one routerInterface.prop subnet) and
not (one routerInterface.prop port and one routerInterface.prop subnet)
}
/********** facts for the invariants of OS Neutron SecurityGroup ***********************
/
// if the protocol is tcp or udp, port_range_min must be less than or equal to port_range_max
fact port_range_min_less_or_equal_to_port_range_max
{
 all security_group: OS_Neutron_SecurityGroup |
let protocol = security group.prop rules.elements.protocol.prop value,
 port_range_min = security_group.prop_rules.elements.port_range_min.prop_value,
 port_range_max = security_group.prop_rules.elements.port_range_max.prop_value
 {
   protocol \text{in} "tcp" + "udp" \text{implies} port_range_min \lt = port_range_max
 }
}
/*********************** facts for the invariants of OS Nova Flavor ******************************
/
// flavorid must be unique
fact unique flavor id
{
 all disj f1, f2: OS Nova Flavor | (one f1.prop flavorid and one f2.prop flavorid) implies
                              f1.prop flavorid != f2.prop flavorid
}
/******************* facts for the invariants of OS Cinder Volume ****************************
/
// size is required unless property backup id or source volid or snapshot id is specified
fact size is required if no backup id no source volid and no snapshot id
{
 all c: OS_Cinder_Volume |
   (no c.prop backup id and no c.prop source volid and no c.prop snapshot id) implies one c.prop size
}
/************** facts for the invariants of OS Neutron ProviderNet ************************
/
// name must be unique
fact unique_ProviderNet_name
```

```
{
 all disj p1, p2: OS Neutron ProviderNet | (one p1.prop name and one p2.prop name) implies
                                     p1.prop name != p2.prop name
}
/************ facts for the invariants of OS Keystone User ********************************
/
// not both domain and project
fact not both domain and project for user
{
 all user: OS_Keystone_User |
  not ( user.prop roles.elements.(OS Keystone User roles elements <: domain).prop value > 0 and
       \alpha user.prop_roles.elements.(OS_Keystone_User_roles_elements <: project).prop_value > 0
      )
}
/************** facts for the invariants of OS Keystone Group *************************
/
// not both domain and project
fact not both domain and project for group
{
 all group: OS_Keystone_Group |
   not ( group.prop roles.elements.(OS Keystone Group roles elements <: domain).prop value > 0 and
        group.prop_roles.elements.(OS_Keystone_Group_roles_elements <: project).prop_value > 0
       \lambda}
/********** facts for the invariants of OS Keystone Region ****************************
/
// id must be unique in the openstack
fact id_must_be_unique_in_a_template
{
 all disj region1, region2: OS Keystone Region | region1.prop id != region2.prop id
}
/****************** facts for the invariants of OS Heat ScalingPolicy ********************
/
// min_adjustment_step can be used only when specifying percent_change_in_capacity for the adjustment_type property
fact min adjustment step can be used only when adjustment type is equal to percent change in capacity
{
  all scalingP: OS Heat ScalingPolicy |
      not ( one scalingP.prop min adjustment step and
           scalingP.prop_adjustment_type != "percent_change_in_capacity"
          \lambda}
/*********************************************************************************************
 * Facts for the ommitted invariants
**********************************************************************************************
/
/******************* facts for the invariants of OS Neutron Net ******************************
/
// if port security enabled is false, the ports of this network must not
   // have security groups. If not, deployment error in openstack
fact no port with security groups on a network when its port security enabled is false
{
  all net: OS_Neutron_Net, port: OS_Neutron_Port |
  let subnet = port.prop fixed ips.elements.(OS Neutron Port fixed ips elements <: subnet).prop value.˜provided,
  subnet id = port.prop fixed ips.elements.(OS Neutron Port fixed ips elements <: subnet id).prop value.˜provided,
  network = port.prop network.˜provided,
  port_all_networks = network + subnet.(OS_Neutron_Subnet <: prop_network).~provided +
  subnet id.(OS Neutron Subnet <: prop network).˜provided
```

```
{
    (net.prop port security enabled = false and net in port all networks) implies
     no port.prop security groups
  }
}
// if port security enabled is false, the ports of this network must not
   // have allowed address pairs. If not, deployment error in openstack
fact no port with allowed address pairs on a network when its port security enabled is false
\{all net: OS<sub>-</sub>Neutron<sub>-Net, port: OS<sub>-Neutron-Port |</sub></sub>
  let subnet = port.prop fixed ips.elements.(OS Neutron Port fixed ips elements <: subnet).prop value.˜provided,
  subnet id = port.prop fixed ips.elements.(OS Neutron Port fixed ips elements <: subnet id).prop value.˜provided,
  network = port.prop_network.~provided,
  port all networks = network + subnet.(OS Neutron Subnet <: prop network).˜provided +
  subnet_id.(OS_Neutron_Subnet <: prop_network).~provided
  {
    (net.prop port security enabled = false and net in port all networks) implies
     no port.prop allowed address pairs
  }
}
/****************** facts for the invariants of OS Neutron Subnet ******************************
/
// allocation pools: end must be greater or equal to start
  // if not: deployment error if not in openstack
fact allocation_pools_end_must_be_greater_or_equal_to_start
{
 all subnet: OS_Neutron_Subnet |
   (#subnet.prop allocation pools.elements.end.prop value > 0 and
   subnet.prop allocation pools.elements.start.prop value > 0 ) implies
   subnet.prop allocation pools.elements.end.prop value >= subnet.prop allocation pools.elements.start.prop value
}
// subnets of the same network must have disjointed allocation pools
  // if not, deployment error in openstack
fact no subnets of the same network with joined allocation pools
{
  all disj subnet1, subnet2: OS_Neutron_Subnet |
  subnet1.prop network.˜provided = subnet2.prop network.˜provided implies
  #(subnet1.prop_allocation_pools.elements \& subnet2.prop_allocation_pools.elements) = 0
}
// gateway ip must be different from allocation pools end and allocation pools start
  // if not, deployment error in openstack
fact gateway ip different from allocation pools end and start
{
 all subnet: OS Neutron Subnet | one subnet.prop gateway ip implies
  ( subnet.prop gateway ip != subnet.prop allocation pools.elements.end.prop value and
    subnet.prop_gateway_ip != subnet.prop_allocation_pools.elements.start.prop_value
  )
}
// if ip_version is equal to 4 and prefixlen is lower than 8 min_prefixlen of the associated subnetpool
// must be defined and must be lower than (or equal to) prefixlen
  // if not, deployment error in openstack. The reason is that min prefixlen defaults to 8 for ipv4
fact when ip version is 4 and prefixlen is lower than 8 min prefixlen of the subnetpool must be defined
{
 all subnet: OS Neutron Subnet | (subnet.prop ip version = 4 and one subnet.prop prefixlen and subnet.prop prefixlen < 8) implies
                             (one subnet.prop subnetpool and
                             subnet.prop_subnetpool.~provided.prop_min_prefixlen <= subnet.prop_prefixlen)
```

```
// ipv6 ra mode and ipv6 address mode must be equal if they are both specified
   // if not, parsing error in openstack
fact ipv6 ra mode must be equal to ipv6 address mode if both are specified
{
  all subnet: OS Neutron Subnet | (one subnet.prop ipv6 ra mode and one subnet.prop ipv6 address mode) implies
                              subnet.prop_ipv6_ra_mode = subnet.prop_ipv6_address_mode
}
// ipv6 ra mode and ip v6 address mode must not be defined when ip version = 4
   // if not, parsing error in openstack
fact ipv6 ra mode and ip v6 address mode must not be defined when ip version is 4
{
 all subnet: OS Neutron Subnet | subnet.prop ip version = 4 implies
(no subnet.prop ipv6 ra mode and no subnet.prop ipv6 address mode)
}
// one property between cidr or subnetpool must be specified
   // if not, parsing error in openstack
fact one property between cidr or subnetpool must be specified
{
 all subnet: OS Neutron Subnet | one subnet.prop cidr or one subnet.prop subnetpool
}
// cidr and prefixlen cannot be defined in the same instant
 // if not, parsing error in openstack
fact not_both_cidr_and_prefixlen
{
all subnet: OS Neutron Subnet | not (one subnet.prop cidr and one subnet.prop prefixlen)
}
// cidr or subnetpool must be defined
 // if not, parsing error in openstack
fact cird_or_subnet_pool_must_be_defined
{
 all subnet: OS Neutron Subnet | one subnet.prop cidr or one subnet.prop subnetpool
}
/************** facts for the invariants of OS Neutron Router ***********************
/
// different routers in the same subnet or net cannot have the same ip address
 // if not, deployment error in openstack
fact routers of the same subnet or net cannot have the same ip address
{
  all disj router1, router2: OS Neutron Router |
 let elems1 = router1.prop external gateway info.external fixed ips.elements,
  elems2 = router2.prop external gateway info.external fixed ips.elements,
  network1 = router1.prop_external_gateway_info.network.prop_value.~provided,
 network2 = router2.prop_external_gateway_info.network.prop_value.~provided,
  ip addr1 = elems1.(OS Neutron Router external gateway info external fixed ips elements <: ip address).prop value,
  ip addr2 = elems2.(OS Neutron Router external gateway info external fixed ips elements <: ip address).prop value,
  subnet1 = elems1.(OS_Neutron_Router_external_gateway_info_external_fixed_ips_elements <: subnet).prop_value.~provided,
 subnet2 = elems2.(OS Neutron Router external gateway info external fixed ips elements <: subnet).prop value.˜provided
  {
    (one ip addr1 and one ip addr2) implies not ( ip addr1 = ip addr2 and (subnet1 = subnet2 or network1 = network2) )
  }
}
// external gateway info schema: external fixed ips schema*
schema subnet must be
 // a subnet of network, if not deployment error in openstack
fact subnet_must_belong_to_network_for_a_router
{
RR n° 9317
```

```
all router: OS_Neutron_Router |
 let elems = router.prop external gateway info.external fixed ips.elements,
 subnet = elems.(OS_Neutron_Router_external_gateway_info_external_fixed_ips_elements <: subnet).prop_value,
 network = router.prop_external_gateway_info.network.prop_value
 {
   (#subnet > 0 and #network > 0) implies subnet.˜provided.(OS Neutron Subnet <: prop network).˜provided = network.˜provided
 \begin{array}{c} \hline \end{array}}
// l3 agents id cannot be used when ha = false
 // if not, parsing error in openstack
fact l3 agent ids cannot be used when ha is false
{
  all router: OS_Neutron_Router |
  \text{not} (#router.prop 13 agent ids.elements > 0 and router.prop ha = false)
}
/******************** facts for the invariants of OS Neutron Router Interface **********************
/
// different interfaces cannot have the same port
  // if not, deployment error in openstack
fact no_interfaces_with_the_same_port
{
 all disj interface1, interface2: OS Neutron RouterInterface |
 interface1.prop port.˜provided != interface2.prop port.˜provided
}
/**************** facts for the invariants of OS Neutron SecurityGroup *************************
/
// port_range_min, port_range_max can be used only when protocol is in [tcp, udp, udplite, sctp, dccp]
  // if not, deployment error in openstack
fact port_range_min_port_range_max_can_be_defined_only_for_some_protocols
{
 all security group: OS_Neutron_SecurityGroup |
 let port_range_min = security_group.prop_rules.elements.port_range_min.prop_value,
 port_range_max = security_group.prop_rules.elements.port_range_max.prop_value,
 protocol = security group.prop rules.elements.protocol.prop value
 {
   protocol not in "tcp" + "udp" + "udplite" + "sctp" + "dccp" implies
  ( no port range min and no port range max)
 }
}
// protocol must be not in [icmp-v6, ipv6-encap, ipv6-frag, ipv6-icmp, ipv6-nonxt, ipv6-opts, ipv6-route]
  // when ethertype = IPv4. If not, deployment error in openstack
fact protocol must not be an ipv6 type when ethertype is ipv4
{
 all security group: OS Neutron Security Group |
 let protocol = security group.prop rules.elements.protocol.prop value,
 ethertype = security group.prop rules.elements.ethertype.prop value
 {
   ethertype = "IPv4" implies protocol not in "icmp−v6" + "ipv6−encap" + "ipv6−frag"
                            + "ipv6−icmp" + "ipv6−nonxt" + "ipv6−opts" + "ipv6−route"
 }
}
/**************** facts for the invariants of OS Neutron Port **************************
/
// a port cannot have several ip addresses on the same subnet
  // if not, deployment error in opensack
fact no port with several addresses on the same subnet
{
```

```
all port: OS_Neutron_Port |
  all disj subnet1, subnet2: port.prop fixed ips.elements.(OS Neutron Port fixed ips elements <: subnet).prop value |
 subnet1.~provided != subnet2.~provided
}
// a port cannot have several ip addresses on the same subnet id
 // if not, deployment error in opensack
fact no port with several addresses on the same subnet id
{
  all port: OS_Neutron_Port |
 all disj subnet id1, subnet id2: port.prop fixed ips.elements.(OS Neutron Port fixed ips elements <: subnet id).prop value |
  subnet id1.˜provided != subnet id2.˜provided
}
// a port cannot have ip adresses on a subnet and subnet id that are the same
   //if not, deployment error in openstack
fact no port with ip adresses on subnet and subnet id that are the same
{
 all port: OS_Neutron_Port |
 let subnets = port.prop fixed ips.elements.(OS Neutron Port fixed ips elements <: subnet).prop value,
subnet ids = port.prop fixed ips.elements.(OS Neutron Port fixed ips elements <: subnet id).prop value
 {
   #(subnets.~provided & subnet_ids.~provided) = 0}
}
// different ports on the same subnet or net cannot have the same ip address
   // if not, deployment error in openstack
fact ports on the same net or subnet must have distinct ip addresses
{
  all disj port1, port2: OS Neutron Port |
  let fixed ips elems1 = port1.prop fixed ips.elements,
 fixed ips elems2 = port2.prop fixed ips.elements,
  subnets1 = fixed_ips_elems1.(OS_Neutron_Port_fixed_ips_elements <: subnet).prop_value.~provided +
  fixed_ips_elems1.(OS_Neutron_Port_fixed_ips_elements <: subnet_id).prop_value.~provided,
  subnets2 = fixed_ips_elems2.(OS_Neutron_Port_fixed_ips_elements <: subnet).prop_value.~provided +
  fixed ips elems2.(OS Neutron Port fixed ips elements <: subnet id).prop value.˜provided,
  network1 = port1.prop_network.~provided,
  network2 = port2.prop_network.~provided,
  ip addr1 = fixed ips elems1.(OS Neutron Port fixed ips elements <: ip address).prop value,
  ip addr2 = fixed ips elems2.(OS Neutron Port fixed ips elements <: ip address).prop value
  {
   ( one ip addr1 and one ip addr2) implies not ( ip addr1 = ip addr2 and (subnets1 = subnets2 or network1 = network2) )
  }
}
// a port cannot have several ip addresses of the same version on the same network
 // if not, deployment error in openstack
fact port fixed ips subnets of the same network must have different ip versions
{
 all port: OS_Neutron_Port, subnet1_role, subnet2_role:
port.prop fixed ips.elements.(OS Neutron Port fixed ips elements <: subnet).prop value |
 (subnet1 role.˜provided.(OS Neutron Subnet <: prop ip version) = subnet2 role.˜provided.(OS Neutron Subnet <: prop ip version) and
 subnet1_role.~provided.(OS_Neutron_Subnet <: prop_network).~provided =
 subnet2 role.˜provided.(OS Neutron Subnet <:prop network).˜provided)
implies subnet1_role = subnet2_role
}
// subnet and subnet id cannot be defined at the same instant
 // if not, deployment error in openstack
fact not both subnet and subnet id for a port
{
```

```
all port: OS_Neutron_Port |
  let subnet = port.prop fixed ips.elements.(OS Neutron Port fixed ips elements <: subnet).prop value,
  subnet id = port.prop fixed ips.elements.(OS Neutron Port fixed ips elements <: subnet id).prop value
  {
    \text{not} (#subnet > 0 and #subnet \text{id} > 0)
  }
}*
/
// if both are specified, subnet must belong to network
  //if not, deployment error in openstack
fact subnet_must_belong_to_network_for_a_port {
  all port: OS_Neutron_Port |
  let subnet = port.prop fixed ips.elements.(OS Neutron Port fixed ips elements <: subnet).prop value
  { (#subnet > 0 and one port.prop network) implies
     subnet.~provided.(OS_Neutron_Subnet <: prop_network).~provided = port.prop_network.~provided} }
// if both are specified, subnet id must belong to network
  // if not, deployment error in openstack
fact subnet id must belong to network for a port
{
  all port: OS_Neutron_Port |
  let subnet id = port.prop fixed ips.elements.(OS Neutron Port fixed ips elements <: subnet id).prop value
  {
    (#subnet id > 0 and one port.prop network) implies
     subnet id.~provided.(OS_Neutron_Subnet <: prop_network).~provided = port.prop_network.~provided
  }
}
// different ports cannot have the same mac address
  // if not, deployment error in openstack
fact no<sub>-</sub>distinct_ports_with_the_same_mac_address
{
 all disj port1, port2: OS_Neutron_Port |
    (one port1.prop mac address and one port2.prop mac address) implies
     port1.prop mac address != port2.prop mac address
}
// security groups, allowed address pairs must not be defined when port security enabled is false
   // if not, deployment error in openstack
fact no security groups and allowed address pairs when port security enabled is false
{
 all port: OS_Neutron_Port | port.prop_port_security_enabled = false implies
     (#port.prop security groups = 0 and no port.prop allowed address pairs)
}
/************************ facts for the invariants of OS Nova Server **********************************
/
// a server cannot be attached more than once to a port
  // if not, deployment error in openstack
fact no_server_attached_more_than_once_to_the_same_port
{
 all server: OS Nova Server, port1, port2: server.prop networks.elements.port.prop value |
  (port1.˜provided = port2.˜provided) implies port1 = port2
}
// no disctinct servers with the same port
   // if not, deployment error in openstack
fact no<sub>-</sub>servers with the same port
{
 all disj server1, server2: OS Nova Server |
   server1.prop_networks.elements.port.prop_value.~provided !=
```

```
server2.prop_networks.elements.port.prop_value.~provided
}
// block device mapping and block device mapping v2 cannot be defined at the same instant
 // if not, parsing error in openstack
fact not block device mapping and block device mapping v2
{
  all server: OS_Nova_Server |
    not ( one server.prop block device mapping and
         one server.prop block device mapping v2
        )
}
// a server cannot have a volume more than once in block_device_mapping + block_device_mapping_v2
  // if not, deployment error in openstack
fact server_cannot_have_a_volume_id_more_than_once
{
  all server: OS_Nova_Server,
 disj vol bm1, vol bm2: server.prop block device mapping.elements.(OS Nova Server block device mapping elements <: volume id).prop value,
  disj vol.bm1 v2, vol.bm2 v2: server.prop.block.device_mapping v2.elements.(OS_Nova_Server_block_device_mapping_v2_elements <: volume_id).p
  {
       vol_bm1.~provided != vol_bm2.~provided and
       vol_bm1_v2.~provided != vol_bm2_v2.~provided
 }
}
// different servers cannot have the same volume_id in block_device_mapping + block_device_mapping_v2
  // if not, deployment error in openstack
fact different servers must have different volume id in block device mapping union block device mapping v2
{
  all disj server1, server2: OS_Nova_Server |
 let vols id1 = server1.prop block device mapping.elements.(OS Nova Server block device mapping elements <: volume id).prop value.˜provided +
              server1.prop_block_device_mapping_v2.elements.(OS_Nova_Server_block_device_mapping_v2_elements <: volume_id).prop_value.~provi
  vols_id2 = server2.prop_block_device_mapping.elements.(OS_Nova_Server_block_device_mapping_elements <: volume_id).prop_value.~provided +
           server2.prop_block_device_mapping_v2.elements.(OS_Nova_Server_block_device_mapping_v2_elements <: volume_id).prop_value.~provided
  {
    #(vols_id1 & vols_id2) = 0
  }
}
// different servers of the same subnet or net must have different fixed ip addresses
 // if not, deployment error in openstack
fact servers of the same subnet or net must have different fixed ip addresses
{
 all disj server1, server2: OS Nova Server |
 let fixed_ip1 = server1.prop_networks.elements.fixed_ip,
 fixed ip2 = server2.prop networks.elements.fixed ip,
 subnet1 = server1.prop networks.elements.(OS Nova Server networks elements <: subnet).prop value.˜provided,
 subnet2 = server2.prop networks.elements.(OS Nova Server networks elements <: subnet).prop value.˜provided,
net1 = server1.prop_networks.elements.(OS_Nova_Server_networks_elements <: network).prop_value.~provided +
       server1.prop_networks.elements.(OS_Nova_Server_networks_elements <: uuid).prop_value.~provided,
 net2 = server2.prop networks.elements.(OS Nova Server networks elements <: network).prop value.˜provided +
       server2.prop_networks.elements.(OS_Nova_Server_networks_elements <: uuid).prop_value.~provided
 {
  not ( fixed ip1 = fixed ip2 and (subnet1 = subnet2 or net1 = net2) )
 }
}
// a server cannot have a fixed ip address, on the same subnet, more than once
  // if not, deployment error
fact no server with several times the same fixed ip address on the same subnet
{
RR n° 9317
```

```
all server: OS Nova Server, disj elem1, elem2: server.prop networks.elements |
 let fixed ip1 = elem1.fixed ip.prop value,
 fixed ip2 = elem2.fixed ip.prop value,
 subnet1 = elem1.(OS_Nova_Server_networks_elements <: subnet).prop_value.~provided,
 subnet2 = elem2.(OS Nova Server networks elements <: subnet).prop value.˜provided,
 net1 = elem1.(OS_Nova_Server_networks_elements <: network).prop_value.~provided +
       elem1.(OS_Nova_Server_networks_elements <: uuid).prop_value.~provided,
 net2 = elem2.(OS_Nova_Server_networks_elements <: network).prop_value.~provided +
        elem2.(OS Nova Server networks elements <: uuid).prop value.˜provided
  {
    \text{not} ( fixed ip1 = fixed ip2 and (subnet1 = subnet2 \text{or} net1 = net2) )
  }
}
// network schema*
schema: uuid and network cannot be specified at the same instant
 //if not, deployment error in openstack
fact not uuid and network for a server
{
  all server: OS_Nova_Server |
 let network = server.prop networks.elements.(OS Nova Server networks elements <: network).prop value,
 uuid = server.prop networks.elements.(OS Nova Server networks elements <: uuid).prop value
  {
    \text{not} (#network > 0 and #uuid > 0)
  }
}
// networks schema *
schema: subnet must belong to network
 // if not, deployment error in openstack
fact subnet_must_belong_to_network_for_a_server
{
  all server: OS_Nova_Server |
 let subnet = server.prop networks.elements.(OS Nova Server networks elements <: subnet).prop value,
 network = server.prop networks.elements.(OS Nova Server networks elements <: network).prop value
  {
    (#subnet > 0 and #network > 0) implies subnet.˜provided.(OS Neutron Subnet <: prop network).˜provided = network.˜provided
  }
}
// networks schema*
schema: floating ip and port.floating ip must not be on the same network
   // if not, deployment error
// 1. through floatingIP
fact floating ip and port floating ip must not have the same network fact1
{
  all server: OS_Nova_Server, a_floating_ip: OS_Neutron_FloatingIP |
 let server floating ips = server.prop networks.elements.(OS Nova Server networks elements <: floating ip).prop value,
 server_ports = server.prop_networks.elements.(OS_Nova_Server_networks_elements <: port).prop_value
  {
    not ( a floating ip not in server floating ips.˜provided and
          a floating ip.prop port id.˜provided in server ports.˜provided and
          server floating ips.~provided.prop floating network.~provided =
          a floating ip.prop floating network.˜provided
        \lambda}
}
//2. through floating ip association
fact floating ip and port floating ip must not have the same network fact2
\mathbf{f}all server: OS_Nova_Server, ip_assos: OS_Neutron_FloatingIPAssociation |
 let server floating ips = server.prop networks.elements.(OS Nova Server networks elements <: floating ip).prop value,
 server_ports = server.prop_networks.elements.(OS_Nova_Server_networks_elements <: port).prop_value
  {
```

```
not ( ip assos.prop floatingip id.˜provided not in server floating ips.˜provided and
          ip assos.prop port id.˜provided in server ports.˜provided and
          ip_assos.prop_floatingip_id.~provided.prop_floating_network.~provided =
          server_floating_ips.~provided.prop_floating_network.~provided
        )
 }
}
// networks schema *
schema: fixed ip and port cannot be specified at the same instant
  // if not, parsing error in openstack
fact not both fixed ip and port for a server
{
  all server: OS_Nova_Server
 let fixed ip = server.prop networks.elements.(OS Nova Server networks elements <: fixed ip).prop value,
  port = server.prop networks.elements.(OS Nova Server networks elements <: port).prop value
  {
    \text{not} (#fixed_ip > 0 and #port > 0)
 }
}
// block device mapping v2: image and image id cannot be defined at the same instant
  // if not, parsing error in openstack
fact not image and image id for block device mapping v2
{
 all server: OS Nova Server |
 let image = server.prop block device mapping v2.elements.(OS Nova Server block device mapping v2 elements <: image).prop value,
 image id = server.prop block device mapping v2.elements.(OS Nova Server block device mapping v2 elements <: image id).prop value
 {
  \text{not} (#image > 0 and #image_id > 0)
 }
}
// block device mapping v2: volume id, snapshot id, image, image id, swap size, ephemeral size,
  // ephemeral format cannot be defined, two by two or more, at the same instant.
  // if not, parsing error in openstack
fact not volume id snapshot id image image id swap size ephemeral size and ephemeral format
{
  all server: OS Nova Server
  let volume id = server.prop block device mapping v2.elements.(OS Nova Server block device mapping v2 elements <: volume id).prop value,
  snapshot id = server.prop block device mapping v2.elements.(OS Nova Server block device mapping v2 elements <: snapshot id).prop value,
  image = server.prop block device mapping v2.elements.(OS Nova Server block device mapping v2 elements <: image).prop value,
  image id = server.prop block device mapping v2.elements.(OS Nova Server block device mapping v2 elements <: image id).prop value,
  swap_size = server.prop_block_device_mapping_v2.elements.swap_size.prop_value,
  ephemeral size = server.prop block device mapping v2.elements.ephemeral size.prop value,
  ephemeral format = server.prop block device mapping v2.elements.ephemeral format.prop value
  {
    #volume_id > 0 implies #snapshot_id + #image + #image_id + #swap_size + #ephemeral_size + #ephemeral_format = 0
    #image > 0 implies #volume id + #snapshot id + #image id + #swap size + #ephemeral size + #ephemeral format = 0
    #image id > 0 implies #volume id + #snapshot id + #image + #swap size + #ephemeral size + #ephemeral format = 0
    #swap size > 0 implies #volume id + #snapshot id + #image + #image id + #ephemeral size + #ephemeral format = 0
    #ephemeral size > 0 implies #volume id + #snapshot id + #image + #image id + #swap size + #ephemeral format = 0
    #ephemeral_format > 0 implies #volume_id + #snapshot_id + #image + #image_id + #swap_size + #ephemeral_size = 0
 }
}
// networks: fixed ips and port cannot be defined in the same instant
  // if not, parsing error in openstack
fact no networks fixed ip and port for a server
{
  all server: OS_Nova_Server |
 let fixed ip = server.prop networks.elements.(OS Nova Server networks elements <: fixed ip).prop value,
 port = server.prop_networks.elements.(OS_Nova_Server_networks_elements <: port).prop_value
```

```
{
    \text{not} (#fixed_ip > 0 and #port > 0)
  }
}
// if the server is associated to a software deployment,
  // user data format must be SOFTWARE CONFIG
 // if not, parsing error
fact used data format must be software config when software deployment is used for a server
{
 all server: OS_Nova_Server, sfw_dep: OS_Heat_SoftwareDeployment |
                        sfw dep.prop server in server.provided implies
                        server.prop user data format = "SOFTWARE CONFIG"
}
// either an image or one bootable device must be specified
 // if not, parsing error in openstack
fact either_an_image_or_one_bootable_device_must_be_specified
{
 all server: OS_Nova_Server,
 non bootable devices: server.prop block device mapping v2.elements.boot index.prop value − (−1 + −2 + −3) |
 let server image = server.prop image,
 num bootable devices block device mapping =
 #server.prop block device mapping.elements.(OS Nova Server block device mapping elements <: snapshot id).prop value +
 #server.prop block device mapping.elements.(OS Nova Server block device mapping elements <: volume id).prop value,
 num_devices_block_device_mapping_v2 =
 #server.prop block device mapping v2.elements.(OS Nova Server block device mapping v2 elements <: image).prop value +
 #server.prop block device mapping v2.elements.(OS Nova Server block device mapping v2 elements <: volume id).prop value +
 #server.prop block device mapping v2.elements.(OS Nova Server block device mapping v2 elements <: image id).prop value +
 #server.prop block device mapping v2.elements.(OS Nova Server block device mapping v2 elements <: snapshot id).prop value,
 number_bootable_devices = num_bootable_devices_block_device_mapping + num_devices_block_device_mapping_v2 - #non_bootable_devic
 {
  (one server image or number bootable devices = 1) and not (one server image and number bootable devices = 1)
 }
}
// networks schema* schema: at least, one of "network", "port", "allocate_network" or "subnet" must be defined
 // if not, parsing error in openstack
fact at least one of network port allocate network or subnet must be specified for a server
{
 all server: OS_Nova_Server |
 let network = server.prop networks.elements.(OS Nova Server networks elements <: network).prop value,
 port = server.prop networks.elements.(OS Nova Server networks elements <: port).prop value,
 allocate network = server.prop networks.elements.(OS Nova Server networks elements <: allocate network).prop value,
 subnet = server.prop networks.elements.(OS Nova Server networks elements <: subnet).prop value
 {
  #network > 0 or #port > 0 or #allocate_network > 0 or #subnet > 0}
}*
/
/************** facts for the invariants of OS Neutron FloatingIP **************************
/
// floating subnet must belong to floating network
 // if not, deployment error in openstack
fact floating_subnet_must_belong_to_floating_network
{
 all floating_ip: OS_Neutron_FloatingIP |
  (one floating ip.prop floating subnet and one floating ip.prop floating network) implies
  floating_ip.prop_floating_subnet.~provided.(OS_Neutron_Subnet <: prop_network).~provided =
```

```
floating ip.prop floating network.˜provided
```
}

```
// a floating ip address cannot be used more than once
// if not, deployment error
fact a floating ip address cannot be used more than once
{
  all disj floating ip1, floating ip2: OS Neutron FloatingIP |
     (one floating ip1.prop port id and one floating ip2.prop port id) implies
     floating ip1.prop floating ip address != floating ip2.prop floating ip address
}
// different floating ips on the same subnet and net cannot be attached to the same port
// if not, deployment error in openstack
fact no floating ips on the same subnet and net attached to the same port
{
  all disj floating_ip1, floating_ip2: OS_Neutron_FloatingIP |
  let subnet1 = floating_ip1.prop_floating_subnet.~provided,
  subnet2 = floating_ip2.prop_floating_subnet.~provided,
  net1 = floating ip1.prop floating network.˜provided,
  net2 = floating_ip2.prop_floating_network.~provided,
  port1 = floating ip1.prop port id.˜provided,
  port2 = floating ip2.prop port id.˜provided
  {
    not ( subnet1 = subnet2 and net1 = net2 and port1 = port2 )
  }
}
/************** facts for the invariants of OS keystone Project *************************
/
// projects of the same domain must have distinct name
   // if not, deployment error in openstack
fact distinct_name_for_projects_of_the_same_domain
{
  all disj project1, project2: OS Keystone Project |
      project1.prop domain = project2.prop domain implies
      project1.prop name != project2.prop name
}
/************** facts for the invariants of OS keystone User *************************
/
// users of the same domain must have distinct name
   // if not, deployment error in openstack
fact distinct_name_for_users_of_the_same_domain
{
  all disj user1, user2: OS Keystone User |
      user1.prop domain = user2.prop domain implies
      user1.prop_name != user2.prop_name
}
/************** facts for the invariants of OS keystone Role *************************
/
// roles of the same domain must have distinct name
   // if not, deployment error in openstack
fact distinct_name_for_roles_of_the_same_domain
{
  all disj role1, role2: OS_Keystone_Role |
      role1.prop domain = role2.prop domain implies
      role1.prop name != role2.prop name
}
/************** facts for the invariants of OS keystone Domain *************************
/
// two domains (or more) cannot have the same name
```
RR n° 9317

```
// if not, deployment error
fact distinct_name_for_domains
{
 all disj domain1, domain2: OS Keystone Domain | domain1.prop name != domain2.prop name
}
/************** facts for the invariants of OS Keystone Group *************************
/
// groups of the same domain cannot have the same name
   // if not, deployment error in openstack
fact distinct_name_for_groups
{
 all disj group1, group2: OS Keystone Group |
  group1.prop domain = group2.prop domain implies
  group1.prop name != group2.prop name
}
/************** facts for the invariants of OS Neutron SubnetPool *************************
/
// if address scope is not specified or addess scope.ip version = 4
  // min prefixlen must be > 0. If not, deployment error in openstack
fact min prefixlen for ipv4 addresscope
{
 all subnetpool: OS Neutron SubnetPool |
      (no subnetpool.prop address scope or
      subnetpool.prop address scope.˜provided.(OS Neutron AddressScope <: prop ip version) = 4 and
      one subnetpool.prop min prefixlen) implies subnetpool.prop min prefixlen > 0
}
// distinct subnetpools cannot have the same prefixes
   // if not, deployment error in openstack
fact disctinct prefixes for subnetpools
{
 all disj subnetpool1, subnetpool2 : OS Neutron SubnetPool |
  subnetpool1.prop_prefixes.elements.prop_value !=
  subnetpool2.prop prefixes.elements.prop value
}
// max prefixlen must be greater or equal to min prefixlen
 // if not, parsing error in openstack
fact max_prefixlen_must_be_greater_or_equal_to_min_prefixlen
{
  all subnetpool: OS_Neutron_SubnetPool |
   (one subnetpool.prop max prefixlen and one subnetpool.prop min prefixlen) implies
   subnetpool.prop_max_prefixlen >= subnetpool.prop_min_prefixlen
}
/******************** facts for the invariants of OS Neutron ProviderNet ************************
/
// physical network is required when network type is equal to flat
   // if not, parsing error in openstack
fact physical network is required when network type is flat
{
  all p_net: OS_Neutron_ProviderNet | p_net.prop_network_type = "flat" implies
                                        one p_net.prop_physical_network
}
/********************* facts for the invariants of OS Cinder volume ******************************
/
// a volume with multiattach is false cannot be attached more than once
```

```
fact a volume with multiattach false cannot be attached more than once
{
all vol: OS<sub>-</sub>Cinder<sub>-</sub>Volume, vol<sub>-att1</sub>, vol<sub>-att2</sub>: OS<sub>-Cinder-VolumeAttachment |</sub>
     (vol.prop multiattach = false and
     vol_att1.prop_volume_id.~provided =
     vol att2.prop volume id.˜provided and
     one vol att1.prop instance uuid and
     one vol att2.prop instance uuid) implies vol att1 = vol att2
}
// when size is provided, only one of image, source volid, snapshot id can be specified
  // if not, parsing error in openstack
fact when size is provided only of image source volid snapshot id must be specified
{
all vol: OS_Cinder_Volume |
 let image = vol.prop image,
 source_volid = vol.prop_source_volid,
 snapshot id = vol.prop snapshot id,
 size = vol.prop_size
 {
  one size implies #(image + source volid + snapshot id) = 1
 }
}*
/
/********************* facts for the invariants of OS Heat AutoScalingGroup ********************
/
// desired capacity must be between min size and max size
 // if not, parsing error in openstack
fact desired capacity must be between min size and max size
\mathcal{A}all scaling_group: OS_Heat_AutoScalingGroup |
   (one scaling group.prop desired capacity and one scaling group.prop min size) implies
   scaling group.prop desired capacity >= scaling group.prop min size and
   (one scaling group.prop desired capacity and one scaling group.prop max size) implies
   scaling group.prop desired capacity <= scaling group.prop max size
}
// min size must be lower than (or equal to) max size
fact min_size_must_be_lower_or_equal_to_max_size
{
all scaling_group: OS_Heat_AutoScalingGroup |
     (one scaling group.prop min size and
      one scaling group.prop max size) implies
      scaling_group.pop_min size \lt = scaling group.prop max size
}
```
# 7.2 Limitations of the HOT specification

Producing an interpretation of HOT in our reference computational model requires to (1) read the HOT specification, (2) deploy HOT templates in order to understand the behavior of Heat, and (3) formalize the HOT specification with Location Graphs in Alloy. This allows us to identify 3 categories of errors in the HOT specification and correct them.

## 7.2.1 Errors identified by reading the HOT specification

We read the HOT specification for the structure of a template, and the resources types for 120 types of 17 services (e.g. Nova, Neutron). This allows us for identifying a first category of errors, in the specification, related to missing required and/or type fields in the parameters, parameter groups,

resources, outputs and conditions sections.

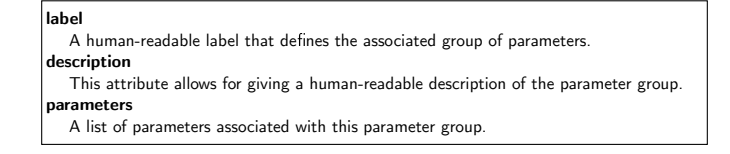

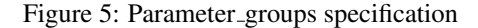

**Example of error:** for a parameter group it is not specified whether the *label* field is required or not and its type is not set (cf. Fig. 5). The same holds for the *name* of a parameter. Therefore, when designing a template, one has to guess if these fields are required and/or their type (e.g. string). This must be avoided by explicitly specifying them.

Overview of the first category of errors: this category contains 11 errors. They were corrected in our formal interpretation of HOT by defining the missing type and/or required fields in the sections. For instance, for a parameter\_group, we give the type string to the *label* field and set it as required because it is used for identification purpose.

### 7.2.2 Errors identified by deploying HOT templates

We write a set of templates that conform the HOT specification and deploy them using Heat. We notice that some of these templates, even compliant with the specification, lead to a failed or partial deployment and Heat does not give an alert. One has to check the state of the deployment to know that it actually does not succeed. Other templates lead to a successful deployment but the deployed system is useless. This allows us to identify a second category of errors mainly related to inconsistencies between the HOT specification and the behavior of Heat.

First example of error: let us consider the resource type *OS::Neutron::FloatingIP*. Its YAML specification is the example given in Fig. 4. This specification states that a resource of this type has a property called floating network. The value expected for this property is a string but must be the id of an *OS::Neutron::Net* resource (cf. the custom constraint of this property). Based on this specification, we first write a HOT template that defines 1 network and 1 floating ip with a floating network value equal to the network. Note that this template conforms the HOT specification.

```
heat_template_version: stein
resources:
 network:
     type: OS::Neutron::Net
 floating_ip:
     type: OS::Neutron::FloatingIP
     properties:
         floating_network: { get_resource: network }
```
Then, we provide this template to Heat. After a while, when we check the deployment state, we notice that it is failed due to an error, as shown in Fig. 6. This error says that network is not a valid external network. Therefore, Heat is not waiting for the id of an *OS::Neutron::Net* but for the id of an *OS::Neutron::ProviderNet* which is the resource type corresponding to external network. The HOT specification should explicitly state this to prevent from such a failure.

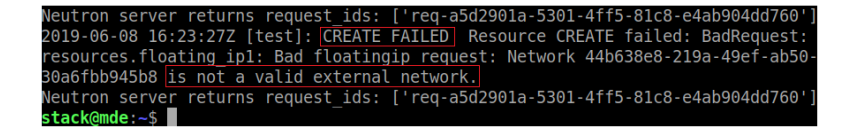

Figure 6: Result of the floatingIP template deployment

Second example of error: let us consider a small system that consists of a connected virtual machine. With HOT, this system can be designed using a set of resource types, provided by Nova and Neutron, in four different ways:

1. an *OS::Nova::Server* connected to an external network;

```
VM1:
  type: OS::Nova::Server
  properties:
    flavor: { get_param: flavor }
    image: \{ get\_param: image \}networks:
      − network: { get param: public network }
```
2. an *OS::Nova::Server* connected to a private network;

```
VM2:
   type: OS::Nova::Server
   properties:
     flavor: { get_param: flavor }
     image: { get_param: image }
     networks:
      − network: { get resource: network2 }
network2:
```
type: OS::Neutron::Net

```
subnet2:
   type: OS::Neutron::Subnet
   properties:
    network: { get_resource: network2 }
     cidr: 10.2.0.0/24
     ip version: 4
```
3. an *OS::Nova::Server* connected to a private network that is attached to a router;

```
VM3:
   type: OS::Nova::Server
   properties:
     flavor: { get_param: flavor }
     image: { get param: image }
     networks:
      − network: { get resource: network3 }
network3:
  type: OS::Neutron::Net
subnet3:
   type: OS::Neutron::Subnet
   properties:
```

```
network: { get_resource: network3 }
cidr: 10.3.0.0/24
```

```
ip version: 4
router3:
   type: OS::Neutron::Router
router interface3:
   type: OS::Neutron::RouterInterface
   properties:
     router: { get resource: router3 }
     subnet: { get_resource: subnet3 }
```
4. an *OS::Nova::Server* connected to a private network that is connected to an external network attached to a router;

```
VM4:
   type: OS::Nova::Server
   properties:
    flavor: { get_param: flavor }
     image: { get_param: image }
     networks:
      − network: { get resource: network4 }
network4:
```

```
type: OS::Neutron::Net
```

```
subnet4:
   type: OS::Neutron::Subnet
   properties:
   network: { get_resource: network4 }
   cidr: 10.4.0.0/24
   ip version: 4
```

```
router4:
   type: OS::Neutron::Router
   properties:
     external_gateway_info:
       network: { get_param: public_network }
```

```
router interface4:
   type: OS::Neutron::RouterInterface
   properties:
     router: { get_resource: router4 }
     subnet: { get_resource: subnet4 }
```
In all the four cases, the deployment done by Heat succeeded. However, for the first and the second cases, the deployed virtual machine cannot be accessed (e.g. through its console on the OpenStack dashboard). When, we check the detailed logs of the virtual machine (in the dashboard), we notice that there is a configuration error as shown in Fig. 7. Indeed, the cloud-init fails to correctly configure the virtual machine which is then non accessible and useless.

This error does not occur in the third and the fourth cases (i.e. when the virtual machine is connected to a network that is attached to a router). In this case, the configuration is correctly done by the cloud-init and the virtual machine is accessible. We deploy all the four cases in different versions of OpenStack and we obtain the same results. Based on these results, we draw the following conclusions: (1) the configuration of a Virtual Machine (VM) by the cloud-init requires a router, (2) this configuration is correctly done if the VM is connected to a network that is attached to a router. Therefore, to always ensure the correct configuration of virtual machines, we define an invariant that states that: a virtual machine must be connected to network that is, directly or indirectly, attached to a router. The HOT types

```
info: initramfs: up at 0.60<br>GROWROOT: CHANGED: partition=1 start=16065 old: size=64260 end=80325 new: size=41913585,end=41929650<br>info: initramfs loading root from /dev/vdal<br>info: /etc/init.d/rc.sysinit: up at 8.87
GROWROOT: CRANCED: particles and for the therefore of the strained in the strained in the strained in the strained strained strained strained strained strained in the strained strained in the strained strained in the strai
   Top of dropbear init script<br>Starting dropbear sshd: <mark>Kalled</mark> to get instance-id of datasource<br>WARN: generating key of type ecdsa <mark>failed</mark>!
```
Figure 7: Configuration logs of VM1 and VM2

specification should explicitly defines this invariant in order to prevent from configuration errors of virtual machines.

Overview of the second category of errors: the second category has 84 errors that include 1 configuration error. The configuration error is more subtitle than the others. Indeed, the deployment succeed and nothing show that an error has occurred. Hence, one may think that the system is correctly deployed but this is not the case as it is useless. There is a risk that the final user of the system is the one who detect the error by noticing that the service is not delivered. The consequence is a bad user experience and must be avoided. We correct the errors of this category by modifying the YAML specification of HOT types and by writing an Alloy fact for invariant of the configuration error.

## 7.2.3 Errors identified by formally analyzing the HOT specification

We formally model the HOT specification with Location Graph in Alloy. Then, we analyze the obtained model with the Alloy Analyzer to find instances. This allows us to detect a third and last category of errors in the HOT specification. This category is related to missing invariants that prevent from unrealistic behaviors.

First example of error: let us consider, in Fig. 8, an instance of HOT template found by the Alloy Analyzer. This instance consists of 2 virtual machines and 1 port attached to both virtual machines (the port has 2 provided roles and each of them is attached to one of the virtual machines). This actually cannot happen in a realistic scenario. However, this instance is found by the analyzer. The reason is that there is no invariant to prevent from this in the specification.
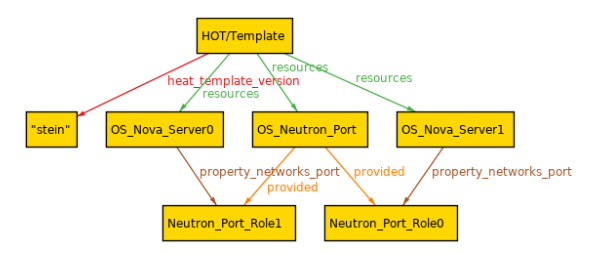

Figure 8: Two virtual machines with the same port

Second example of error: Fig. 9 shows another instance found by the Alloy Analyzer. In this instance, a network has two subnets with the same address (10.0.0.0/24). This is unrealistic behavior and, therefore, it must be avoided.

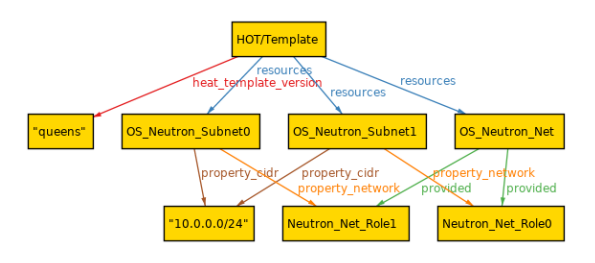

Figure 9: Two subnets with the same address in the same network

Third example of error: let us consider another instance shown in Fig. 10. This instance consists of a port attached to the subnet of a network. In this instance, the port has an IP address (172.24.4.2) that does not belong to the subnet cidr (10.0.0.0/24). This is actually an inconsistent behavior as the port address cannot be allocated from the subnet.

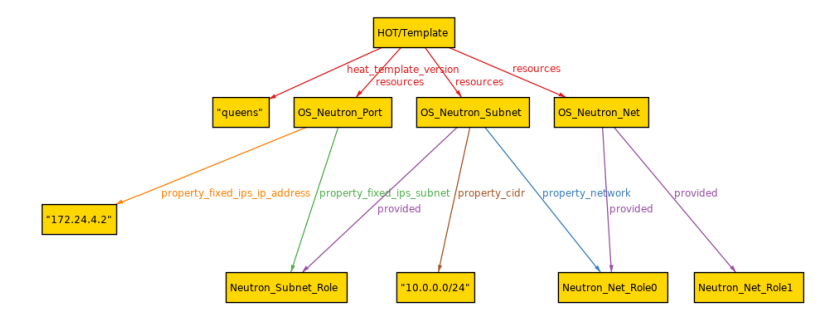

Figure 10: A port with a bad IP address on a subnet

Fourth example of error: Fig. 11 presents yet another instance that is one OS::Neutron::SecurityGroup. For this resource, the Ethernet traffic is IPv4 but the protocol is icmpv6 (i.e. icmp for IPV6). This behavior must be avoided.

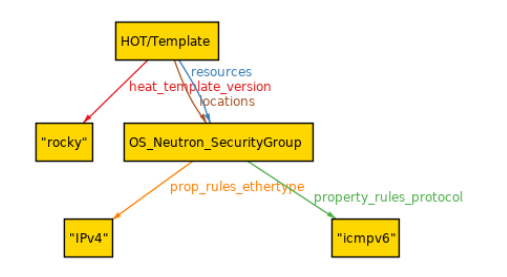

Figure 11: A security group with invalid ethertype and protocol

Overview of the third category of errors: this category is the one that has the highest number of errors. For the HOT types specification, considering 36 resource types among the most used ones, 52 missing invariants are identified. The last three examples given in section 7.1.2 are among the 52 invariants. Similarly, 8 missing invariants are detected in the HOT core specification. Examples of these invariants are the three last one in section 7.1.4. In overall, the second category of errors, in the current status of this work, identifies 60 missing invariants in the HOT specification.

These errors are corrected by (1) implementing a set of functions, and (2) writing a set of facts. The functions are written in Python for the invariants that contain IP addresses in order to prevent from the related unrealistic behaviors (cf. the examples given in Fig 9, Fig. 10). The motivation is that Python provides a library, named *ipaddress* [17], dedicated to the processing of IPv4, IPv6 addresses and cidr. This library allows for instance to verify if two cidr overlap, if an IP address is syntactically valid or if it belongs to a given network. This prevents us from re-implementing such a library. These functions are used in the implemented verification tool (cf. Section 7.3).The facts are written, in Alloy, for all the other invariants and are added in the files that result from our interpretation of the HOT language.

Discussion about the missing invariants: in the YAML version of the resource types specification, there are some invariants. However, they are written in English and hidden in the description field of some resource types properties. This prevents a tool that processes the YAML version from taking these invariants into account. Moreover, these invariants are only related to the properties of the same resource type. For instance, an OS::NeutronRouterInterface has properties including port and subnet. It is specified in the description of these properties that "either port or subnet must be specified". More generally, there is a lack of other invariants that constrain the interactions between resources of different types (e.g. Fig. 8). In our formal interpretation of HOT, these missing invariants are identified and added.

# 7.3 The implemented verification tool

We implemented a tool called verify HOT to enable the automatic and formal verification of HOT templates. This tool generates for a HOT template, a formal interpretation that is then verified by the Alloy analyzer. In the followings, the architecture of the implemented tool is first presented. Then, an example of HOT template is given and verified.

# 7.3.1 Architecture of the implemented tool

Fig.12 presents the implemented tool. It takes as input a HOT template with its environment file, if there is one. This file defines the external resources that are re-used in the template and gives values to the parameters. Then, the tool specifies if the template is deployable (i.e. it does not contain errors). If not, the errors it contains are detected. This verification tool, based on our formal interpretation of the HOT language and on the Alloy Analyzer, consists of

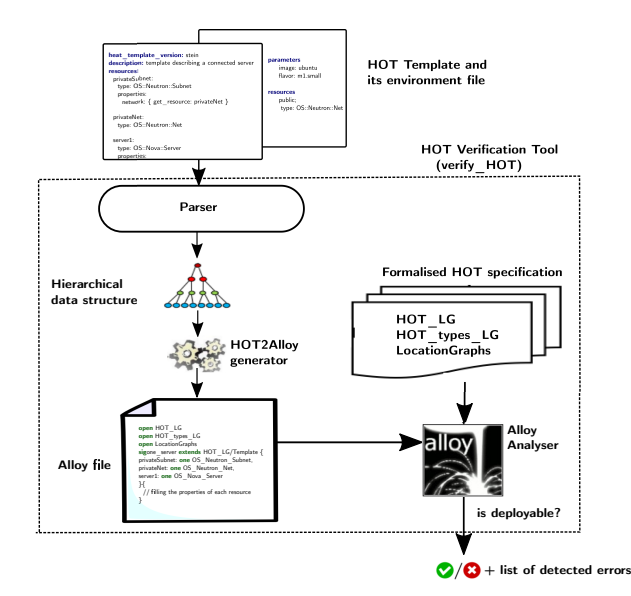

Figure 12: Architecture of the implemented verification tool

- a parser: is implemented in Python. It takes as input the HOT template with its environment file and parses them against the YAML syntax to generate a hierarchical data structure. This is done with the PyYAML module of Python. Then, it performs HOT related verifications on the data structure. These verifications are related to syntax, type, and invariants checking. The latter prevents from unrealistic behaviors related to IP addresses using the functions presented in Section 7.2.3. At this stage, when an error is detected, it is returned to the user and the process stops. The user can, thus, correct the error and use the verification tool on the modified template;
- a HOT2Alloy generator: it takes as input the hierarchical data structure and generates an Alloy file that is the formal interpretation of the template. This file consists of a signature, a fact and a run command. The signature declares the parameters, parameter groups, resources, outputs and conditions of the template and the fact affects values to their fields. The run command is executed by the Alloy analyzer, based on the formal interpretation of the HOT specification. If the template is deployable, an instance of it is found. Otherwise, the errors it contain are given to the user for their correction. This generator was implemented in Python and has 1810 lines of code.

#### 7.3.2 Illustration of the implemented tool

Let us consider a small system that consists of two connected virtual machines. These machines are connected to a private network which is connected to a public network through a router. The virtual machines have floating IP addresses on the public network in order to be accessible for specific protocols (i.e. ssh, and icmp for pinging).

The HOT template of this system defines 10 resource types. These types are: 2 OS::Nova::Server, 1 OS::Neutron::Net, 1 OS::Neutron::Subnet, 1 OS::Neutron::Router, 1 OS::Neutron::RouterInterface, 2 OS::Neutron::Floating IP, 2 OS::Neutron::Port.

heat\_template\_version: stein

description: HOT template to deploy two connected Virtual Machines (VM).

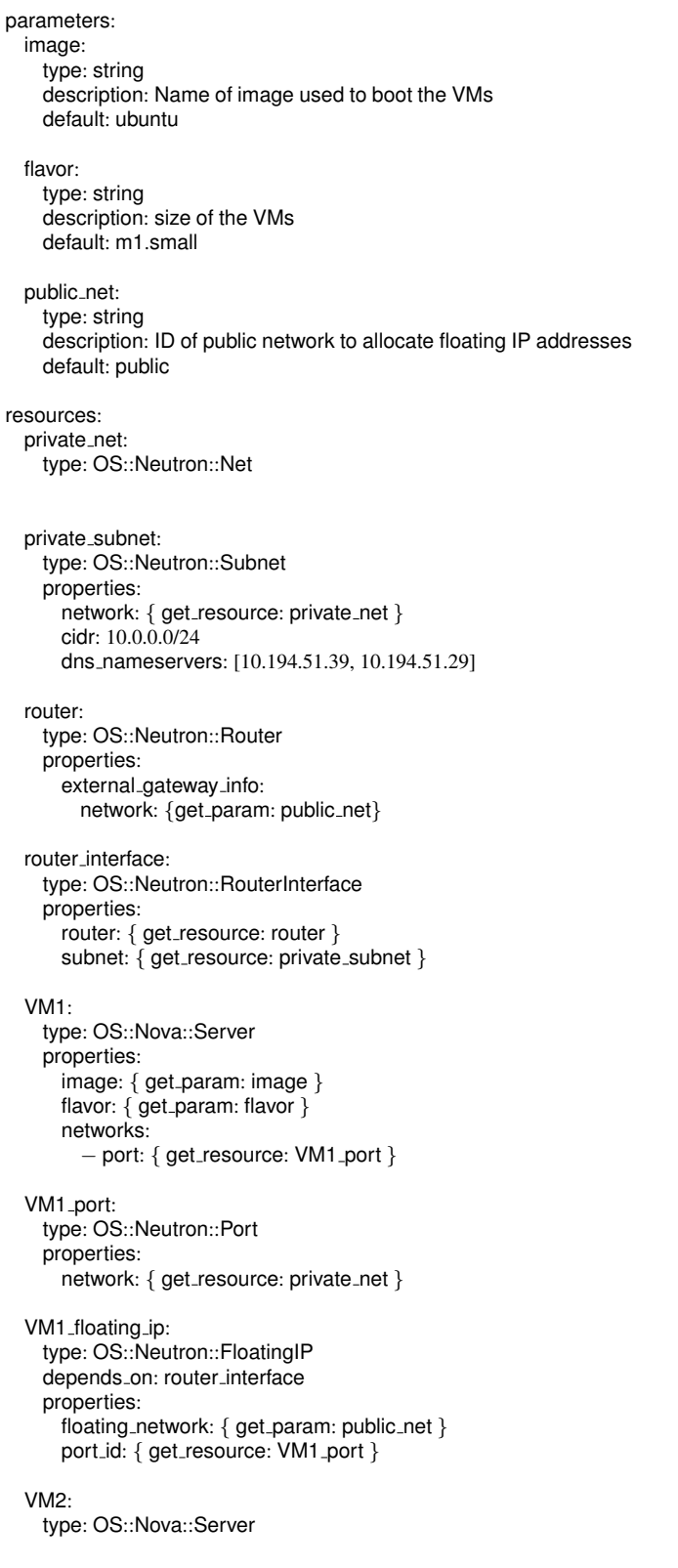

RR n° 9317

properties: image: { get param: image } flavor: { get\_param: flavor } networks: − port: { get resource: VM2 port } VM2\_port: type: OS::Neutron::Port properties: network: { get\_resource: private\_net } VM2\_floating\_ip: type: OS::Neutron::FloatingIP depends\_on: router\_interface properties: floating\_network: { get\_param: public\_net } port\_id: { get\_resource: VM2\_port } outputs: VM1\_private\_ip: description: IP address of VM1 on the private network value: { get\_attr: [ VM1, first\_address ] } VM1\_public\_ip: description: Floating IP address of VM1 on the public network value: { get\_attr: [ VM1\_floating\_ip, floating\_ip\_address ] }

```
VM2<sub>-private-ip:</sub>
  description: IP address of VM2 on the private network
  value: { get_attr: [ VM2, first_address ] }
```

```
VM2_public_ip:
    description: Floating IP address of VM2 on the public network
    value: { get_attr: [ VM2_floating_ip, floating_ip_address ] }
```
This template is given to the verify HOT tool. The generated interpretation consists of a signature that declares the resource types, a fact that fills their fields, and a run command. This command is executed by the Alloy analyzer and the result is shown in Fig. 13. An instance of is system is found meaning that the template does not contain errors.

```
//−−−−−−−−−−−−−−−−−−−−−−−−−−−−−−−−−−−−−−−−−−−−−−−−−−−−−−−−−−−
// Imports
//−−−−−−−−−−−−−−−−−−−−−−−−−−−−−−−−−−−−−−−−−−−−−−−−−−−−−−−−−−−
```
**open** HOT **open** HOT\_types **open** LocationGraphs **as** LG

```
//−−−−−−−−−−−−−−−−−−−−−−−−−−−−−−−−−−−−−−−−−−−−−−−−−−−−−−−−−−−
// Template
//−−−−−−−−−−−−−−−−−−−−−−−−−−−−−−−−−−−−−−−−−−−−−−−−−−−−−−−−−−−
```
#### **sig** TwoVMs template **extends** HOT/Template

{ */\*\* Parameters \* /*

*// YAML image:* {*'type': 'string', 'description': 'Name of image to use for VMs', 'default': 'ubuntu'*} image: **one** Parameter, *// YAML flavor:* {*'type': 'string', 'description': 'flavor to use as size of the VMs', 'default': 'm1.small'*} flavor: **one** Parameter, // YAML public\_net: {'type': 'string', 'description': 'ID of public network for floating IP addresses', 'default': 'public'} public net: **one** Parameter,

*/\*\* Resources \* /*

*// YAML private net:* {*'type': 'OS::Neutron::Net'*} private net: **one** OS Neutron Net, *// YAML private subnet:* {*'type': 'OS::Neutron::Subnet',* //"properties': {'network': {'get\_resource': 'private\_net'}, 'cidr': '10.0.0.0/24', 'dns\_nameservers': ['10.194.51.39', '10.194.51.29']}} private subnet: **one** OS Neutron Subnet, *// YAML router:* {*'type': 'OS::Neutron::Router',* //'properties': {'external\_gateway\_info': {'network': {'get\_param': 'public\_net'}, 'enable\_snat': None, 'external\_fixed\_ips': None}}} router: one OS\_Neutron\_Router, *// YAML router interface:* {*'type': 'OS::Neutron::RouterInterface', //'properties':* {*'router':* {*'get resource': 'router'*}*, 'subnet':* {*'get resource': 'private subnet'*}}} router interface: **one** OS Neutron RouterInterface, *// YAML VM1:* {*'type': 'OS::Nova::Server', 'properties':* {*'image':* {*'get param': 'image'*}*,* //ˈflavor′: {'get\_param′: 'flavor'}, 'networks′: [{'port': {'get\_resource′: 'VM1\_port'}, 'allocate\_network′: None, //ˈfixed\_ip': None, 'floating\_ip': None, 'network': None, 'port\_extra\_properties': None, 'subnet': None, 'tag': None, 'uuid': None}]}} VM1: **one** OS Nova Server, *// YAML VM1 port:* {*'type': 'OS::Neutron::Port', 'properties':* {*'network':* {*'get resource': 'private net'*}}} VM1 port: **one** OS Neutron Port, *// YAML VM1 floating ip:* {*'type': 'OS::Neutron::FloatingIP', 'depends on': 'router interface', //'properties':* {*'floating network':* {*'get param': 'public net'*}*, 'port id':* {*'get resource': 'VM1 port'*}}} VM1 floating ip: **one** OS Neutron FloatingIP, *// YAML VM2:* {*'type': 'OS::Nova::Server', 'properties':* {*'image':* {*'get param': 'image'*}*,* //ˈflavor′: {'get\_param′: 'flavor'}, 'networks′: [{'port': {'get\_resource′: 'VM2\_port'}, 'allocate\_network′: None, //'fixed\_ip': None, 'floating\_ip': None, 'network': None, 'port\_extra\_properties': None, 'subnet': None, 'tag': None, 'uuid': None}}}} VM2: **one** OS Nova Server, *// YAML VM2 port:* {*'type': 'OS::Neutron::Port', 'properties':* {*'network':* {*'get resource': 'private net'*}}} VM2 port: **one** OS Neutron Port, *// YAML VM2 floating ip:* {*'type': 'OS::Neutron::FloatingIP', 'depends on': 'router interface', //'properties':* {*'floating network':* {*'get param': 'public net'*}*, 'port id':* {*'get resource': 'VM2 port'*}}} VM2 floating ip: **one** OS Neutron FloatingIP, *// YAML public:* {*'type': 'OS::Neutron::ProviderNet', 'properties':* {*'network type': 'flat'*}} public: one OS\_Neutron\_ProviderNet, *// YAML ubuntu:* {*'type': 'OS::Glance::Image', 'properties':* {*'disk format': 'ami', //'container format': 'bare', 'location': 'https://ubuntu*−*images.fr'*}} ubuntu: **one** OS Glance Image, *// YAML m1.small:* {*'type': 'OS::Nova::Flavor', 'properties':* {*'vcpus': 1, 'ram': 1*}} m1 small: **one** OS Nova Flavor, */\*\* Outputs \* / // YAML VM1 private ip:* {*'description': 'IP address of VM1 on the private network', //'value':* {*'get attr': ['VM1', 'first address']*}} VM1 private ip: **one** Output, *// YAML VM1 public ip:* {*'description': 'Floating IP address of VM1 on the public network', //'value':* {*'get attr': ['VM1 floating ip', 'floating ip address']*}} VM1 public ip: **one** Output, *// YAML VM2 private ip:* {*'description': 'IP address of VM2 on the private network', //'value':* {*'get attr': ['VM2', 'first address']*}} VM2 private ip: **one** Output, *// YAML VM2 public ip:* {*'description': 'Floating IP address of VM2 on the public network', //'value':* {*'get attr': ['VM2 floating ip', 'floating ip address']*}} VM2 public ip: **one** Output } {

*/\*\* Heat template version \* /*

#### heat\_template\_version = "stein"

*/\*\* Description \* /*

RR n° 9317

## description = ''HOT template to deploy two connected Virtual Machines (VM).''

*/\*\* Parameter Groups \* /*

#### *// no parameter groups* **no** parameter groups

*/\*\* Parameters \* /*

*// YAML image:* {*'type': 'string', 'description': 'Name of image to use for VMs', 'default': 'ubuntu'*} parameter[image] image.name = ''image'' image.type = ''string'' image.description = ''Name of image to use to boot the VMs'' image.default = ''ubuntu'' image.value = ''ubuntu'' **no** image.label image.hidden = false **no** image.constraints image.immutable = false **no** image.tags

## *// YAML flavor:* {*'type': 'string', 'description': 'flavor to use as size of the VMs', 'default': 'm1.small'*}

parameter[flavor] flavor.name = "flavor" flavor.type = "string" flavor.description =  $\cdot$ 'size of the VMs'' flavor.default = ''m1.small''  $flavor.value = 'm1\_small'$ **no** flavor.label flavor.hidden = false **no** flavor.constraints flavor.immutable = false **no** flavor.tags

# //YAML public\_net: {'type': 'string', 'description': 'ID of public network for floating IP addresses', 'default': 'public'} parameter[public\_net]

public net.name = ''public net'' public net.type = ''string'' public net.description = ''ID of public network to allocate floating IP addresses'' public net.default = ''public'' public net.value = ''public'' **no** public net.label public net.hidden = false **no** public net.constraints public net.immutable = false **no** public net.tags

*/\*\* Resources \* /*

*// YAML private net:* {*'type': 'OS::Neutron::Net'*} resource[private\_net] private net.id = ''private net'' private net.deletion policy = ''delete'' **no** private net.condition **no** private net.external id private net.prop admin state up = true no private\_net.prop\_dhcp\_agent\_ids **no** private net.prop dns domain **no** private net.prop name **no** private net.prop port security enabled no private\_net.prop\_qos\_policy

private\_net.prop\_shared = false **no** private net.prop tags no private\_net.prop\_tenant\_id **no** private net.prop value specs **no** private net.depends on no private\_net.metadata

## *// YAML private subnet:* {*'type': 'OS::Neutron::Subnet',*

//'properties': {'network': {'get\_resource': 'private\_net'}, 'cidr': '10.0.0.0/24', 'dns\_nameservers': ['10.194.51.39', '10.194.51.29']}} resource[private\_subnet] private\_subnet.id = "private\_subnet" private\_subnet.prop\_network[get\_resource[private\_net]] private\_subnet.prop\_cidr =  $\cdot$ 10.0.0.0/24'' private\_subnet.prop\_dns\_nameservers[''10.194.51.39''] private\_subnet.prop\_dns\_nameservers["10.194.51.29"] **no** private subnet.prop allocation pools private subnet.prop enable dhcp = true **no** private subnet.prop gateway ip no private\_subnet.prop\_host\_routes  $private\_subnet.pop\_ip\_version = 4$ **no** private subnet.prop ipv6 address mode no private\_subnet.prop\_ipv6\_ra\_mode **no** private subnet.prop name **no** private subnet.prop prefixlen **no** private subnet.prop segment **no** private subnet.prop subnetpool **no** private\_subnet.prop\_tags no private\_subnet.prop\_tenant\_id **no** private subnet.prop value specs private\_subnet.deletion\_policy = "delete" **no** private subnet.condition **no** private subnet.external id **no** private subnet.depends on **no** private subnet.metadata

# *// YAML router:* {*'type': 'OS::Neutron::Router',*

//'properties': {'external\_gateway\_info': {'network': {'get\_param': 'public\_net'}, 'enable\_snat': None, 'external\_fixed\_ips': None}}} resource[router] router.id = ''router'' router.prop external gateway info[**none**, **none**, get param role[public net]] router.prop admin state up = true **no** router.prop distributed **no** router.prop ha **no** router.prop l3 agent ids **no** router.prop name **no** router.prop tags **no** router.prop value specs router.deletion policy = ''delete'' **no** router.condition **no** router.external id **no** router.depends\_on **no** router.metadata

#### *// YAML router interface:* {*'type': 'OS::Neutron::RouterInterface', //'properties':* {*'router':* {*'get resource': 'router'*}*, 'subnet':* {*'get resource': 'private subnet'*}}} resource[router interface]

router interface.id = ''router interface'' router\_interface.prop\_router[get\_resource[router]] router\_interface.prop\_subnet[get\_resource[private\_subnet]] no router\_interface.prop\_port router interface.deletion policy = ''delete'' **no** router interface.condition

## **no** router interface.external id no router\_interface.depends\_on **no** router interface.metadata *// YAML VM1:* {*'type': 'OS::Nova::Server', 'properties':* {*'image':* {*'get param': 'image'*}*, //'flavor':* {*'get param': 'flavor'*}*, 'networks': [*{*'port':* {*'get resource': 'VM1 port'*}*, //'allocate network': None, 'fixed ip': None, 'floating ip': None, 'network': None, //'port extra properties': None, 'subnet': None, 'tag': None, 'uuid': None*}*]*}} resource[VM1]  $VM1.id = '''VM1'$ VM1.prop\_image[get\_param\_role[image]] VM1.prop\_flavor[get\_param\_role[flavor]] VM1.prop networks[**none**, **none**, **none**, **none**, get resource[VM1 port], **none**, **none**, **none**, **none**] **no** VM1.prop admin pass **no** VM1.prop availability zone **no** VM1.prop block device mapping **no** VM1.prop block device mapping v2 **no** VM1.prop config drive **no** VM1.prop deployment swift data **no** VM1.prop diskConfig VM1.prop flavor update policy = ''RESIZE'' VM1.prop image update policy = ''REBUILD'' **no** VM1.prop key name **no** VM1.prop metadata **no** VM1.prop name **no** VM1.prop personality **no** VM1.prop reservation id **no** VM1.prop scheduler hints **no** VM1.prop security groups VM1.prop software config transport = ''POLL SERVER CFN'' no VM1.prop\_tags **no** VM1.prop user data VM1.prop user data format = ''HEAT CFNTOOLS'' VM1.prop user data update policy = ''REPLACE'' VM1.deletion policy = ''delete'' **no** VM1.condition **no** VM1.external id **no** VM1.depends\_on **no** VM1.metadata *// YAML VM1 port:* {*'type': 'OS::Neutron::Port', 'properties':* {*'network':* {*'get resource': 'private net'*}}} resource[VM1\_port]  $VM1$  port.id =  $\cdot$ VM1 port'' VM1\_port.prop\_network[get\_resource[private\_net]] VM1 port.prop admin state up = true **no** VM1 port.prop allowed address pairs VM1 port.prop binding vnic type = ''normal''

**no** VM1 port.prop device id **no** VM1 port.prop device owner **no** VM1 port.prop dns name **no** VM1 port.prop fixed ips **no** VM1 port.prop mac address **no** VM1 port.prop name **no** VM1 port.prop port security enabled **no** VM1 port.prop qos policy **no** VM1 port.prop security groups no VM1<sub>-port.prop<sub>-tags</sub></sub> no VM1<sub>-</sub>port.prop<sub>-value-specs</sub> VM1 port.deletion policy = ''delete'' **no** VM1 port.condition no VM1\_port.external\_id

#### **no** VM1 port.metadata

*// YAML VM1 floating ip:* {*'type': 'OS::Neutron::FloatingIP', 'depends on': 'router interface', //'properties':* {*'floating network':* {*'get param': 'public net'*}*, 'port id':* {*'get resource': 'VM1 port'*}}} resource[VM1\_floating\_ip] VM1\_floating\_ip.id = "VM1\_floating\_ip" VM1\_floating\_ip.depends\_on[router\_interface] VM1\_floating\_ip.prop\_floating\_network[get\_param\_role[public\_net]] VM1 floating ip.prop port id[get resource[VM1 port]] **no** VM1 floating ip.prop dns domain **no** VM1 floating ip.prop dns name **no** VM1 floating ip.prop fixed ip address **no** VM1 floating ip.prop floating ip address no VM1\_floating\_ip.prop\_floating\_subnet no VM1\_floating\_ip.prop\_value\_specs VM1 floating ip.deletion policy = ''delete'' **no** VM1 floating ip.condition **no** VM1 floating ip.external id no VM1\_floating\_ip.metadata *// YAML VM2:* {*'type': 'OS::Nova::Server', 'properties':* {*'image':* {*'get param': 'image'*}*, //'flavor':* {*'get param': 'flavor'*}*, 'networks': [*{*'port':* {*'get resource': 'VM2 port'*}*, //'allocate network': None, 'fixed ip': None, 'floating ip': None, 'network': None, //'port extra properties': None, 'subnet': None, 'tag': None, 'uuid': None*}*]*}} resource[VM2]  $VM2.id = '''VM2'$ VM2.prop image[get param role[image]] VM2.prop\_flavor[get\_param\_role[flavor]] VM2.prop networks[**none**, **none**, **none**, **none**, get resource[VM2 port], **none**, **none**, **none**, **none**] **no** VM2.prop admin pass **no** VM2.prop availability zone **no** VM2.prop block device mapping **no** VM2.prop block device mapping v2 **no** VM2.prop config drive **no** VM2.prop deployment swift data **no** VM2.prop diskConfig VM2.prop flavor update policy = ''RESIZE'' VM2.prop image update policy = ''REBUILD'' **no** VM2.prop key name **no** VM2.prop metadata **no** VM2.prop name **no** VM2.prop personality **no** VM2.prop reservation id **no** VM2.prop scheduler hints **no** VM2.prop security groups VM2.prop software config transport = ''POLL SERVER CFN'' **no** VM2.prop tags **no** VM2.prop user data VM2.prop user data format = ''HEAT CFNTOOLS'' VM2.prop user data update policy = ''REPLACE'' VM2.deletion policy = ''delete'' **no** VM2.condition **no** VM2.external id **no** VM2.depends\_on **no** VM2.metadata *// YAML VM2 port:* {*'type': 'OS::Neutron::Port', 'properties':* {*'network':* {*'get resource': 'private net'*}}} resource[VM2\_port]

 $VM2$  port.id =  $\cdot$  VM2 port'' VM2\_port.prop\_network[get\_resource[private\_net]] VM2 port.prop admin state up = true **no** VM2 port.prop allowed address pairs

VM2 port.prop binding vnic type = ''normal'' **no** VM2 port.prop device id **no** VM2 port.prop device owner no VM2<sub>-</sub>port.prop<sub>-</sub>dns<sub>-</sub>name **no** VM2 port.prop fixed ips **no** VM2 port.prop mac address **no** VM2 port.prop name **no** VM2 port.prop port security enabled **no** VM2 port.prop qos policy **no** VM2 port.prop security groups **no** VM2 port.prop tags **no** VM2 port.prop value specs VM2 port.deletion policy = ''delete'' **no** VM2 port.condition **no** VM2 port.external id **no** VM2 port.depends on **no** VM2 port.metadata

*// YAML VM2 floating ip:* {*'type': 'OS::Neutron::FloatingIP', 'depends on': 'router interface', //'properties':* {*'floating network':* {*'get param': 'public net'*}*, 'port id':* {*'get resource': 'VM2 port'*}}} resource[VM2\_floating\_ip] VM2 floating ip.id = ''VM2 floating ip'' VM2\_floating\_ip.depends\_on[router\_interface] VM2 floating ip.prop floating network[get param role[public net]] VM2 floating ip.prop port id[get resource[VM2 port]] **no** VM2 floating ip.prop dns domain **no** VM2 floating ip.prop dns name **no** VM2 floating ip.prop fixed ip address **no** VM2 floating ip.prop floating ip address **no** VM2 floating ip.prop floating subnet **no** VM2 floating ip.prop value specs VM2 floating ip.deletion policy = ''delete'' **no** VM2 floating ip.condition **no** VM2 floating ip.external id **no** VM2 floating ip.metadata

*// YAML public:* {*'type': 'OS::Neutron::ProviderNet', 'properties':* {*'network type': 'flat'*}} resource[public] public.id = ''public'' public.prop\_network\_type = "flat" public.prop admin state up = true **no** public.prop name **no** public.prop physical network **no** public.prop port security enabled public.prop router external = false **no** public.prop segmentation id public.prop shared = true public.deletion policy = ''delete'' **no** public.condition **no** public.external id **no** public.depends\_on **no** public.metadata

*// YAML ubuntu:* {*'type': 'OS::Glance::Image', 'properties':* {*'disk format': 'ami', //'container format': 'bare', 'location': 'https://ubuntu*−*images.fr'*}} resource[ubuntu]  $ubuntu.id = 'ubuntu'$ ubuntu.prop disk format = ''ami'' ubuntu.prop\_container\_format = "bare" ubuntu.prop location = ''https:*//ubuntu*−*images.fr''* **no** ubuntu.prop architecture no ubuntu.prop\_extra\_properties

**no** ubuntu.prop id ubuntu.prop\_is\_public = false **no** ubuntu.prop kernel id ubuntu.prop\_min\_disk =  $0$ ubuntu.prop\_min\_ram =  $0$ **no** ubuntu.prop name no ubuntu.prop\_os\_distro **no** ubuntu.prop\_owner  $ubuntu.prop\_protected = false$ **no** ubuntu.prop ramdisk id **no** ubuntu.prop tags ubuntu.deletion policy = ''delete'' **no** ubuntu.condition **no** ubuntu.external id **no** ubuntu.depends\_on **no** ubuntu.metadata

*// YAML m1.small:* {*'type': 'OS::Nova::Flavor', 'properties':* {*'vcpus': 1, 'ram': 1*}} resource[m1\_small]  $m1$ \_small.id =  $'m1$ \_small''  $m1$ \_small.prop\_vcpus = 1  $m1$ \_small.prop\_ram = 1  $m1$ \_small.prop\_disk = 0  $m1$ <sub>small.prop ephemeral</sub> = 0 **no** m1 small.prop extra specs **no** m1 small.prop flavorid  $m1$ <sub>small.prop is public = true</sub> **no** m1 small.prop name  $m1$  small.prop rxtx factor = 1  $m1$ \_small.prop\_swap = 0 **no** m1\_small.prop\_tenants  $m1$ <sub>small.deletion policy = "delete"</sub> **no** m1 small.condition **no** m1 small.external id **no** m1\_small.depends\_on **no** m1 small.metadata

*/\*\* Outputs \* /*

*// YAML VM1 private ip:* {*'description': 'IP address of VM1 on the private network', //'value':* {*'get attr': ['VM1', 'first address']*}} output[VM1\_private\_ip] VM1\_private\_ip.name = "VM1\_private\_ip" VM1 private ip.description = ''IP address of VM1 on the private network'' VM1 private ip.value = ''get attr: ['VM1', 'first address']'' **no** VM1 private ip.condition

*// YAML VM1 public ip:* {*'description': 'Floating IP address of VM1 on the public network', //'value':* {*'get attr': ['VM1 floating ip', 'floating ip address']*}}  $output[VM1_public_i]$ VM1 public ip.name = ''VM1 public ip'' VM1 public ip.description = ''Floating IP address of VM1 on the public network'' VM1 public ip.value = ''get attr: ['VM1 floating ip', 'floating ip address']'' **no** VM1 public ip.condition

*// YAML VM2 private ip:* {*'description': 'IP address of VM2 on the private network', //'value':* {*'get attr': ['VM2', 'first address']*}}

output[VM2\_private\_ip] VM2 private ip.name = ''VM2 private ip'' VM2 private ip.description = ''IP address of VM2 on the private network'' VM2 private ip.value = ''get attr: ['VM2', 'first address']'' **no** VM2 private ip.condition

```
// YAML VM2 public ip: {'description': 'Floating IP address of VM2 on the public network',
//'value': {'get attr': ['VM2 floating ip', 'floating ip address']}}
output[VM2_public_ip]
VM2 public ip.name = ''VM2 public ip''
VM2 public ip.description = ''Floating IP address of VM2 on the public network''
VM2 public ip.value = ''get attr: ['VM2 floating ip', 'floating ip address']''
no VM2 public ip.condition
/** Conditions *
/
// no conditions
no conditions
}
/** There exists some Ugw template *
/
run Show TwoVMs{
} for 0 but
  4 Int,
  0 seq,
  exactly 1 TwoVMs_template,
  exactly 1 HOT/Template,
  exactly 1 LG/LocationGraph,
  exactly 0 HOT/ParameterGroup,
  exactly 3 HOT/Parameter,
  exactly 0 HOT/ParameterConstraint,
  exactly 0 HOT/Length interval,
  exactly 0 HOT/Range interval,
  exactly 0 HOT/Interval,
  exactly 0 HOT/StepOffset,
  exactly 13 HOT/Resource,
  exactly 13 LG/Location,
  exactly 1 OS Glance Image,
  exactly 2 OS_Glance_Image_Role,
  exactly 2 OS_Neutron_FloatingIP,
  exactly 2 OS Neutron FloatingIP Role,
  exactly 1 OS_Neutron_Net,
  exactly 3 OS_Neutron_Net_Role,
  exactly 2 OS_Neutron_Port,
  exactly 4 OS_Neutron_Port_Role,
  exactly 1 OS_Neutron_ProviderNet,
  exactly 3 OS_Neutron_ProviderNet_Role,
  exactly 1 OS_Neutron_Router,
  exactly 1 OS_Neutron_Router_Role,
  exactly 1 OS_Neutron_RouterInterface,
  exactly 2 OS_Neutron_RouterInterface_Role,
  exactly 1 OS_Neutron_Subnet,
  exactly 1 OS_Neutron_Subnet_Role,
  exactly 1 OS Nova Flavor,
  exactly 2 OS_Nova_Flavor_Role,
  exactly 2 OS_Nova_Server,
  exactly 2 OS_Nova_Server_Role,
  exactly 1 OS_Neutron_Router_external_gateway_info,
  exactly 2 OS_Nova_Server_networks,
  exactly 2 OS_Nova_Server_networks_elements,
  exactly 3 HOT/FlatProperty,
  exactly 22 HOT/ResourceRole,
  exactly 22 LG/Role,
  exactly 1 LG/Sort, // all locations share the same sort
  exactly 13 LG/Name,
  exactly 1 LG/Process, // all locations share the same process
```
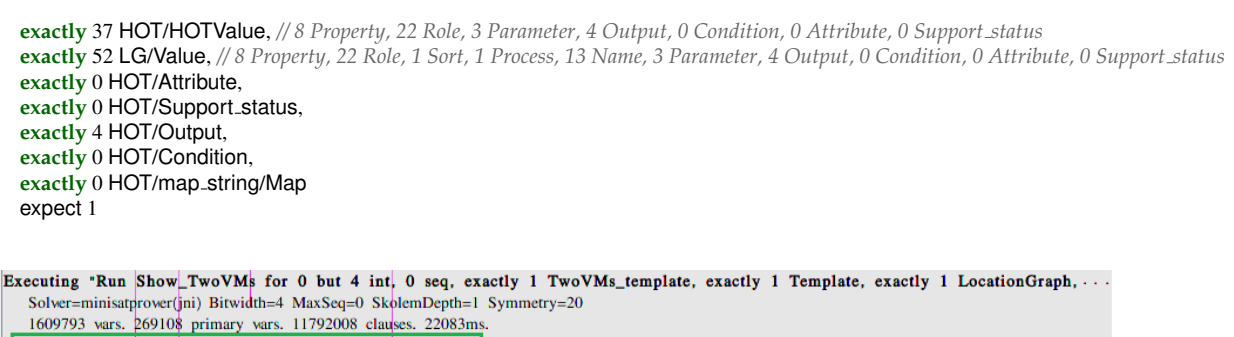

Instance found. Predicate is consistent, as expected. 3860ms

Figure 13: Verification of the two virtual machines template

## 7.3.3 Comparison with other verification tools

Heat tools: Heat provides a set of tools for the verification of templates before deployment. These tools consists of the Heat parser, the *heat template-validate* command, and the *dry-run* option. These tools perform syntax and type checking. They also verify if an external resource used in a template exists in the target OpenStack platform. They also detect the errors that are presented in the first category (presented in Section 7.2.1). However, using the Heat tools require from users to connect to a running OpenStack platform even if their aim is to just verify the template without performing the deployment of the related system. Moreover, these tools do not detect the errors of the second and most errors of the third categories. In the third category, the only error that are detected by these tools is the loop dependency between resources as it is not possible to define the order in which the resources have to be created. Therefore, using these tools does not prevent from failed or partial deployment as they do not detect a set of errors (those in the second category and almost all of the third one). In the opposite, these errors are detected by our tool.

ONAP tools: ONAP provides a tool, called vvp [18], for the verification of HOT templates before deployment. This tool verifies if a template conforms the ONAP naming rules. It performs type checking to verify if a resource type (e.g. OS::Neutron::FloatingIP) not allowed by ONAP is used in the template. The motivation is that ONAP defines a set of naming rules, best practices and constraints that must be respected when designing a template. However, vvp does not perform formal verification in order to detect complex errors such as those we present in the third category.

# 8 The Aeolus Model

The Aeolus component model [31] was designed for configuring and deploying distributed applications in cloud environments. The Aeolus model supports the description of different application component characteristics, including dependencies between components, conflicts between components, and nonfunctional requirements in the form of replication and load constraints. The key insight of the Aeolus model is that each component can go through a specific lifecycle for their configuration and deployment, and that the interfaces of a component may vary during their configuration and deployment lifecycle. Aeolus models configuration and deployment lifecycles as finite state machines, with dependencies indicating which component interfaces are activated in a given state. The Aeolus models is supported by a set of tools called Aeolus *Blender* [30], containing a dependency manager called *Zephyrus*, a deployment planner called *Metis* and a deployment orchestrator called *Armonic*.

In this section, we present a location graph interpretation of the Aeolus model together with its operational semantics. We then prove that our interpretation is faithful to the Aeolus semantics. Finally, we show in Section 8.4 how to extend the TOSCA core model with Aeolus concepts. We begin with a brief presentation of the Aeolus model and of its operational semantics.

# 8.1 An overview on the Aeolus component model

We present in this section the main concepts of the Aeolus component model. We consider here the full Aeolus model, including component creation and deletion, and conflicts between components ([31] describes different sub-models of the full Aeolus model for which the planning problem becomes tractable).

Aeolus components are essentially finite state automata equipped with ports. Ports represent interfaces, through which a component can provide services to, or require services from, its environment. A given state in a component automaton may activate different ports, meaning that the interfaces the component provides to, or requires from, its environment may vary with its state. Each port comes equipped with cardinality constraints which indicate the maximum number of other components a given provide port may service (be *bound* to), and the minimum number of components servicing a given require port (a form of replication constraint for servicing components).

The following disjoint sets are given:  $\mathcal I$  stands for the set of interfaces,  $\Gamma$  for the set of component types,  $Q$  for the set of states, and  $Z$  for the set of components. N denotes the set of strictly positive numbers,  $\mathbb{N}_{\infty}$  denotes the set  $\mathbb{N} \cup \{\infty\}$ , and  $\mathbb{N}_0$  stands for  $\mathbb{N} \cup \{0\}$ .

The Aeolus component model distinguishes between *component* and *component types*. A component type corresponds to a template, i.e. a description of the deployment lifecycle associated with components of the type. A component corresponds to a deployed software element.

**Definition 1** Component Type. A component type is defined as a 5-*tuple*  $\langle Q, q_0, T, P, D \rangle$  where:

- *•* Q ⊂ Q *is a finite set of states;*
- $q_0 \in Q$  *is the initial state*;
- *•* T ⊂ Q × Q *is a finite set of transitions;*
- $P = \langle P, R \rangle$ *, where*  $P, R \subset I$ *, is a pair of provided and required port sets, respectively.*
- *•* D *(the* activation *function) is a function which, for a given state* q ∈ Q *returns two partial functions*  $(\mathbf{P} \mapsto \mathbb{N}_{\infty})$  *and*  $(\mathbf{P} \mapsto \mathbb{N}_{0})$  *which associate for each provide port the maximum number of bindings it can support, and respectively, for each require port the minimum number of bindings (to provide ports having the same interface and belonging to different components) that must support it.*

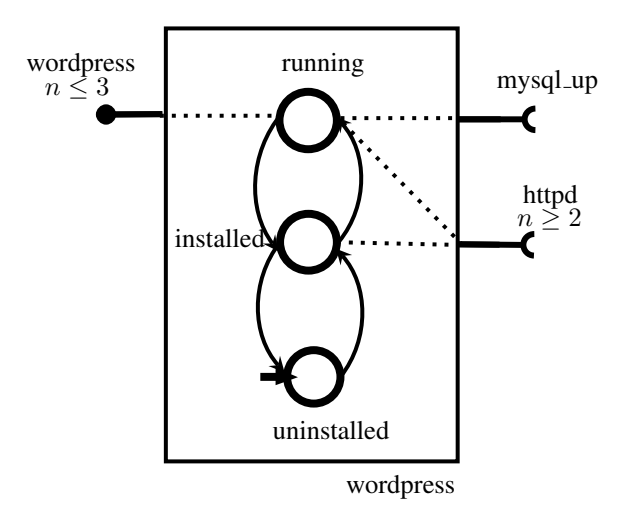

Figure 14: A component type

*Notation*. Given a component type  $\mathcal{T} = \langle Q, q_0, T, \langle \mathbf{P}, \mathbf{R} \rangle, D \rangle$ , we define T states =  $Q, \mathcal{T}$  trans =  $T, \mathcal{T}.$ init =  $q_0, \mathcal{T}.$ prov = **P**, and  $\mathcal{T}.$ req = **R**.

Figure 14 depicts a component type for a Wordpress component. Provide ports are depicted by small black circles, whereas require ports are depicted by small half circles. Cardinality constraints adorn the ports in the form of inequations indicating the maximum or minimum number  $n$  of bindings that can attach to the port. Ports that are activated in a given state are indicated by dotted lines connecting a state and the ports it activates. Interface names (such as wordpress, httpd) also adorn the ports.

Note that, in an Aeolus component or component type, there is at most one port associated with a given interface name (or interface, for short).

In the Aeolus model, a configuration is defined as a set of component types (components types that can be deployed) together with a set of components and *bindings*. A binding is a connection between a required port, with a given interface  $n$ , in some component, and a provided port with the same interface n, in some other component.

**Definition 2** Configuration. A configuration C is a 4−*tuple*  $\langle U, Z, S, B \rangle$  *where:* 

- *•* U ⊂ T *is the set of available component types;*
- *•* Z ⊂ Z *is the set of currently deployed components;*
- *•* S *is the component state description, i.e, a function that associates to each component* z *in* Z *a pair*  $\langle \mathcal{T}, q \rangle$ *, where*  $\mathcal{T} = \langle Q, q_0, T, P, D \rangle$  *is a component type and*  $q \in Q$  *is the current state of z*;
- *•* B ∈ I × Z × Z *is the set of bindings, i.e.* 3*-tuples composed by an interface, a component with required port bearing that interface name and a component with a provied port bearing that interface name.*

*The set of configurations is noted* C*.*

Figure 15 depicts an Aeolus configuration, where the components are  $z_1$  of type wordpress,  $z_2$  of type apache and  $z<sub>3</sub>$  of type mysql\_up. The current state of each component is depicted by a filled circle. At the current state (running), the  $z_3$  component provides the service mysql\_up to  $z_1$  component.

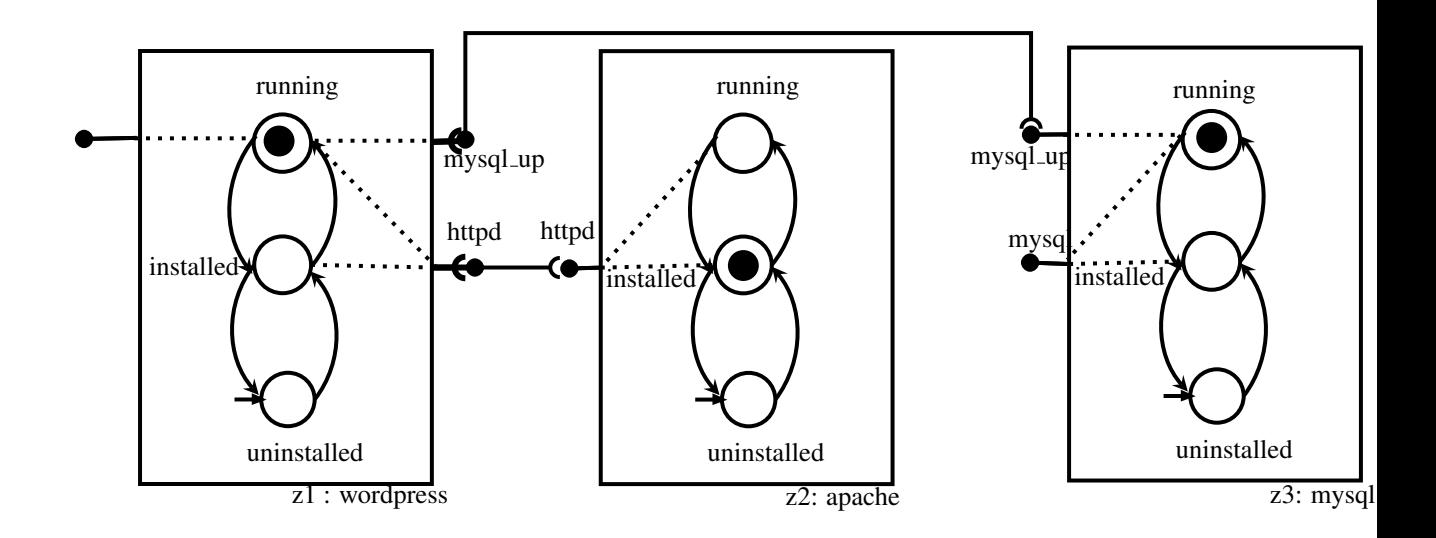

Figure 15: An Aeolus Configuration

*Notation.* When  $C = \langle U, Z, S, B \rangle$ ,  $C[z]$  stands for the pair  $\langle \mathcal{T}, q \rangle = S(z)$ ,  $\mathcal{T} \cdot \mathbf{P}(q)$ , resp.  $\mathcal{T} \cdot \mathbf{R}(q)$ , stand for the set of pairs of activated provided ports, resp. required ports, with their associated cardinality constraint. We also write  $C[z]$  prov and  $C[z]$  req for T prov and T req, respectively.

# **Definition 3** Configuration Correctness. Let  $C = \langle U, Z, S, B \rangle$  be a configuration.

*The predicate*  $\mathcal{C} \models_{reg} (z, t, n)$  *indicates that the required port of component* z with interface t and *with associated number* n *is satisfied. Formally,*

- *if*  $n = 0$ *, all components except from z cannot have a provided port with interface i;*
- *• if* n > 0*, then the port there exists at least* n *bindings to active ports, i.e, there exists* n *distinct components*  $z_1, z_2, \ldots z_n \in Z \setminus \{z\}$  *such that for all*  $1 \leq k \leq n$ *, we have that*  $\langle r, z, z_k \rangle \in$  $B \wedge C[z_i] = \langle \mathcal{T}^k, q^k \rangle$  and the interface t is in the domain of  $\mathcal{T}^k \cdot \mathbf{P}(q^i)$ .

*For provided ports,*  $\mathcal{C} \models_{\text{prov}} (z, t, n)$  *likewise indicates that the provided port of component* z *with interface* t *and with associated number* n *is not bound to more than* n *components.*

*The configuration* C *is* correct *if for each component*  $z \in Z$ *, with*  $S(z) = \langle T, q \rangle$ *, for each*  $(p \mapsto n_p) \in$  $\mathcal{T}.\mathbf{P}(q)$  *we have*  $\mathcal{C} \models (z, p, n_p)$ *, and for each*  $(r \mapsto n_r) \in \mathcal{T}.\mathbf{R}(q)$  *we have*  $\mathcal{C} \models (z, r, n_r)$ *.* 

The operational semantics of the Aeolus model is given by a labelled transition relation  $\rightarrow \subseteq \mathbb{C} \times A \times$ C. We write  $\mathcal{C} \xrightarrow{\alpha} \mathcal{C}'$  for  $\langle \mathcal{C}, \alpha, \mathcal{C}' \rangle \in \rightarrow$ , where  $\mathcal{C}, \mathcal{C}'$  are configurations, and  $\alpha \in A$  is an action of the following form:

- $\{ {\tt stateChange}(z_j, q_j^1, q_j^2) \mid j \in J \},$  where  $z_j \in \mathcal{Z}, q_j^1, q_j^2 \in \mathcal{Q},$  and  $J \neq \emptyset;$
- bind $(r, z_1, z_2)$ , where  $r \in \mathcal{I}$ ,  $z_1, z_2 \in \mathcal{Z}$ ;
- unbind $(r, z_1, z_2)$ , where  $r \in \mathcal{I}$ ,  $z_1, z_2 \in \mathcal{Z}$ ;
- new( $z : \mathcal{T}$ ), where  $z \in \mathcal{Z}, \mathcal{T} \in \Gamma$ ;
- del(z), where  $z \in \mathcal{Z}$ .

$$
\{z_j \mid j \in J\} \subseteq Z \qquad \forall j \in J, C(z_j) = \langle \mathcal{T}_j, q_j^1 \rangle \land \langle q_j^1, q_j^2 \rangle \in \mathcal{T}.\text{trans } \land S'[z_j] = \langle \mathcal{T}_j, q_j^2 \rangle
$$
  
\n[CHANGE] 
$$
\qquad \qquad \forall z' \in Z \setminus \{z_j \mid j \in J\}, S'[z'] = S[z']
$$
  
\n
$$
\langle U, Z, S, B \rangle \xrightarrow{\text{stateChange}(z_j, q_j^1, q_j^2) | j \in J\} \langle U, Z, S', B \rangle
$$
  
\n[BIND] 
$$
\xrightarrow{\langle r, z_1, z_2 \rangle \notin B} r \in C[z_1].\text{req} \cap C[z_2].\text{prov}
$$
  
\n
$$
\langle U, Z, S, B \rangle \xrightarrow{\text{bind}(r, z_1, z_2)} \langle U, Z, S, B \cup \{\langle r, z_1, z_2 \rangle\}\rangle
$$
  
\n[UNBIND] 
$$
\xrightarrow{\langle r, z_1, z_2 \rangle \in B} \langle U, Z, S, B \setminus \{\langle r, z_1, z_2 \rangle\}\rangle
$$
  
\n[NEW] 
$$
\xrightarrow{z \notin Z} T \in U \qquad S'[z] = \langle T, \mathcal{T}.\text{init} \rangle \qquad \forall z' \in Z, S'[z'] = S[z']
$$
  
\n
$$
\langle U, Z, S, B \rangle \xrightarrow{\text{neu}(z:\mathcal{T})} \langle U, Z \cup \{z\}, S', B \rangle
$$
  
\n[DEL] 
$$
\xrightarrow{z \in Z} B' = \{\langle n, z_1, z_2 \rangle \mid z \notin \{z_1, z_2\}\} \qquad \forall z' \in Z \setminus \{z\}, S'[z'] = S[z'] \langle U, Z, S, B \rangle \xrightarrow{\text{del}(z) \langle z \rangle} \langle U, Z \setminus \{z\}, S', B \setminus B' \rangle
$$

Figure 16: Operational semantics rules for the Aeolus model

Intuitively, the Aeolus transition relation defines all the possible actions possible for deploying a given set of component types U. A deployment is deemed successful when a target correct configuration  $\mathcal{C}_{n+1}$  is reached from a correct starting configuration  $C_0$  by a sequence of transitions  $C_i \xrightarrow{\alpha_i} C_{i+1}, i \in \{0, \ldots, n\}$ , where  $C_i$  and  $C_{i+1}$  are correct configurations.

The transition relation −→ is formally defined as the least relation satisfying the inference rules in Figure 16. These rules correspond exactly to the so-called *reconfiguration* rules in [31], except for rule SC which takes directly into account the possibility of atomic multiple state changes in [31].

The intuitive meaning of the rules in Figure 16 is as follows. Rule Change corresponds to a transition where multiple components  $\{z_j \mid j \in J\}$  spontaneously change their state (from  $q_j^1$  to  $q_j^2$  for component  $z<sub>ij</sub>$ ). Rule Bind establishes a new binding between two components  $z<sub>1</sub>$  and  $z<sub>2</sub>$ , connecting respectively their required and provided ports bearing the interface name r. Rule Unbind removes a binding between two components. Rule New adds a new component z with component type  $\mathcal T$ . Rule Del removes component z from the set of deployed components, together with all the bindings involving that component. Notice that in all the rules the set  $U$  of available component types remains unchanged.

## 8.2 Location-Graph interpretation of the Aeolus model concepts

An Aeolus configuration  $\langle U, Z, S, B \rangle$  is interpreted as a location graph where the set of available templates U is held by an Administrator location, the set of deployed components  $Z$  is modeled as a set of Aeolus component locations, and the set of bindings  $B$  is modeled as a set of Aeolus binding locations. Function  $S$  in an Aeolus configuration, which maps a deployed component to its component type and its current state, is represented by attributes of deployed components.

The Administrator location can be interpreted as a reification of a deployment orchestrator for Aeolus configurations, i.e. the component responsible for deploying a given Aeolus configuration, conforming to a set of component types. The role of an Administrator in our interpretation is thus to hold the set of available component types to use in the deployment of the target configuration, and to drive the deployment of the target configuration by interacting with, and modifying, the set of deployed components. Note that the definition of the Administrator behaviour is highly non deterministic, reflecting the fact that it just corresponds to the possible Aeolus transitions, and does not embody any specific deployment strategy.

In a Configuration we require the Administrator to be bound to (in location graph parlance, i.e. to have a

shared role with) each deployed component and each binding by some anotif role. These anotif roles are used by the administrator to receive notifications from deployed components (hence the name), as well as to send command to deployed components and bindings, e.g. for binding and unbinding deployed components (facts AllComponentsHaveNotif and AllBindingsHaveNotif in the definition of Configuration below).

An Administrator maintains two pieces of information: its templates, i.e. the set of component types of its configuration, and its zconfig, i.e. a representation of the deployed components and established bindings of its configuration. For simplicity in our specification, a ZConfiguration contains *exactly* the deployed components and bindings found in the configuration (facts admin.process.zconfig.zcomponents = components and admin.process.zconfig.zbindings = bindings in the definition of Configuration). An Aeolus component type is represented by a DL Machine ("DL" stands for deployment lifecycle). The definition of a DL Machine closely follows that of an Aeolus component type. If  $\langle Q, q_0, T, P, D \rangle$  is an Aeolus component type, the corresponding elements of the associated DL Machine are as follows:

- The dstates attribute corresponds to the set of states Q.
- The dinit attribute corresponds to the initial state  $q_0$ .
- The dtransitions attribute, which is just a set of DL Transitions, corresponds to the transition relation T.
- the pports attribute corresponds to the set of provided ports given by the first element of the pair P.
- the rports attribute corresponds to the set of required ports given by the first element of the pair P.
- the activates attribute, which is a set of Activations, corresponds to the activation function D.

We have added to the definition of a DL Machine the attribute dfinal corresponding to a set of possible final states for a component type. Final states are useful to determine a notion of target configuration, which we define below.

Note that ports in an Aeolus component type (which are just interface names) are represented in a DL Machine as Names.

An Activation records, for a given state astate, the set of provided ports ap, and the set of required ports ar, which are activated in this state, together with their cardinalities (attribute acard in PortCard). A PortCard just refers to a port by its interface name (attribute asort), modelled as a Sort, and records its cardinality (an integer) via attribute acard.

```
sig Configuration extends LocationGraph {
 admin: one Administrator,
 components: set Aeolus component,
 bindings: set Aeolus binding
}{
 locations = components + binding + adminadmin.process.zconfig.zcomponents = components
 admin.process.zconfig.zbindings = bindings
 AllComponentsHaveNotif[this]
  AllBindingsHaveNotif[this]
}
sig Administrator extends Location {}
{
 process in Admin process
 process.anotif in required
}
sig Admin process extends Process {
 templates: set DL Machine,
 zconfig: one ZConfiguration,
```

```
anotif: set Role
}
{
 zconfig.zcomponents.process.template in templates
}
sig ZConfiguration extends LocationGraph {
 zcomponents: set Aeolus component,
 zbindings: set Aeolus_binding
}{
 locations=zbindings+zcomponents
}
sig DL Machine{
  dinit: one DL State, // the initial state of the automata
  dstates: set DL State,
 dtransitions: set DL Transition,
 pports: set Name,
  rports: set Name,
 activates: set Activation,
 dfinal: set DL State
}{
  dinit in dstates
 dtransitions.initial + dtransitions.terminal in dstates
  activates.astate in dstates
 activates.ap.asort in pports
 activates.ar.asort in rports
 dfinal in dstates
}
sig DL State extends Value{}
sig Activation {
 astate: DL State,
 ap: set PortCard,
 ar: set PortCard,
}
sig PortCard{
  asort: one Name,
 acard: Int,
}
sig DL Transition{
 initial: one DL State,
 terminal: one DL State
}
```
An Aeolus deployed component is modelled as an Aeolus component, i.e. a Location whose process is an Aeolus process. In an Aeolus process, the current attribute corresponds to the current state of a deployed component (the state q, if the deployed component is z in some Aeolus configuration  $(U, Z, S, B)$ , and  $S(z) = \langle T, q \rangle$ . The template attribute corresponds to the component type of the deployed components. The cnotif attribute identifies the provided role through which an Aeolus component can interact with the configuration Administrator in a given Configuration. The pprov attribute corresponds to the provided Ports of the deployed component, and the preq attribute corresponds to its required Ports. A Port in an Aeolus component has an interface name (its psort attribute), but also a collection of roles (its roles attribute) which are used for establishing bindings between Aeolus components. More precisely, a Port gets a new role when a binding is established with this component (corresponding to the Bind operation in the Aeolus

model), and loses a role when a binding with this component is removed (corresponding to the Unbind operation – see the next section on the interpretation of the Aeolus operational semantics for details). The facts associated with Aeolus process register basic consistency requirements:

- The current state should be a state allowed by the component template (its DL Machine).
- The interface names of provided and required ports must appear in the template provided and required interface names, respectively.
- Two provided Ports in a given Aeolus component are uniquely identified by their interface name (their psort). Likewise for required Ports.
- The roles associated with a given Port are distinct from those of any other Port in the same Aeolus component. In other terms, each role in a given Port identifies a unique binding to some other component.

An Aeolus binding is modelled as an Aeolus binding, i.e. a location which connects tow Aeolus components. An Aeolus binding has a notification role (its bnotif attribute) to interact with its Administrator in a given Configuration, a role in required position (its prov attribute) to connect to a provided Port of an Aeolus component, and a role in provided position (its req attribute) to connect to a required Port.

```
sig Aeolus component extends Location {}
{
 process in Aeolus process
 provided = process.pprov.roles + process.cnotif
 required = process.preq.roles
}
sig Aeolus process extends Process{
 current: one DL State,
 template: one DL Machine,
 pprov: set Port,
 preq: set Port,
 cnotif: one Role
}{
 current in template.dstates
 pprov.psort = template.pports
 preq.psort = template.rports
 all p1,p2: pprov | p1.psort = p2.psort implies p1 = p2
 all p1,p2: preq | p1.psort = p2.psort implies p1 = p2
 all disj p1,p2: pprov | no p1.roles & p2.roles
 all disj r1,r2: preq | no r1.roles & r2.roles
}
abstract sig Port {
 psort: one Sort,
 roles: set Role
}
sig Aeolus binding extends Location {
 bsort: one Sort,
 req: one Role,
 prov: one Role,
 bnotif: one Role
}{
 provided = req + bnotifrequired = prov
```

```
}
```
A few auxiliary functions are used in the specification for defining configuration correctness predicates. PPortCardForPort extracts the PortCard associated with a given interface name of a provided port. RPortCardForPort does the same for a required port interface name. ActivePPorts, resp. ActiveRPorts returns the set of provided, resp. required, ports currently actived in an Aeolus component.

```
fun PPortCardForPort[m: DL Machine, p: Sort]: one PortCard {
   {q: m.activates(ap | q.asort = p}}
fun RPortCardForPort[m: DL Machine, r: Sort]: one PortCard {
   {q: m.activates.ar | q.asort = r }
}
fun ActivePPorts[z: Aeolus component] : set Port {
  {p : z.process.pprov | p.psort in z.process.template.activates.ap.asort}
}
fun ActiveRPorts[z: Aeolus component] : set Port {
  {r : z.process.preq | r.psort in z.process.template.activates.ar.asort}
```
We now define a well-formedness predicate, WFConfiguration, for Configurations. It enforces consistency constraints related to the construction of a Configuration:

- The set of components and bindings maintained by an Administrator in its zconfig attribute reflects the actual state of deployed components and bindings (predicate ZconfigReflectsConfig).
- All Aeolus bindings in a given Configuration connect two different Aeolus components in the configuration (predicate BindingsConnectDifferentComponents).
- All Aeolus bindings and Aeolus components in a Configuration have a notification role which binds them to the Administrator of the Configuration (predicates AllBindingsHaveNotif and AllComponentsHaveNotif).
- Finally, all templates of Aeolus components in a Configuration are templates that are taken from the set of templates maintained by the Administrator of the Configuration (predicate AllComponentsHaveTemplatesFromAdmin).

We can also define predicates characterizing a correct Configuration, namely, a Configuration that respects the cardinality constraints associated with its different ports, as in the definition of a correct Aeolus configuration (predicates AllComponentsRespectTheirProvidedPortsCardinalityConstraints, AllComponentsRespectTheirRequiredPortsCardinalityConstraints, and AllConflictsConstraintsAreMet). Note that cardinality constraints on ports are interpreted as follows:

- For a Provided port, a non 0 integer indicates a maximum number of roles this port can have when active (hence a maximum number of bindings with the port's sort the component can have). A Provided port with 0 in its cardinality means there are no constraints on the number of roles this port can have.
- For a Required port, a non 0 integer indicates the minimum number of roles this port can have when active (hence the minimum number of bindings with this sort). A Required port with cardinality 0 forbids the presence of other components in the current configuration with an active Provided port of the same sort as this port.

```
pred ZconfigReflectsConfig[c: Configuration] {
 c.admin.process.zconfig.locations = (c.locations − c.admin)
}
```
} }

```
pred BindingsConnectDifferentComponents [c: Configuration] {
   all b : c.bindings | some disj z1,z2: c.components | some disj p1,p2: Port | some disj r1,r2: Role |
       p1 in z1.process.template.rports
       and p2 in z2.process.template.pports
       and r1 in p1.roles
       and r2 in p2.roles
       and p1.psort = b.bsort
       and p2.psort = b.bsort
       and b.req = r1
       and b.prov = r2
 }
 pred AllComponentsHaveNotif [c: Configuration] {
    all z: c.components | some r : Role | r in c.admin.process.anotif & z.process.cnotif
 }
 pred AllBindingsHaveNotif [c: Configuration] {
    all b: c.bindings | some r : Role | r in c.admin.process.anotif & b.bnotif
 }
 pred AllComponentsHaveTemplatesFromAdmin [c:Configuration] {
    all z:c.components | StripDLMachineFromRoles[z.process.template] in c.admin.process.templates
 }
 pred AllComponentsRespectTheirProvidedPortsCardinalityConstraints [c: Configuration] {
    all z: c.components | all p : ActivePPorts[z] | let n = PPortCardForPort[z.process.template,p].acard |
    n > 0 implies #(p.roles) \lt = n}
 pred AllComponentsRespectTheirRequiredPortsCardinalityConstraints [c: Configuration] {
    all z: c.components | all r : ActiveRPorts[z] | let n = RPortCardForPort[z.process.template,r].acard |
    n > 0 implies #(r.roles) >= n
 \left| \right|pred AllConflictsConstraintsAreMet [c: Configuration] {
    all z: c.components | all r: ActiveRPorts[z] | RPortCardForPort[z.process.template,r].acard = 0 implies
                                  no p: ActivePPorts[c.components − z] | p.psort = r.psort
 }
pred WFConfiguration [c: Configuration] {
  WellFormedLocationSet[c.locations]
  and ZconfigReflectsConfig[c]
  and BindingsConnectDifferentComponents[c]
  and AllComponentsHaveNotif[c]
  and AllBindingsHaveNotif[c]
  and AllComponentsHaveTemplatesFromAdmin[c]
}
```
We finally add a notion of target configuration, defined by the predicate TargetConfiguration. The Aeolus model defines a notion of final correct configuration, which is just given by a set component types and a deployed component in a given state. Our notion of possible final states in DL Machines allows us to be more precise in defining what we expect in a target deployed configuration, namely that the configuration obtained be well-formed and that all deployed components be in a final state with respect to their deployment lifecycle.

```
pred TargetConfiguration [c : Configuration] {
 WFConfiguration[c]
  and ( all z: c.components | z.process.current in z.process.template.dfinal )
}
```
We can check that our specification makes sense and, in particular, that there exists a non-trivial

well-formed Configuration.

**run** Model{

```
some c: Configuration| WFConfiguration[c] and #c.components>1 and #c.components.process.template.activates.ap > 1
} for 10 but exactly 1 Configuration, exactly 2 DL Machine, exactly 4 Aeolus component, exactly 2 PortCard expect 1
```
# 8.3 Location-Graph interpretation of the Aeolus model operational semantics

In this subsection, we give the location-graph interpretation of the different actions of Aeolus: new component creation, component deletion, binding and unbinding. For each one of them, we explicit the global transition of the system and we detail the local transitions that allow the execution of such a global transition. In fact, as explained in Section. 2.2, any global transition is either the result of an uncoupling where one location evolves to a new location graph and the rest of the initial graph is unchanged, or the result of the synchronization of a set a local transitions. When interpreting Aeolus actions, we find both of the cases.

## 8.3.1 State Change

First, we define the expected global transition for a component state change. Apart from the presence of the administrator, and the fact that new role are added to the target components to bind them to their binding location, this global transition mirrors the StateChange action of the original Aeolus operational semantics: a component z changes its state by following a transition of its deployment life cycle automaton. The initial configuration is transformed in a new configuration where: the  $z$  component has updated its current state with the terminal state of the DL automaton transition.

```
pred Global StateChange Transition[c1,c2: Configuration, zs: set Aeolus component, t: Transition]
{ some a1, a2: Administrator, zps: set Aeolus component |
      t. init = c1. locations
      and (t.label.signals = none)
      and t.term = c2.locations
      and c1 admin = a1and zs in c1.components & a1.process.zconfig.zcomponents
      and a2.name = a1.name
      and a2.process.anotif = a1.process.anotif
      and a2.provided = a1.provided
      and a2.required = a1.required
      and a2.process.templates = a1.process.templates
      and a2.process.zconfig.zcomponents = (a1.process.zconfig.zcomponents − zs) + zps
      and a2.process.zconfig.zbindings = a1.process.zconfig.zbindings
      and ( all zp : zps | one z: zs | some dt: z.process.template.dtransitions |
                                  ChangeState[zp, z, dt.terminal] and dt.initial = z.process.current )
      and c2.admin = a2
      and c2.components = (c1.components − zs) + zps
      and c2.bindings = c1.bindings
}
pred ChangeState[zp, z: Aeolus component, q: DL State] {
           zp.name = z.nameand zp.provided = z.provided
         and zp.required = z.required
           and zp.process.cnotif = z.process.cnotif
           and zp.process.current = q
           and zp.process.template = z.process.template
           and zp.process.preq = z.process.preq
           and zp.process.pprov = z.process.pprov
}
```
RR n° 9317

We now define individual transitions of administrator and deployed component to effect a state change in the target deployed component:

- the chosen deployed component changes its state and notifies its administrator of the new state
- the administrator updates its knowledge of the current configuration with the chosen deployed component in the new state that it notifies

```
pred Admin State Change Transition[a1: Administrator, zs: set Aeolus component, t:Transition]{
   some a2: Administrator, zps: set Aeolus component, is: set Interaction, v: ScOp |
      zs in a1.process.zconfig.zcomponents
       and t.init = a1
       and a2.name = a1.name
       and a2.process.anotif = a1.process.anotif
       and a2.provided = a1.provided
       and a2.required = a1.required
       and a2.process.templates = a1.process.templates
       and a2.process.zconfig.zcomponents = (a1.process.zconfig.zcomponents − zs) + zps
       and ( all zp: zps, i: is | one z: zs | some dt: z.process.template.dtransitions |
                                        ChangeState[zp, z, dt.terminal] and dt.initial = z.process.current
                                        and i.irole = z.process.cnotif and i.polarity in Minus and i.payload = v and v.scstate = dt.terminal )
       and t.label.signals = is
       and t.term = a2
}
sig ScOp extends Value{
   scstate: one DL State
}
pred Comp_State_Change_Transition[z: Aeolus_component, t: Transition]{
   some zp: Aeolus component, i: Interaction, dt: z.process.template.dtransitions, v: ScOp |
    t.init = z
     and dt.initial = z.process.current
     and i.irole = z.process.cnotif and i.polarity in Plus and i.payload = v and v.scstate= dt.terminal
     and t.label.signals = i
     and ChangeState[zp, z, dt.terminal]
     and t.term = zp
}
pred State Change Transition[c1,c2:Configuration, zs: set Aeolus component, t: Transition]{
    some ta, t1: Transition, tzs: set Transition | let e = t.env |
    zs in c1.components
    and ta.env = \dot{e} and t1.env = \dot{e} and ts.env = \dot{e}and Admin State Change Transition[c1.admin, z, ta]
    and ( all tz: tzs | one z: zs | Comp State Change Transition[z,tz] )
    and Synchronizing Transition[t1, ta + tzs]
    and Uncoupling_Transition[ t, t1, c1.locations − (c1.admin + z) ]
    and c2.locations = t.term
    and c2.admin =AdminFromLocationSet[t.term]
    and c2.components = ComponentsFromLocationSet[t.term]
    and c2.bindings = BindingsFromLocationSet[t.term]
}
fun AdminFromLocationSet[s: set Location] : one Administrator {
  { a: Administrator | a in s }
}
fun ComponentsFromLocationSet[s: set Location] : set Aeolus component {
```

```
{ z: Aeolus component | z in s }
}
fun BindingsFromLocationSet[s: Location] : set Aeolus binding {
 { b : Aeolus binding | b in s }
}
```
# 8.3.2 Bind

First, we define the expected global transition for creating a new binding. Apart from the presence of the administrator, and the fact that new role are added to the target components to bind them to their binding location, this global transition mirrors the Bind action of the original Aeolus operational semantics: bound components z1 and z2 are unchanged (except for their new role) and there should not exist a binding between z1 and z2 of the chosen interface (sort here our interpretation). The initial configuration is transformed in a new configuration where:

- a new binding location is added
- a new administrator component replaces the initial one, reflecting the new configuration
- each one of the two components linked by the new binding is replaced by a new component in the terminal configuration, differing by an additional role which is the point of attachement with the new binding location.

```
pred Global Bind Transition[c1, c2: Configuration, disj z1, z2: Aeolus component, s: Sort, t: Transition]
{ some a1,a2: Administrator, b: Aeolus binding, disj z1p, z2p: Aeolus component, disj r, r1,r2: Role |
      c1.admin =a1
      and z1 + z2 in c1.components & a1.process.zconfig.zcomponents
      and s in z1.process.pprov.psort & z2.process.preq.psort
      and Unbound[c1,z1,z2,s]
      and r + r1 + r2 not in t.env.eatoms
      and t.init= c1.locations
      and a2.name = a1.name
      and a2.process.anotif = a1.process.anotif + r
      and a2.provided = a1.provided
      and a2.required = a1.required + r
      and a2.process.templates = a1.process.templates
      and a2.process.zconfig.zcomponents = (a1.process.zconfig.zcomponents − (z1 + z2)) + z1p + z2p
      and a2.process.zconfig.zbindings = a1.process.zconfig.zbindings + b
      and b.bsort = s
      and b.bnotif = r
      and b.prov=r1
      and b.req =r2
      and AddProvidedRole[z1p, z1,s,r1]
      and AddRequiredRole[z2p, z2,s,r2]
      and (no t.label.signals)
      and t.term = c2.locations
      and c2.admin = a2
      and c2.components = (c1.components -(z1 + z2)) + z1p + z2pand c2 bindings = c1 bindings + b
}
pred Unbound[c: Configuration, disj z1,z2: Aeolus component, s: Sort]{
     z1 + z2 in c.components
    and no b: c.bindings | b.bsort = s
}
pred PortFromSort[p: Port, z: Aeolus_component, s:Sort]{
```

```
(p in z.process.pprov + z.process.preq) and p.psort = s
}
pred AddRoleToPort[q, p: Port, r: Role] {
  q.psort = p.psort and q.roles = p.roles + r
}
pred AddProvidedRole[zp, z: Aeolus component, s:Sort, r: Role] {
  some p,q: Port |
       PortFromSort[p, z, s]
       and zp.name = z.name
       and zp.process.cnotif = z.process.cnotif
       and p in z.process.pprov
       and zp.provided = z.provided + r
    and zp.required = z.required
       and zp.process.current = z.process.current
       and zp.process.template = z.process.template
       and zp.process.preq = z.process.preq
       and zp.process.pprov = (z.process.pprov − p) + q
       and AddRoleToPort[q, p, r]
}
pred AddRequiredRole[zp,z: Aeolus component, s:Sort, r: Role] {
   some p,q: Port |
         PortFromSort[p, z,s]
         and zp.name = z.name
         and zp.process.cnotif = z.process.cnotif
         and p in z.process.preq
         and zp.provided = z.provided
      and zp.required = z.required + r
         and zp.process.current = z.process.current
         and zp.process.template = z.process.template
         and zp.process.pprov = z.process.pprov
         and zp.process.preq = (z.process.preq − p) + q
         and AddRoleToPort[q,p,r]
}
```
We now define individual transitions of administrator and deployed components to create a binding between the tarrget deployed components.

```
pred Admin Binding Transition[a1: Administrator, disj z1,z2: Aeolus component, s:Sort, t:Transition]{
   some a2: Administrator, b: Aeolus binding, disj z1p, z2p: Aeolus component, disj r,r1,r2: Role, disj i1,i2: Interaction, v1: BdpOp, v2:
       z1 + z2 in a1.process.zconfig.zcomponents
       and s in z1.process.pprov.psort & z2.process.preq.psort
       and UnboundZ[a1.process.zconfig,z1,z2,s]
       and r + r1 + r2 not in t.env.eatoms
       and t.init= a1
       and a2.name = a1.name
       and a2.process.anotif = a1.process.anotif + r
       and a2.provided = a1.provided
       and a2.required = a1.required + r
       and a2.process.templates = a1.process.templates
       and a2.process.zconfig.zcomponents = (a1.process.zconfig.zcomponents − (z1 + z2)) + z1p + z2p
       and a2.process.zconfig.zbindings = a1.process.zconfig.zbindings + b
       and b.bsort = s
       and b.bnotif = r
       and b.prov=r1
       and b.req =r2
       and AddProvidedRole[z1p,z1,s,r1]
       and AddRequiredRole[z2p,z2,s,r2]
       and i1.irole = z1.process.cnotif and i1.polarity in Minus and i1.payload = v1 and v1.bdprole = r1
       and i2.irole = z2.process.cnotif and i2.polarity in Minus and i2.payload = v2 and v2.bdrrole = r2
```
Inria

```
and t.label.signals = i1 + i2and t.term = a2 + b}
sig BdpOp extends Value {
 bdprole: one Role
}
sig BdrOp extends Value {
 bdrrole: one Role
}
pred Provided Comp Binding Transition[z: Aeolus component, s:Sort, t: Transition]{
   some zp: Aeolus component, r: Role, i: Interaction, v: BdpOp |
     t.init = z
     and i.irole = z.process.cnotif and i.polarity in Plus and i.payload = v and v.bdprole = r
     and t.label.signals = i
     and AddProvidedRole[zp,z,s,r]
     and t.term = zp
}
pred Required_Comp_Binding_Transition[z: Aeolus_component, s:Sort, t: Transition]{
   some zp: Aeolus_component, r: Role, i: Interaction, v: BdrOp
     t.init = zand i.irole = z.process.cnotif and i.polarity in Plus and i.payload = v and v.bdrrole = r
     and t.label.signals = i
     and AddRequiredRole[zp,z,s,r]
     and t.term = zp
}
pred Binding Transition[c1,c2:Configuration, z1,z2: Aeolus component, s: Sort, t: Transition]{
   some ta, tz1, tz2, t1: Transition | \text{ let } e = t.env |z1 + z2 in c1.components
   and ta.env = e and tz1.env = e and tz2.env = e and t1.env = e
   and Admin<sub>-Binding-Transition<sup>[c1.admin,z1,z2,s,ta]</sub></sup>
   and Provided Comp Binding Transition[z1,s,tz1]
   and Required Comp Binding Transition[z2,s,tz2]
   and Synchronizing Transition[t1, ta + tz1 + tz2]
   and Uncoupling_Transition[t, t1, c1.locations – (c1.admin + z1 + z2) ]
   and t.init = c1.locations
   and t.term = c2.locations
   and c2.admin = AdminFromLocationSet[t.term]
   and c2.components = ComponentsFromLocationSet[t.term]
   and c2.bindings = BindingsFromLocationSet[t.term]
}
pred UnboundZ[c: ZConfiguration, disj z1,z2: Aeolus component, s: Sort]{
     z1 + z2 in c.zcomponents
     and no b: c.zbindings | b.bsort = s
}
```
## 8.3.3 Unbind

First, we define the expected global transition for an unbind transition. Apart from the presence of the administrator, and the fact a binding is represented by a Binding location, this global transition mirrors the Unbind action of the original Aeolus operational semantics: a binding between two target components is removed. The initial configuration is transformed in a new configuration where the binding between the two target components has been removed.

RR n° 9317

```
pred Global Unbind Transition[c1, c2: Configuration, disj z1, z2: Aeolus component, s: Sort, t: Transition]
{ some a1, a2: Administrator, disj z1p, z2p: Aeolus component, b: Aeolus binding |
      c1.admin = a1and z1 + z2 in c1.components & a1.process.zconfig.zcomponents
       and b = BindingFromConfiguration[c1, z1, z2, s]
       and t.init= c1.locations
       and a2.name = a1.name
       and a2.process.anotif = a1.process.anotif − b.bnotif
       and a2.provided = a1.provided
       and a2.required = a1.required − b.bnotif
       and a2.process.templates = a1.process.templates
       and a2.process.zconfig.zcomponents = (a1.process.zconfig.zcomponents − (z1 + z2)) + z1p + z2p
       and a2.process.zconfig.zbindings = a1.process.zconfig.zbindings − b
       and RemoveProvidedRole[z1p, z1, s, b.prov]
       and RemoveRequiredRole[z2p, z2, s, b.req]
       and (no t.label.signals)
       and t.term = c2.locations
       and c2.admin = a2
       and c2.components = (c1. components − (z1 + z2)) + z1p + z2p
       \mathbf{and} c2.bindings = c1.bindings -\mathbf{b}}
fun BindingFromConfiguration [c: Configuration, z1,z2: c.components, s: Sort]: Aeolus binding {
  { b : c.bindings | b.bsort = s and b.prov in z1.process.pprov.roles and b.req in z2.process.preq.roles }
}
pred RemoveProvidedRole[zp, z: Aeolus component, s: Sort, r: Role] {
 some p, q: Port
         PortFromSort[p, z,s]
         and zp.name = z.name
         and zp.provided = z.provided − r
         and zp.required = z.required
         and zp.process.current = z.process.current
         and p in z.process.pprov
         and zp.process.template = z.process.template
         and zp.process.pprov = (z.process.pprov - p) + q
         and RemoveRoleFromPort[q, p, r]
         and zp.process.preq = z.process.preq
         and zp.process.cnotif = z.process.cnotif
}
pred RemoveRoleFromPort [q, p: Port, r: Role] {
  q.psort = p.psort and q.roles = p.roles - r
}
pred RemoveRequiredRole[zp, z: Aeolus component, s: Sort, r: Role] {
 some p,q: Port |
         PortFromSort[p, z,s]
         and zp.name = z.name
         and zp.provided = z.provided − r
         and zp.required = z.required
         and zp.process.current = z.process.current
         and p in z.process.preq
         and zp.process.template = z.process.template
         and zp.process.preq = (z.process.preq - p) + q
         and RemoveRoleFromPort[q,p,r]
         and zp.process.pprov = z.process.pprov
         and zp.process.cnotif = z.process.cnotif
```

```
}
```
We now define individual transitions of administrator, binding and deployed components to effect an

unbind: - the chosen deployed component changes its state and notifies its administrator of the new state the administrator updates its knowledge of the current configuration with the chosen deployed component in the new state that it notifies.

```
pred Admin Unbinding Transition[a1: Administrator, z1,z2: Aeolus component, s: Sort, t:Transition]{
   some a2: Administrator, z1p, z2p: Aeolus component, b: Aeolus binding, i, i1, i2: Interaction, v : UbOp, v1: UbpOp, v2: UbrOp |
      z1 + z2 in a1.process.zconfig.zcomponents
      and s in z1.process.pprov.psort & z2.process.preq.psort
      and b = BindingFromZConfiguration[a1.process.zconfig, z1, z2, s]
      and a2.name = a1.name
      and a2.provided = a1.provided
      and a2.required = a1.required − b.bnotif
      and a2.process.template = a1.process.template
      and a2.process.anotif = a1.process.anotif − b.bnotif
      and a2.process.zconfig.zcomponents = (a1.process.zconfig.zcomponents − (z1 + z2)) + z1p + z2p
      and a2.process.zconfig.zbindings = a1.process.zconfig.zbindings − b
      and RemoveProvidedRole[z1p, z1, s, b.prov]
      and RemoveRequiredRole[z2p, z2, s, b.req]
      and t.init = a1
      and t.term = a2
      and t.label.signals = i + i1 + i2and i.irole = b.bnotif and i.polarity in Minus and i.payload = v
      and i1.irole = z1.process.cnotif and i1.polarity in Minus and i1.payload = v1 and v1.ubprole = b.prov
      and i2.irole = z2.process.cnotif and i2.polarity in Minus and i2.payload = v2 and v2.ubrrole = b.req
}
fun BindingFromZConfiguration [c: ZConfiguration, z1,z2: c.zcomponents, s: Sort]: Aeolus binding {
 { b : c.zbindings | b.bsort = s and b.prov in z1.process.pprov.roles and b.req in z2.process.preq.roles }
}
one sig UbOp extends Value{}
sig UbpOp extends Value{
   ubprole: one Role
}
sig UbrOp extends Value {
   ubrrole: one Role
}
pred Provided Comp Unbinding Transition[z: Aeolus component, s:Sort, t: Transition]{
   some zp: Aeolus component, r: Role, i: Interaction, v: UbpOp |
    t.init = zand i.irole = z.process.cnotif and i.polarity in Plus and i.payload = v and v.ubprole = r
    and t.label.signals = i
    and RemoveProvidedRole[zp,z,s,r]
    and t.term = zp
}
pred Required Comp Unbinding Transition[z: Aeolus component, s:Sort, t: Transition]{
   some zp: Aeolus component, r: Role, i: Interaction, v: UbrOp |
    t.init = zand i.irole = z.process.cnotif and i.polarity in Plus and i.payload = v and v.ubrrole = r
    and t.label.signals = i
    and RemoveRequiredRole[zp,z,s,r]
    and t.term = zp
}
```

```
pred Remove Binding Unbinding Transition[b: Aeolus binding, t: Transition] {
   some i: Interaction, v: UbOp |
      t.init = band t.label.signals = i
      and i.irole = b.bnotif and i.polarity in Plus and i.payload = v
      and t.term = none
}
pred Unbinding Transition[c1,c2: Configuration, disj z1, z2: Aeolus component, s: Sort, t: Transition]{
   some ta, tz1, tz2, tb, t1: Transition, b: Aeolus binding | let e = t.env |
       z1 + z2 in c1.components
       and b in c1.bindings
       and \tan x = e and \tan x = e and \tan x = e and \tan x = eand Admin<sub>-</sub>Unbinding<sub>-</sub>Transition<sup>[c1.admin, z1, z2, s, ta]</sup>
       and Provided Comp Unbinding Transition[z1, s, tz1]
       and Required_Comp_Unbinding_Transition[z2, s, tz2]
       and Remove<sub>-</sub>Binding<sub>-</sub>Unbinding<sub>-Transition[b, tb]</sub>
       and Synchronizing Transition[t1, ta + tb + tz1 + tz2]
       and Uncoupling_Transition[t, t1, c1.locations – (c1.admin + z1 + z2 + b)]
       and t.init = c1.locations
       and c2.admin = AdminFromLocationSet[t.term]
        and c2.components = ComponentsFromLocationSet[t.term]
       and c2.bindings = BindingsFromLocationSet[t.term]
       and t.term = c2.locations
}
```

```
8.3.4 New
```
First, we define the expected global transition for the creation of a new component. Apart from the presence of the administrator, and the need to create a new notification role r, and a new name n for the new components, as well as assign a sort s to the new component, this global transition mirrors the New action of the original Aeolus operational semantics: a new component is created from a component template (a DL Machine) and added to the set of deployed components.

```
pred Global New Component Transition<sup>[c1</sup>,c2: Configuration, u: DL Machine, t: Transition]
{ some a1, a2: Administrator, z: Aeolus component, r: Role, n: Name |
      t.init = c1.locations
       and (t.label.signals = none)
       and t.term = c2.locations
      and c1 admin = a1and u in a1.process.templates
       and no (r + n) & t.env.eatoms
      and NewComponentFromTemplate[z, u, r, n]
       and a2.name = a1.name
       and a2.process.anotif = a1.process.anotif + r
       and a2.provided = a1.provided
       and a2.required = a1.required + r
       and a2.process.templates = a1.process.templates
       and a2.process.zconfig.zcomponents = a1.process.zconfig.zcomponents + z
       and a2.process.zconfig.zbindings = a1.process.zconfig.zbindings
       and c2.admin = a2
       and c2.components = c1.components + z
      and c2.bindings = c1.bindings
```

```
}
```
**pred** NewComponentFromTemplate[z: Aeolus component, u: DL Machine, r: Role, n: Name]{ **some** s : Sort |

```
z.name = nand z sort = sand z.provided = r
and z.required = none
and z.process.current = u.dinit
and z.process.template = u
and z.process.pprov = u.pports
and z.process.preq = u.rports
and z.process.cnotif = r
```
We now define the individual transition of an administrator in a configuration to effect a new component creation.

```
pred Admin New Transition[a1: Administrator, u: DL Machine, t:Transition]{
   some a2: Administrator, z: Aeolus_component, r: Role, n: Name |
       not (z in a1.process.zconfig.zcomponents)
       and no (r + n) & t.env.eatoms
       and t.init = a1
       and a2.name = a1.name
       and a2.process.anotif = a1.process.anotif + r
       and a2.provided = a1.provided
       and a2.required = a1.required + r
       and a2.process.templates = a1.process.templates
       and a2.process.zconfig.zcomponents = a1.process.zconfig.zcomponents + z
       and a2.process.zconfig.zbindings = a1.process.zconfig.zbindings
       and NewComponentFromTemplate<sub>[z, u, r, n]</sub>
       and (t.label.signals = none)
       and t.term = a2 + z}
pred New Transition [c1, c2: Configuration, u: DL Machine, t: Transition]{
   some ta: Transition |
      t.init = c1.locations
       and Admin<sub>-New-Transition<sup>[c1.admin, u, ta]</sub></sup>
       and Uncoupling_Transition[t, ta, c1.locations − c1.admin]
       and c2.admin = AdminFromLocationSet[t.term]
```

```
and c2.components = ComponentsFromLocationSet[t.term]
and c2.bindings = BindingsFromLocationSet[t.term]
```
**and** t.term = c2.locations

```
}
```
}

# 8.3.5 Delete

First, we define the expected global transition for the deletion of a deployed component. Apart from the presence of the administrator, this global transition mirrors the Delete action of the original Aeolus operational semantics: a deployed component is deleted from a configuration, together with all the bindings that bind its interfaces.

```
pred Global Delete Component Transition[c1,c2: Configuration, z: Aeolus component, t: Transition]
{ some a1, a2: Administrator | let bs = BindingsToComponent[c1.bindings, z] |
      t. init = c1. locations
       and (t.label.signals = none)
       and t.term = c2.locations
       and c1.admin = a1
       and z in c1.components
      and a2.name = a1.name
       and a2.process.anotif = a1.process.anotif − (z.process.cnotif + bs.bnotif)
       and a2.provided = a1.provided
```

```
and a2.required = a1.required – (z.process.cnotif + bs.bnotif)
and a2.process.templates = a1.process.templates
and a2.process.zconfig.zcomponents = a1.process.zconfig.zcomponents − z
and a2.process.zconfig.zbindings = a1.process.zconfig.zbindings – bs
and c2.admin = a2and c2.components = c1.components − z
\mathbf{and} c2.bindings = c1.bindings - bs
```

```
fun BindingsToComponent[ bs: set Aeolus binding, z: Aeolus component ] : set Aeolus binding {
  { b : Aeolus binding | b.prov in z.process.pprov.roles or b.req in z.process.preq.roles }
```
}

}

We now define the individual transition of an administrator in a configuration to effect a new component creation.

```
pred Admin<sub>-</sub>Delete<sub>-</sub>Transition[a1: Administrator, z: Aeolus<sub>-Component, t:Transition]{</sub>
   some a2: Administrator, i: Interaction, is: set Interaction | let bs = BindingsToComponent[a1.process.zconfig.zbindings, z] |
       z in a1.process.zconfig.zcomponents
       and t.init = a1
       and a2.name = a1.name
       and a2.provided = a1.provided
       and a2.required = a1.required − (z.process.cnotif + bs.bnotif)
       and a2.process.templates = a1.process.templates
       and a2.process.anotif = a1.process.anotif – (z.process.cnotif + bs.bnotif)
       and a2.process.zconfig.zcomponents = a1.process.zconfig.zcomponents − z
       and a2.process.zconfig.zbindings = a1.process.zconfig.zbindings – bs
       and t.label.signals = i + is
       and i.irole = z.process.cnotif and i.polarity in Minus and i.payload in DelOp
       and is = { j : Interaction | one b : bs | j.irole = b.bnotif and j.polarity in Plus and j.payload in DelOp }
       and t.term = a2
}
one sig DelOp extends Value{}
pred Component Delete Transition[z: Aeolus component, t: Transition]{
 some i : Interaction |
```

```
t.init = zand t.label.signals = i
     and i.irole = z.process.cnotif and i.polarity in Plus and i.payload in DelOp
     and t.term = none
}
pred Binding Delete Transition[b: Aeolus binding, t: Transition]{
   some i: Interaction |
      t.init = band t.label.signals = i
      and i.irole = b.bnotif and i.polarity in Plus and i.payload in DelOp
      and t.term = none
}
pred Delete_Transition [c1, c2: Configuration, z: Aeolus_component, t: Transition]{
    some ta, tz, t1: Transition, tbs : set Transition |
       t.init = c1. locations
        and Admin<sub>-</sub>Delete<sub>-</sub>Transition[c1.admin, z, ta]
       and Component_Delete_Transition[z, tz]
       and (all tb : tbs | Binding_Delete_Transition[tb.init, tb])
       and Synchronizing Transition<sup>[t1, ta + tz + tbs]</sup>
       and Uncoupling Transition[t, t1, c1.locations − (ta.init + tz.init + tbs.init)]
        and c2.admin = AdminFromLocationSet[t.term]
       and c2.components = ComponentsFromLocationSet<sub>[t.term]</sub>
```
Inria

```
and c2.bindings = BindingsFromLocationSet[t.term]
       and t.term = c2.locations
}
```
## 8.3.6 Correctness of the Location Graph interpretation of the Aeolus model

We can run a number of checks on this interpretation of the Aeolus model operational semantics. We first verify that our different transition predicates are consistent. Note that we have not been able to verify mechanically the consistency of the predicate Multi State Change Transition with the Alloy model checker because of the state explosion it induces. However, the consistency of the predicate is not in question.

```
/* Consistency of transition predicates *
/
run ModelGlobalSC {
   some c1,c2: Configuration, z: Aeolus component, t: Transition | Global StateChange Transition [c1,c2, z, t]
} for 10
run ModelSC {
  some c1,c2: Configuration, z: Aeolus component, t: Transition | State Change Transition[c1,c2, z, t]
} for 10
run ModelGlobalBind {
   some c1,c2: Configuration, z1,z2: Aeolus component, s: Name, t: Transition | Global Bind Transition[c1, c2, z1, z2, s, t]
} for 20
run ModelBind {
  some c1,c2: Configuration, z1,z2: Aeolus component, s: Name, t: Transition | Binding Transition[c1, c2, z1, z2, s, t]
} for 20
run ModelGlobalUnbind {
  some c1,c2: Configuration, z1,z2: Aeolus component, s: Name, t: Transition | Global Unbind Transition [c1, c2, z1, z2, s, t]
} for 20
run ModelUnbind {
  some c1,c2: Configuration, z1,z2: Aeolus component, s: Name, t: Transition | Unbinding Transition[c1, c2, z1, z2, s, t]
} for 25
run ModelGlobalNew {
   some c1, c2: Configuration, u: DL_Machine, t: Transition | Global_New_Component_Transition[c1, c2, u, t]
} for 10
run ModelNew {
   some c1, c2: Configuration, u: DL_Machine, t: Transition | New_Transition[c1, c2, u, t]
} for 10
run ModelGlobalDelete {
   some c1, c2: Configuration, z: Aeolus component, t: Transition | Global Delete Component Transition[c1, c2, z, t]
} for 10
run ModelDelete {
   some c1, c2: Configuration, z: Aeolus component, t: Transition | Delete_Transition[c1, c2, z, t]
} for 10
run ModelGlobalMultiSC {
 some c1,c2: Configuration, zs, zps: set Aeolus component, t: Transition | Global Multi StateChange Transition[c1, c2, zs, zps,t] and #zs > 1
} for 12
```
RR n° 9317

```
/* Checks on State Change *
/
assert Global<sub>-</sub>StateChange<sub>-Respects-WF {</sub>
 all c1,c2: Configuration, z: Aeolus component, t: Transition |
    WFConfiguration[c1] and Global StateChange Transition[c1,c2, z, t] implies WFConfiguration[c2]
}
check Global StateChange Respects WF for 10 expect 0
assert Global Multi StateChange Respects WF {
  all c1,c2: Configuration, z,zp: Aeolus component, t: Transition |
    WFConfiguration[c1] and Global Multi StateChange Transition[c1,c2, z, zp, t] implies WFConfiguration[c2]
}
check Global Multi StateChange Respects WF for 10 expect 0
assert Global<sub>-</sub>StateChange<sub>-Respects-Template {</sub>
 all c1,c2: Configuration, z: Aeolus component, t: Transition |
    ( WFConfiguration[c1] and Global StateChange Transition[c1,c2, z, t] )
    implies
    some zp: Aeolus component, dt: z.process.template.dtransitions |
             zp.name = z.name and dt.initial = z.process.current and dt.terminal =zp.process.current
}
check Global StateChange Respects Template for 10 expect 0
assert State Change Transition Satisfies Global StateChange Transition {
 all c1,c2:Configuration, z: Aeolus component, t: Transition |
     (WFConfiguration[c1] and State Change Transition[c1,c2, z, t])
        implies
       Global StateChange Transition[c1,c2, z, t]
}
check State Change Transition Satisfies Global StateChange Transition for 10 expect 0
assert Multi State Change Transition Satisfies Global Multi StateChange Transition {
  all c1,c2:Configuration, z1,z2,zp1,zp2: Aeolus component, tz1, tz2: Transition, t: Transition |
     (WFConfiguration[c1] and Multi State Change Transition[c1,c2, z1 + z2,zp1 + zp2, tz1 + tz2, t])
        implies
       Global Multi StateChange Transition[c1,c2, z1 + z2, zp1 + zp2, t]}
check Multi State Change Transition Satisfies Global Multi StateChange Transition for 10 expect 0
/* Checks on Bind *
/
assert Global<sub>-Bind-Respects<sub>-WF</sub></sub>
```

```
all c1,c2: Configuration, z1, z2: Aeolus_component, t: Transition, s: Name |
   WFConfiguration[c1] and Global Bind Transition[c1,c2, z1, z2, s, t] implies WFConfiguration[c2]
}
```
**check** Global Bind Respects WF **for** 10 expect 0

assert In\_Glocal\_Bind\_Transition\_Binding\_Not\_In\_Initial\_Configuration {

```
all c1, c2: Configuration, z1, z2: Aeolus component, s: Name, t: Transition, b: Aeolus binding |
    Global Bind Transition[c1, c2, z1,z2,s,t] and b.bsort = s
    implies
    b not in c1.bindings
}
check In Glocal Bind Transition Binding Not In Initial Configuration for 10 expect 0
assert Binding Transition Satisfies Global Bind Transition {
 all c1,c2: Configuration, z1,z2: Aeolus component, s: Name, t: Transition |
      (WFConfiguration[c1] and Binding Transition[c1,c2, z1, z2, s, t])
      implies Global<sub>-Bind</sub>-Transition[c1, c2, z1, z2, s, t]
}
check Binding Transition Satisfies Global Bind Transition for 7 expect 0
/* Checks on Unbind *
/
assert Global<sub>-</sub>Unbind<sub>-Respects<sub>-WF</sub> {</sub>
 all c1,c2: Configuration, z1, z2: Aeolus component, t: Transition, s: Name |
    WFConfiguration[c1] and Global Unbind Transition[c1,c2, z1, z2, s, t] implies WFConfiguration[c2]
}
check Global Unbind Respects WF for 10 expect 0
assert Unbinding Transition Satisfies Global Unbind Transition {
 all c1, c2: Configuration, z1,z2: Aeolus component, s: Name, t: Transition |
    ( WFConfiguration[c1] and Unbinding Transition[c1, c2, z1, z2, s, t] )
    implies Global<sub>-</sub>Unbind<sub>-</sub>Transition[c1, c2, z1, z2, s, t]
}
check Unbinding Transition Satisfies Global Unbind Transition for 8 expect 0
/* Checks on New *
/
assert Global_New_Respects_WF {
 all c1,c2: Configuration, u: DL Machine, t: Transition |
    WFConfiguration[c1] and Global New Component Transition[c1,c2, u, t] implies WFConfiguration[c2]
}
check Global New Respects WF for 10 expect 0
assert New_Transition_Satisfies_Global_New_Component_Transition {
  all c1, c2: Configuration, u: DL Machine, t: Transition |
     (WFConfiguration[c1] and New Transition[c1, c2, u, t])
     implies Global_New_Component_Transition[c1, c2, u, t]
}
check New Transition Satisfies Global New Component Transition for 10 expect 0
/* Checks on Delete *
/
assert Global Delete Respects WF {
  all c1,c2: Configuration, z: Aeolus component, t: Transition |
    WFConfiguration[c1] and Global Delete Component Transition[c1,c2, z, t] implies WFConfiguration[c2]
}
```
**check** Global Delete Respects WF **for** 10 expect 0

RR n° 9317
```
assert Delete Transition Satisfies Global Delete Component Transition {
 all c1, c2: Configuration, z: Aeolus_component, t : Transition |
   (WFConfiguration[c1] and Delete Transition[c1, c2, z, t])
   implies Global Delete Component Transition[c1, c2, z, t]
}
```
**check** Delete Transition Satisfies Global Delete Component Transition **for** 10 expect 0

Of course these checks cannot be exhaustive. We can do better by proving a strong correspondence property between the Aeolus operational semantics and our Location Graph interpretation. We first define a few auxiliary predicates and a few notations:

```
pred SCTransition[t: Transition] {
 some c1,c2:Configuration, z: Aeolus component | State Change Transition[c1,c2, z, t]
}
pred BindTransition[t: Transition] {
 some c1,c2:Configuration, z1,z2: Aeolus_component, s: Sort | State_Change_Transition[c1, c2, z1, z2, s, t]
}
pred UnbindTransition[t: Transition] {
  some c1,c2:Configuration, z1,z2: Aeolus component, s: Sort | State Change Transition[c1,c2, z1, z2, s, t]
}
pred NewTransition[t: Transition] {
 some c1,c2:Configuration, u: DL_Machine | State_Change_Transition[c1,c2, u, t]
}
pred DelTransition[t: Transition] {
 some c1,c2:Configuration, z: Aeolus component | State Change Transition<sup>[c1</sup>,c2, z, t]
}
pred AeolusLGTransition [t: Transition] {
   SCTransition[t] or BindTransition[t] or UnbindTransition[t] or NewTransition[t] or DelTransition[t]
}
```
In the following, we make liberal use of relations and predicates defined in the Alloy specifications in this report (from the LocationGraphs, LG<sub>-</sub>Semantics, Aeolus, Aeolus<sub>-actions modules). We also bor-</sub> row constructions from the Alloy language that we freely mix with semi formal logical notations, as in  $\forall x$ : set Location P, which means for any set of Locations x, statement P holds.

We begin with a first result: the transitions of well-formed Configurations lead to well-formed Configurations.

 ${\bf Lemma~1}$  *For any*  $c:$  Configuration, if WFConfiguration $[c]$  and  $\Delta \vdash c \stackrel{\epsilon}{\to} c'$  then WFConfiguration $[c']$ .

*Proof.* By case analysis for the five different kinds of Configuration transitions. We consider only the case of a transition verifying SCTransition, other cases are handled similarly. By assumption, we have SCTransition $[t]$ , which means we have transitions  $t_a, t_z, t_1$ , Configurations  $c_1, c_2$ , and an Aeolus component z such that

> Uncoupling Transition $[t, t_1, ls_1 - (a + z)]$ Synchronizing transition $[t_1, t_a + t_z]$ Comp\_State\_Change\_Transition[ $z, tz$ ] Admin State Change Transition  $[a, z, t_a]$

where  $ls_1 = c_1$ . locations and  $a = c_1$ . admin.

By definition of Admin State Change Transition, we must have  $t_a \ =\ \Delta \ \vdash \ a \ \stackrel{r: \text{S}\text{-}\text{CDP}(q)}{\longrightarrow}_{1\mathsf{g}}\ a[z \ \rightarrow \ z_p],$ where:

- $a(z \rightarrow z_p)$  stands for the Administrator which differs from a only by having z replaced by  $z_p$  in its zconfig (clause a2.process.zconfig.zcomponents = (a1.process.zconfig.zcomponents − z) + zp in the definition of Admin<sub>-State</sub> Change<sub>-Transition</sub>).
- $z_p = z[p \rightarrow q]$ , i.e.  $z_p$  is the Aeolus component that differs from z only by having its current state p replaced by q (clause some dt: z.process.template.dtransitions | ChangeState[zp, z, dt.terminal] and dt.initial = z.process.current ... in the definition of predicate Admin State Change Transition, and clause zp.process.current =  $q$  in the definition of predicate ChangeState).
- r :  $ScOp(q)$  is the Interaction i such that r is the notification role of component z, and the value  $\mathsf{SCDp}(q)$  is a state change operation with parameter q (in the definition of Admin State Change Transition, see the clause

**some** dt: ... | ... i.irole = z.process.cnotif **and** i.polarity **in** Minus **and** i.payload = v **and** v.scstate = dt.terminal).

Likewise, by definition of Comp State Change Transition, we must have  $t_z=\Delta\vdash z\;\frac{\overline{r}:\texttt{ScOp}(q)}{\sum_{1g}z_p,}$  and by definition of Synchronizing Transition,  $t_1 = \Delta \vdash a + z \stackrel{\epsilon}{\rightarrow}_{1g} a[z \rightarrow z_p] + z_p$ . Hence, by defintion of Uncoupling Transition we must have  $t = ls + a + z \xrightarrow{\epsilon}_{1g} ls + a[z \rightarrow z_p] + z_p$ , where  $ls = ls_1 - (a+z)$ . Now if WFConfiguration $[c_1]$ , then we must have WellFormedLocationSet $[ls + a + z]$ , and thus, because none of the location names or location roles have been changed, WellFormedLocationSet[ls +  $a[z \rightarrow a]$ ]  $|z_p| + z_p$ . Likewise, all the other clauses in the definition of WFConfiguration remain the same, so we can conclude WFConfiguration $[c_2]$ , where  $c_2$  is the Configuration such that  $c_2$ . locations =  $ls + a[z \rightarrow a]$  $[z_p] + z_p$ .

We now define a correspondence function  $\llbracket \cdot \rrbracket : \mathbb{C} \to \text{set Configuration},$  which associates with an Aeolus configuration a set of Configurations. Intuitively, Configurations in  $\llbracket \mathcal{C} \rrbracket$  represent the same Aeolus configuration  $C$ , but differ in location names, notification roles and Port roles which have been chosen for Aeolus components and Aeolus bindings in these Configurations.

We first define the correspondence of an Aeolus component type with a set of DL Machines. Let  $\mathcal{T} = \langle Q, q_0, T, \mathbf{P}, \mathbf{R}, D \rangle$  be an Aeolus component type. Abusing notation, we define  $\mathcal{T} \mathcal{T}$  as the set of DL Machine, ranged by  $M$ , verifying:

$$
M.\mathtt{dstates} = Q
$$
\n
$$
M.\mathtt{dinit} = q_0
$$
\n
$$
M.\mathtt{dlimits} = \{t \in \mathtt{DL}.\mathtt{Transition} \mid \exists \langle p, q \rangle \in T, \, t.\mathtt{initial} = p \land t.\mathtt{terminal} = q\}
$$
\n
$$
M.\mathtt{ports} = \mathbf{P}
$$
\n
$$
M.\mathtt{ports} = \mathbf{R}
$$
\n
$$
M.\mathtt{atives} = \{a \in \mathtt{Activation} \mid \exists q \in Q, \, a.\mathtt{atate} = q \land a.\mathtt{ap} = [\![\mathcal{T}.\mathbf{P}(q)]\!], a.\mathtt{ar} = [\![\mathcal{T}.\mathbf{R}(q)]\!]\}
$$

where we set:

$$
[\![\mathcal{T}.\mathbf{P}(q)]\!] = \{p \in \text{PortCard} \mid \exists \langle z, n \rangle \in \mathcal{T}.\mathbf{P}(q), p.\text{asort} = z \land p.\text{acard} = [\![n]\!]\}
$$

$$
[\![\mathcal{T}.\mathbf{P}(q)]\!] = \{p \in \text{PortCard} \mid \exists \langle z, n \rangle \in \mathcal{T}.\mathbf{R}(q), p.\text{asort} = z \land p.\text{acard} = [\![n]\!]\}
$$

$$
[\![n]\!] = \text{if } n \in \mathbb{N} \text{ then } n \text{ else } 0
$$

$$
\text{DLState} = \mathcal{Q}
$$

Let  $T$  be an Aelus component type, and  $q$  be some state. We define

 $\llbracket \langle \mathcal{T}, q \rangle \rrbracket = \{M \in \texttt{Aeolus\_component} \mid M.\texttt{process}.\texttt{templates} \in \llbracket \mathcal{T} \rrbracket \land M.\texttt{process}.\texttt{current} = q\}$ 

Let  $\langle r, z_1, z_2 \rangle$  be an Aeolus binding. We define

$$
\llbracket \langle r, z_1, z_2 \rangle \rrbracket = \{ b \in \texttt{Aeolus\_binding} \mid b.\texttt{bsort} = r \}
$$

RR n° 9317

Let  $C = \langle U, Z, S, B \rangle$  be an Aeolus configuration. We define  $\mathcal{C} \mathcal{C}$  as the set of Configurations, ranged by C, verifying:

$$
C \cdot \text{admin}.\text{templates} = \llbracket U \rrbracket \\\\ |C.\text{components}| = |Z| \\\\ \forall z \in Z, \exists c \in C.\text{components}, \ c \in \llbracket S(z) \rrbracket \land c.\texttt{name} = z \\\\ |C.\texttt{bindings}| = |B| \\\\ \forall b \in B, \exists c \in C.\texttt{bindings}, \ c \in \llbracket b \rrbracket \\\\ \texttt{WFConfiguration}[C]
$$

Note that in the above we have taken Z to be such that  $\mathcal{Z} \subset \mathbb{N}$  ame. Given  $C \in \mathbb{C} \mathbb{N}$ , we write  $\mathbb{Z} \mathbb{N}$  for the unique  $c \in C$ .components such that c.name = z. The following result is an easy consequence of our definitions:

**Lemma 2** For any  $M \in$  DL Machine, there exists a unique Aeolus component type  $\mathcal T$  such that  $M =$  $[[\mathcal{T}]]$ . We write  $[[M]]^{-1}$  to denote  $\mathcal{T}$ .<br>For any  $C \in$  Configuration

*For any* C ∈ Configuration *such that* WFConfiguration[C]*, there exists a unique Aeolus configuration*  $\mathcal C$  *such that*  $C = [\![\mathcal C]\!]$ . We write  $[\![C]\!]^{-1}$  to denote  $\mathcal C$ *.* 

We write  $\Delta \vdash c \stackrel{\Lambda}{\to} c'$  for a location graph transition t such that t.env =  $\Delta t$ .init = c, t.term =  $c'$ and t.label = Λ. We write  $\epsilon$  for a label  $\Lambda$  such that  $\Lambda$  signals =  $\emptyset$ . We define the labelled transition relation  $\rightarrow_{1g} \subseteq$  set Location × A × set Location, where A is the set of Aeolus actions defined in Section 8.1, as follows:

- C  $\xrightarrow{\{\text{stateChange}(z_j, q_j^1, q_j^2) | j \in J\}}_{\text{lg}} C'$  if and only if there exists a location graph transition  $t = \Delta \vdash$  $C$  →  $C'$  such that Global Multi StateChange Transition( $C_1, C_2, cs, t$ ),  $C = C_1$ . locations,  $C' = C_2$ locations, for some set  $cs = \{c_j : C \mid j \in j \in J\}$  of Aeolus component in  $C$ , with  $\{z_j\mid j\in J\}=cs.$ name,  $\{q_j^1\mid j\in J\}=cs.$ process.current, and  $\{q_j^2\mid j\in J\}=\{c'_j\in C'\mid j\in J\}$  $c'_j$ .name =  $z_j \wedge j \in J\}$ .process.current.
- $C \xrightarrow{\text{bind}(r,z_1,z_2)}_{1g} C'$ , if and only if there exists a location graph transition  $t = \Delta \vdash C \xrightarrow{\epsilon} C'$  such that Binding Transition( $C_1, C_2, c_1, c_2, r, t$ ), where  $C_1$ .locations = C,  $C_2$ .locations =  $C', c_1, c_2 \in C, c_1.$ name =  $z_1, c_2.$ name =  $z_2, c_1.$ process.pprov.psort =  $c_2.$ process.preq.psort =  $r. \,$
- C  $\frac{\text{unbind}(r,z_1,z_2)}{\text{unbind}(r,z_1,z_2)}$  or G', if and only if there exists a location graph transition  $t = \Delta \vdash C \stackrel{\epsilon}{\to} C'$  such that Unbinding Transition( $C_1, C_2, c_1, c_2, r, t$ ) where  $C_1$ . locations = C,  $C_2$ . locations =  $C', c_1, c_2 \in C, c_1.$ name =  $z_1, c_2.$ name =  $z_2, c_1.$ process.pprov.psort =  $c_2.$ process.preq.psort = r.
- $C \xrightarrow{\text{new}(z:\mathcal{T})} 1_g C'$ , if and only if there exists a location graph transition  $t = \Delta \vdash C \xrightarrow{\epsilon} C'$  such that New Transition( $C_1, C_2, u, t$ ) where  $C_1$ .locations =  $C, C_2$ .locations =  $C', u \in [\![\mathcal{T}]\!]$ , and  $\gamma = C'$  name  $\infty$  name  $z = C'.\texttt{name} - C.\texttt{name}$
- $C \xrightarrow{\text{del}(z)}_{\text{lg}} C'$ , if and only if there exists a location graph transition  $t = \Delta \vdash C \xrightarrow{\epsilon} C'$  such that Delete\_Transition $(C_1,C_2,c,t)$ , where  $C_1.$  locations  $=C,C_2.$  locations  $=C',$  and  $c.$  name  $=\,$ z.

We can now state the correspondence result as follows:

**Theorem 1** *The relation*  $S = \{ \langle C, C \rangle | C \in \mathbb{C} \land C \in \mathbb{C} \}$  *is a strong bisimulation between the transition systems*  $\langle \mathbb{C}, \to \rangle$  *and*  $\langle$ Configuration,  $\rightarrow_{1g}$  $\rangle$ *.* 

*Proof.* We first prove that S is a a strong simulation, namely that for any  $\langle C, C \rangle \in S, C' \in \mathbb{C}$ , we have

$$
\mathcal{C} \xrightarrow{\alpha} \mathcal{C}' \implies \exists C' \in \text{Configuration}, \, C \xrightarrow{\alpha}_{\text{lg}} C' \, \wedge \, \langle \mathcal{C}', C' \rangle \in \mathcal{S}
$$

This is done by a case analysis depending on the form of action  $\alpha$  obtained to derive  $\mathcal{C} \xrightarrow{\alpha} \mathcal{C}'$ . We consider

only the case  $\alpha = \text{bind}(s, z_1, z_2)$ , the other cases are handled similarly. Assume  $\mathcal{C} \xrightarrow{\text{bind}(s, z_1, z_2)} \mathcal{C}'$ , and let  $C \in \llbracket \mathcal{C} \rrbracket$ . We show that there exist  $C' \in \llbracket \mathcal{C}' \rrbracket$  and a transition t such that Binding Transition  $[C, C', \llbracket z_1 \rrbracket, \llbracket z_2 \rrbracket, s, t]$ . Because WFConfiguration  $[C]$  there exists a transition  $t_a$  such that Admin Binding Transition  $[a, [z_1], [z_2], s, t_a]$ , where  $a = C$  admin. Indeed, all the precondition clauses in predicate Admin Binding Transition are met:

- $[z1] + [z2] \in a1$ .process.zconfig.zcomponents is met because ZconfigReflectsConfig[C].
- $s \in [\![z_1]\!]$ .process.pprov.psort  $\cap [\![z_2]\!]$ .process.preq.psort is met because of the premises in rule Bind.
- UnboundZ[a.process.zconfig,  $[[z_1]], [[z_2]], s]$  is met because ZconfigReflectsConfig[C] and of the premises in rule BIND.

We thus have  $t_a = \Delta \vdash a \xrightarrow{u_1: \text{Bdp0p}(r_1), u_2: \text{Bdr0p(r_2)}} a' + b$ , where  $b \in \text{Aeolus\_binding}, b.\text{bsort} = s,$ b.bnotif = r, b.prov = r<sub>1</sub>, b.breq = r<sub>2</sub>, for some  $r, r_1, r_2 \notin \Delta$ ,  $u_1 = [z_1]$ .process.cnotif,  $u_2 = \llbracket z_2 \rrbracket$ .process.cnotif, and a' is the same as a with role r added to a.process.anotif. By definition, we also have transitions  $t_{z_1} = \llbracket z_1 \rrbracket \xrightarrow{u_1 : \text{Bdp0p}(r_1)} z'_1$ , where  $z'_1$  is the same as  $\llbracket z_1 \rrbracket$  with role  $r_1$  added to its provided port with sort s, and  $t_{z_2} = \llbracket z_2 \rrbracket \xrightarrow{\overline{u_2}: \text{Barp}(r_2)} z'_2$ , where  $z'_2$  is the same<br>os  $\llbracket z_1 \rrbracket$  with role  $x_1$  added to its provided port with sort s. Thus there exists a tra as  $\llbracket z_2 \rrbracket$  with role  $r_2$  added to its provided port with sort s. Thus there exists a transition  $t_1$  such that Synchronizing Transition  $[t_1, t_a + t_{z_1} + t_{z_2}]$ , and there exists a transition t such that Binding Transition  $[C, C', [z_1], [z_2], s, t]$ where  $C'$  is the same as  $C$  with the following changes:

- $\bullet$  b is added to C.process.zconfig.zbindings.
- $[z_1]$  is changed into  $z'1$ ,  $[z_2]$  is changed into  $z'_2$ , and a is changed into a'.

Thanks to Lemma 1, we have WFConfiguration  $[C']$ . All the other clauses in the definition of  $[[C']]$  are clearly met, and thus we can conclude that  $C' \subset [[C']]]$  as required clearly met, and thus we can conclude that  $C' \in \mathbb{C}^{\prime}$ , as required.<br>We then prove that  $S^{-1}$  is a strong simulation, namely that for a

We then prove that  $S^{-1}$  is a strong simulation, namely that for any  $\langle \mathcal{C}, C \rangle \in \mathcal{S}, C' \in$  Configuration, we have

 $C \xrightarrow{\alpha} _{\mathbf{1g}} C' \implies \exists \mathcal{C}' \in \mathbb{C}, \, \mathcal{C} \xrightarrow{\alpha} \mathcal{C}' \wedge \langle \mathcal{C}', C' \rangle \in \mathcal{S}$ 

This is done by case analysis on the derivation of  $t = C \xrightarrow{\alpha}_{1g} C'$ . We consider only the case  $\alpha =$ bind $(s, z_1, z_2)$ , the other cases are handled similarly. Thus, we must have Binding Transition  $[C, C', c_1, c_2, s, t]$ with  $c_1$ .name =  $z_1$  and  $c_2$ .name =  $z_2$ . The clause  $s \in [c_1]$ .process.pprov.psort∩ $[c_2]$ .process.preq.psort and the clause UnboundZ[a.process.zconfig,  $c_1, c_2, s$ ] in the definition of predicate Admin Binding Transition ensure the premises in rule BIND are met. Furthermore, we are guaranteed that  $z_1$  and  $z_2$  are in C by the clause

#### $c_1 + c_2 \in C$ .admin.process.zconfig.zcomponents

in the definition of predicate Admin Binding Transition, and the fact that  $Z$ configReflectsConfig $[C]$ . We can thus apply rule BIND to obtain:  $\mathcal{C} \xrightarrow{\text{bind}(s, z_1, z_2)} \mathcal{C}'$ . Now, it is easy to see that  $C' \in [\![\mathcal{C}']\!]$ , as required.  $\Box$ 

RR n° 9317

### 8.4 Extending the TOSCA model with Aeolus concepts

In the previous Sections, we showed how the TOSCA model and the Aeolus model can be interpreted in terms of Location Graphs. In this subsection, we show how this allows us to extend TOSCA in a straightforward way with Aeolus concepts. The idea is to introduce a hybrid Aeolus Tosca Configuration signature which reflects the encoding of the structure of an Aeolus configuration as well as the structure of a Tosca Topology Template.

One needs however to decide how the TOSCA and Aeolus models are to be considered in relation with one another. The Aeolus model centers around concepts dealing with component deployment operations, which are not explicit in the TOSCA standard. We have opted for an hybridization of TOSCA with Aeolus concepts which minimizes the interference between the two models and the duplication of ceoncepts in our specification. More precisely, a TOSCA topology is interpreted as an abstract description of a target configuration to deploy, TOSCA nodes extended with Aeolus component types (DL Machines in our interpretation) that specify quantitative and lifecycle constraints for the deployment. A

Thus, an hybrid Tosca Aeolus Configuration is an instance of an Aeolus configuration, where the configuration to be deployed is defined by a set of Aeolus component types and a TOSCA topology. The TOSCA topology to deploy is specified as an additional attribute of the administrator of the configuration (an instance of Tosca Administrator). All the nodes in the TOSCA topology in a Tosca Administrator) must be nodes extended with a DL Machine. A deployed node in a hybrid TOSCA/Aeolus configuration is an Aeolus component whose ports comprise an additional pid attribute that refers to the corresponding node ports in the TOSCA topology (recall that a capability or a requirement of a TOSCA node is interpreted as a role in the interpretation of the TOSCA model in Location Graphs).

```
module TOSCA Aeolus
open LocationGraphs
open TOSCA
open Aeolus
```
**sig** Tosca Aeolus Configuration **extends** Configuration{ }{ admin **in** Tosca Administrator }

```
sig Tosca Port extends Port {
 pid: one Role
}
sig Node DL extends Node {
 template: one DL Machine
}
```
**sig** Tosca Administrator **extends** Administrator{

```
toscatopology: one TopologyTemplate
```

```
}{ toscatopology.nodes in Node DL }
```
A target hybrid TOSCA/Aeolus configuration is thus an instance of Tosca Aeolus Configuration that satisfies the TopologyToTargetConfigurationMapped predicate, namely: it is a well-formed target Aeolus Configuration; any node appearing in the TOSCA topology maintained by the configuration administrator must give rise to one or more deployed Aeolus components; conversely, any deployed Aeolus component must correspond to some node in the configuration administrator topology ; any relationship in the TOSCA topology maintained by the configuration administrator must give rise to one or more Aeolus bindings; conversely, any deployed Aeolus binding must correspond to some relationship in the configuration administrator topology. Note that this allows: different Aeolus component types not mentioned in the TOSCA topology playing a role for the actual deployment of a hybrid TOSCA/Aeolus target configuration; the deployment of TOSCA topologies with Aeolus-like cardinality constraints.

**pred PortsAreToscaPorts [c: Configuration] {** 

```
c.components.process.(pprov + preq) in Tosca Port
}
pred NodeToComponentTypeMapped[c: Tosca Aeolus Configuration] {
( all n : c.admin.toscatopology.nodes | one z : c.components | NodeToComponent[n,z] )
and ( all z: c.components | one n: c.admin.toscatopology.nodes | NodeToComponent[n,z] )
}
pred NodeToComponent[n: Node_DL, z: Aeolus_component] {
 (n.provided = z.process.pprov.pid)
 and (n.required =z.process.preq.pid)
 and (n.template = z.process.template)
}
pred RelationshipToBindingMapped[c: Tosca Aeolus Configuration]{
 all r : c.admin.toscatopology.relationships
  { some b : c.bindings | b.bsort = r.name }
 all b :c.bindings
  { some r : c.admin.toscatopology.relationships | b.bsort = r.name }
}
pred TopologyToTargetConfigurationMapped [ c: Tosca Aeolus Configuration ] {
```
TargetConfiguration[c] **and** RelationshipToBindingMapped[c] **and** NodeToComponentTypeMapped[c]

}

We can check that our hybridization of the TOSCA model with Aeolus concepts is consistent by looking for the existence of some small hybrid target configuration. To simplify the analysis, we add some facts before executing the run command to find a model.

```
/* Facts to minimize the size of generated models *
/
fact All_nodes_have_DL {
 Node in Node DL
}
fact restrict_LG_types{
    LocationGraph in Configuration+ZConfiguration+TopologyTemplate+Null
}
fact all configurations are aeolus tosca configurations{
 Configuration=Tosca Aeolus Configuration
}
fact all acomponent in some configuration{
  all ac: Aeolus component| some c:Tosca Aeolus Configuration | ac in c.admin.process.zconfig.zcomponents}
fact template_belongs_to_acomponent_or_NodeLF{
  DL Machine in Aeolus component.process.template + Node DL.template }
fact no_capability_nor_requirement_is_notif_role{
      no Capability & Aeolus component.process.cnotif
  and no Requirement & Aeolus component.process.cnotif }
fact all topology templates belong to config admin{
   TopologyTemplate in Tosca Administrator.toscatopology
}
/* Checking there exists some hybrid TOSCA/Aeolus configuration *
/
```
#### **run** Model{

"(anonymous)" **in** String

**some** c: Configuration| #c.bindings>0 **and** #c.components>1

**and some** Admin process.zconfig.zcomponents.process.pprov.roles

**and some** Admin process.zconfig.zcomponents.process.preq.roles

**and** TopologyToTargetConfigurationMapped[c]

} **for** 20 **but exactly** 1 Tosca Aeolus Configuration, **exactly** 3 Aeolus component , **exactly** 2 Aeolus binding

# 9 Conclusion

We have presented in this report the first elements of a computational model for cloudnet systems, based on a subset of the hypercell / location graph framework. We have illustrated how it can play the role of a pivot model for configuration management tools and languages by encoding several models that have been and are being used for configuration management and orchestration in cluster and cloud computing systems, namely the Fractal component model, the OCCI model, the TOSCA model, the Docker Compose model, the OpenStack Heat Orchestration Template (HOT) model, and the Aeolus model. We have illustrated, by defining a structure-preserving mapping between the TOSCA and OCCI core models, how to make use of this pivot model to formally relate different models for configuration management. We have shown with the OpenStack HOT model that the formalization yields immediate benefits in terms of several classes of errors which have been remedied by introducing new invariants in the HOT specification, and we have implemented a verification tool based on the Alloy analyzer that detects errors in HOT configuration descriptions. We have shown with the Aeolus mapping that it was possible to capture not only structural aspects of configuration description languages but also operational semantics aspects related to deployment plans and processes. We have also shown how this can be exploited to extend one model (TOSCA) with features of another (Aeolus).

## Acknowledgements

INRIA authors of this report were supported in part by funding from Orange Labs Research and by the european Celtic-Plus project SENDATE.

## References

- [1] Alloy Analyzer Web Site. Accessible at: <http://alloy.mit.edu/>.
- [2] Amazon API. [https://docs.aws.amazon.com/apigateway/latest/](https://docs.aws.amazon.com/apigateway/latest/developerguide/welcome.html) [developerguide/welcome.html](https://docs.aws.amazon.com/apigateway/latest/developerguide/welcome.html).
- [3] Ansible. <https://www.ansible.com/overview/how-ansible-works>.
- [4] AWS CloudFormation. [https://docs.aws.amazon.com/cloudformation/?id=](https://docs.aws.amazon.com/cloudformation/?id=docs_gateway) [docs\\_gateway](https://docs.aws.amazon.com/cloudformation/?id=docs_gateway).
- [5] Chef and Puppet. <https://www.chef.io/puppet/>.
- [6] CloudStack. <https://cloudstack.apache.org/>.
- [7] Docker. <https://www.docker.com/>.
- [8] Docker Compose Source Code. <https://github.com/docker/compose>.
- [9] HOT Template Structure Specification. [https://docs.openstack.org/heat/stein/](https://docs.openstack.org/heat/stein/template_guide/hot_spec.html) template\_quide/hot\_spec.html.
- [10] HOT Types Specification. [https://docs.openstack.org/heat/stein/template\\_](https://docs.openstack.org/heat/stein/template_guide/openstack.html) [guide/openstack.html](https://docs.openstack.org/heat/stein/template_guide/openstack.html).
- [11] ISO/IEC 19831:2015 Cloud Infrastructure Management Interface (CIMI) Model and RESTful HTTP-based Protocol. Accessible at: <https://www.iso.org/standard/66296.html>.
- [12] Juju. <https://docs.jujucharms.com/>.
- [13] Microsoft Azure. <https://docs.microsoft.com/en-gb/azure/>.
- [14] OpenStack. <https://www.openstack.org/>.
- [15] OpenStack Heat. <https://wiki.openstack.org/wiki/Heat>.
- [16] Overview of Docker Compose. <https://docs.docker.com/compose/overview/>.
- [17] Python ipaddress Library. [https://docs.python.org/3/library/ipaddress.](https://docs.python.org/3/library/ipaddress.html#module-ipaddress) [html#module-ipaddress](https://docs.python.org/3/library/ipaddress.html#module-ipaddress).
- [18] vvp Validation Tool. [https://wiki.onap.org/pages/viewpage.action?pageId=](https://wiki.onap.org/pages/viewpage.action?pageId=3247218) [3247218](https://wiki.onap.org/pages/viewpage.action?pageId=3247218).
- [19] OASIS Standard Topology and Orchestration Specification for Cloud Applications Version 1.0. Accessible at: [http://docs.oasis-open.org/tosca/TOSCA/v1.0/os/TOSCA-v1.](http://docs.oasis-open.org/tosca/TOSCA/v1.0/os/TOSCA-v1.0-os.pdf) [0-os.pdf](http://docs.oasis-open.org/tosca/TOSCA/v1.0/os/TOSCA-v1.0-os.pdf), 2013.
- [20] Oasis open tosca test assertions normative types. Accessible at: http://docs.oasis-open.org/tosca/TOSCA/v1.0/os/TOSCA-v1.0-os.pdf, 2015.
- [21] TOSCA Simple Profile in YAML Version 1.0. Accessible at: [http://docs.](http://docs.oasis-open.org/tosca/TOSCA-Simple-Profile-YAML/v1.0/csprd01/TOSCA-Simple-Profile-YAML-v1.0-csprd01.pdf) [oasis-open.org/tosca/TOSCA-Simple-Profile-YAML/v1.0/csprd01/](http://docs.oasis-open.org/tosca/TOSCA-Simple-Profile-YAML/v1.0/csprd01/TOSCA-Simple-Profile-YAML-v1.0-csprd01.pdf) [TOSCA-Simple-Profile-YAML-v1.0-csprd01.pdf](http://docs.oasis-open.org/tosca/TOSCA-Simple-Profile-YAML/v1.0/csprd01/TOSCA-Simple-Profile-YAML-v1.0-csprd01.pdf), 2015.
- [22] M. Ahmed-Nacer, S. Tata, W. Gaaloul, P. Merle, J. Parpaillon, N. Plouzeau, and S. Challita. OCCI Behavioural Model. Technical Report D2.2.2, OCCIware Project, 2016.
- [23] L. Bass, P. Clements, and R. Kazman. *Software Architecture in Practice*. Addison Wesley, 3rd edition, 2013.
- [24] J. Bellendorf and Z.A. Mann. Cloud topology and orchestration using TOSCA: A systematic literature review. In *Service-Oriented and Cloud Computing - 7th IFIP WG 2.14 European Conference, ESOCC 2018*, volume 11116 of *Lecture Notes in Computer Science*. Springer, 2018.
- [25] S. Bliudze and J. Sifakis. A notion of glue expressiveness for component-based systems. In *CON-CUR*, volume 5201 of *LNCS*. Springer, 2008.
- [26] A. Brogi, J. Soldani, and P. Wang. TOSCA in a nutshell: Promises and perspectives. In *3rd European Conference on Service-Oriented and Cloud Computing, ESOCC 2014*, volume 8745 of *Lecture Notes in Computer Science*. Springer, 2014.
- [27] E. Bruneton, T. Coupaye, M. Leclercq, V. Quema, and J.B. Stefani. The Fractal Component Model and its Support in Java. *Software - Practice and Experience*, 36(11-12), 2006.
- [28] M. Bugliesi, G. Castagna, and S. Crafa. Access control for mobile agents: the calculus of boxed ambients. *ACM. Trans. Prog. Languages and Systems*, 26(1), 2004.
- [29] L. Cardelli and A. Gordon. Mobile Ambients. *Theoretical Computer Science*, 240(1), 2000.
- [30] R. Di Cosmo, A. Eiche, J. Mauro, S. Zacchiroli, G. Zavattaro, and J. Zwolakowski. Automatic deployment of services in the cloud with aeolus blender. In *13th International Conference Service-Oriented Computing (ICSOC)*, volume 9435 of *Lecture Notes in Computer Science*. Springer, 2015.
- [31] R. Di Cosmo, J. Mauro, S. Zacchiroli, and G. Zavattaro. Aeolus: A component model for the cloud. *Information and Computation*, 239, 2014.
- [32] I. Crnkovic, S. Sentilles, A. Vulgarakis, and M. R. V. Chaudron. A classification framework for software component models. *IEEE Trans. Software Eng.*, 37(5), 2011.
- [33] J. Fischer, R. Majumdar, and S. Esmaeilsabzali. Engage: a deployment management system. In *ACM SIGPLAN Notices*, volume 47, pages 263–274. ACM, 2012.
- [34] D. Garlan, R. T. Monroe, and D. Wile. Acme: Architectural Description of Component-Based Systems. In G. T. Leavens and M. Sitaraman, editors, *Foundations of Component-Based Systems*. Cambridge University Press, 2000.
- [35] G. Goessler and J. Sifakis. Composition for component-based modeling. *Sci. Comput. Program.*, 55(1-3), 2005.
- [36] P. Goldsack, J. Guijarro, S. Loughran, A. Coles, Andrew A. Farrell, A. Lain, P. Murray, and P. Toft. The smartfrog configuration management framework. *SIGOPS Oper. Syst. Rev.*, 43(1), 2009.
- [37] M. Hennessy, J. Rathke, and N. Yoshida. Safedpi: a language for controlling mobile code. *Acta Inf.*, 42(4-5), 2005.
- [38] J. A. Hewson and P. Anderson. Modelling system administration problems with csps. *Constraint Modelling and Reformulation (ModRef '11)*, 2011.
- [39] D. Jackson. *Software Abstractions: Logic, Language, and Analysis*. MIT Press, revised edition, 2012.
- [40] Daniel Jackson. Alloy: a language and tool for exploring software designs. *Commun. ACM*, 62(9), 2019.
- [41] S. S. T. Q. Jongmans and F. Arbab. Overview of thirty semantic formalisms for Reo. *Sci. Ann. Comp. Sci.*, 22(1), 2012.
- [42] P. Merle, O. Barais, J. Parpaillon, N. Plouzeau, and S. Tata. A precise metamodel for open cloud computing interface. In *8th IEEE International Conference on Cloud Computing, CLOUD 2015*. IEEE, 2015.
- [43] P. Merle and J.B. Stefani. A formal specification of the Fractal component model in Alloy. Research Report RR-6721, INRIA, France, 2008.
- [44] T. Metsch, A. Edmonds, and B. Parak. Open Grid Forum Open Cloud Computing Interface Infrastructure. Accessible at: <https://www.ogf.org/documents/GFD.224.pdf>, 2016.
- [45] T. Metsch and M. Mohamed. Open Grid Forum Open Cloud Computing Interface Platform. Accessible at: <https://www.ogf.org/documents/GFD.227.pdf>, 2016.
- [46] M. M. Moscato, C. G. Lopez Pombo, and M. F. Frias. Dynamite: A tool for the verification of alloy models based on pvs. *ACM Trans. on Software Engineering and Methodology*, 23(2), 2014.
- [47] R. Nyren, A. Edmonds, A. Papspyrou, T. Metsch, and B. Parak. Open Grid Forum Open Cloud Computing Interface – Core. Accessible at: [https://www.ogf.org/documents/GFD.](https://www.ogf.org/documents/GFD.221.pdf) [221.pdf](https://www.ogf.org/documents/GFD.221.pdf), 2016.
- [48] A. Schmitt and J.B. Stefani. The Kell Calculus: A Family of Higher-Order Distributed Process Calculi. In *Global Computing*, volume 3267 of *Lecture Notes in Computer Science*. Springer, 2005.

RR n° 9317

- [49] S. Sicard, F. Boyer, and N. De Palma. Using Components for Architecture-Based Management: The Self-Repair Case. In *30th International Conference on Software Engineering (ICSE 2008)*. ACM, 2008.
- [50] A. Souri, N. J. Navimipour, and A. M. Rahmani. Formal verification approaches and standards in the cloud computing: A comprehensive and systematic review. *Computer Standards & Interfaces*, 58, 2018.
- [51] J.B. Stefani. Components as location graphs. In *11th Int. Symposium Formal Aspects of Component Software FACS 2014, Revised Selected Papers*, volume 8997 of *Lecture Notes in Computer Science*. Springer, 2015.
- [52] J.B. Stefani and M. Vassor. Encapsulation and sharing in dynamic software architectures: The Hypercell framework. In *39th Int. Conf. Formal Techniques for Distributed Objects, Components, and Systems (FORTE)*, Lecture Notes in Computer Science. Springer, 2019.
- [53] M. Wurster, U. Breitenbücher, M. Falkenthal, C. Krieger, F. Leymann, K. Saatkamp, and J. Soldani. The essential deployment metamodel: A systematic review of deployment automation technologies. *Software Intensive Cyber-Physical Systems*, to appear, 2019.
- [54] Karn Yongsiriwit, Mohamed Sellami, and Walid Gaaloul. A semantic framework supporting cloud resource descriptions interoperability. In *9th IEEE International Conference on Cloud Computing, CLOUD 2016*, IEEE Computer Society, 2016.

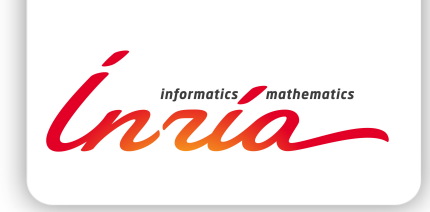

### **RESEARCH CENTRE GRENOBLE – RHÔNE-ALPES**

Inovallée 655 avenue de l'Europe Montbonnot 38334 Saint Ismier Cedex

Publisher Inria Domaine de Voluceau - Rocquencourt BP 105 - 78153 Le Chesnay Cedex inria.fr

ISSN 0249-6399